# **Universidad de San Carlos de Guatemala Centro Universitario de Santa Rosa Licenciatura en Pedagogía y Administración Educativa**

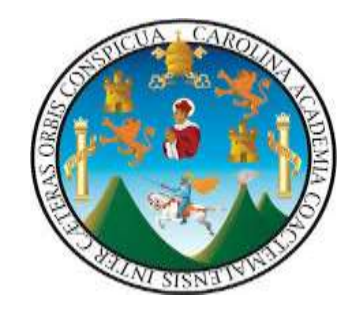

**Informe final del Ejercicio Profesional Supervisado Guía dirigida a docentes y estudiantes de Pedagogía, sección Cuilapa del Centro Universitario de Santa Rosa para la utilización de Google Meet en las clases virtuales durante la pandemia generada por el Covid 19.**

> **Ponente: Anabelma Vásquez Alvarez Registro Académico: 201545396 Código Único de Identificación: 1740477540614 Correo electrónico: anabelvas26@gmail.com**

> > **Cuilapa Santa Rosa, febrero de 2022**

**Universidad de San Carlos de Guatemala Centro Universitario de Santa Rosa Licenciatura en Pedagogía y Administración Educativa**

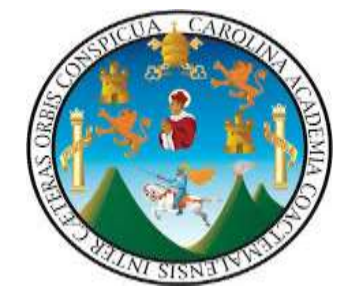

**Informe final del Ejercicio Profesional Supervisado Guía dirigida a docentes y estudiantes de Pedagogía, sección Cuilapa del Centro Universitario de Santa Rosa para la utilización de Google Meet en las clases virtuales durante la pandemia generada por el Covid 19.**

> **Ponente: Anabelma Vásquez Alvarez Registro Académico: 201545396 Código Único de Identificación: 1740477540614 Correo electrónico: anabelvas26@gmail.com**

**Licenciado Elman Erik Gonzales Ramos Profesional Asesor del Ejercicio Profesional Supervisado**

**Licenciada MaydraVerfalia Lemus Florian Profesional Revisor del Ejercicio Profesional Supervisado**

**Licenciado Walter Armando Carvajal Díaz Coordinador del Ejercicio Profesional Supervisado**

**Licenciado José Luis Aguirre Pumay Director y Coordinador General de Exámenes de Graduación**

# **Consejo Directivo Centro Universitario de Santa Rosa**

# **Licenciado José Luis Aguirre Pumay**

Director y Presidente del Consejo Directivo

# **Licenciado Elmer Amílcar Carrillo Chávez**

Coordinador Académico y Secretario del Consejo Directivo

# **Licenciado Walter Armando Carvajal Díaz**

Representante de los Docentes del Centro Universitario de Santa Rosa

### **Licenciado Alex Edgardo Lone Ayala**

Representante de los Docentes del Centro Universitario de Santa Rosa

# **Licenciada Claudia Marisela González Linares**

Representante de los Egresados del Centro Universitario de Santa Rosa

### **Licenciado Fredy Rolando Lemus López**

Representante Estudiantil del Centro Universitario de Santa Rosa

### **Bachiller Héctor Edmundo Pablo Solís,**

Representante Estudiantil del Centro Universitario de Santa Rosa

### **Coordinadores**

### **Centro Universitario de Santa Rosa**

### **Licenciado Elman Erik González Ramos**

Profesorado de Enseñanza Media en Pedagogía y Técnico en Administración Educativa, Cuilapa

### **Licenciado Selvin Minray Guevara Rivera**

Profesorado de Enseñanza Media en Pedagogía y Técnico en Administración Educativa, Taxisco

### **Licenciado Juan Alberto Martínez Pérez**

Profesorado de Enseñanza Media en Pedagogía y Técnico en Administración Educativa, Chiquimulilla

## **Licenciado Manuel Orlando Bolaños Gudiel**

Licenciatura en Ciencias Jurídicas y Sociales, Abogacía y Notariado, Chiquimulilla

### **Licenciado Efraín Barrientos Jiménez**

Licenciatura en Ciencias Jurídicas y Sociales, Abogacía y Notariado, Cuilapa

### **Licenciado Obdulio Rosales Dávila**

Licenciatura en Ciencias Jurídicas y Sociales, Abogacía y Notariado, Nueva Santa Rosa

# **Licenciado Héctor Antonio Arriaza Álvarez**

Licenciatura en Administración de Empresas, Chiquimulilla

# **Licenciado Orlando Alexander Bardales Rodríguez**

Licenciatura en Administración de Empresas, Cuilapa

### **Ingeniero Nery Boanerges Guzmán Aquino**

Ingeniero Agrónomo en Sistemas de Producción Agrícola, Nueva Santa Rosa

### **Licenciada Amelia Raquel Sopony Pérez** Licenciatura en Turismo, Cuilapa

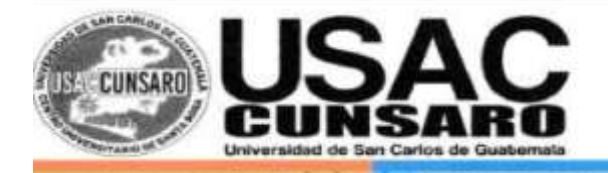

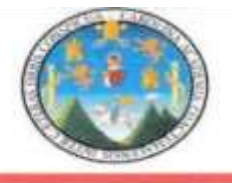

**Dictamen EPC EC/RAE 02-2022**

Cuilapa, 07 de febrero de 2022

Licenciado José Luis Aguirre Pumay Coordinador de Exámenes Generales de Graduación Centro Universitario de Santa Rosa Cuilapa, Santa Rosa

Licenciado Aguirre por este medio me dirijo a usted para remitirle la culminación del Ejercicio Profesional Supervisado de la estudiante:

### **Anabelma Vásquez Alvarez**

Con Registro Académico No. **201545396**, de la Carrera de Licenciatura en Pedagogía y Administración Educativa, con el Informe Final titulado: **Guía dirigida a docentes y estudiantes de Pedagogía sección Cuilapa del Centro Universitario de Santa Rosa para la utilización de Google Meet en las clases virtuales durante la pandemia generada por el Covid 19.**

Por lo que se le informa que ha solventado con satisfacción las enmiendas y sugerencias realizadas por el Asesor y el Revisor, respectivo, acreditándole en cada etapa una ponderación establecida en el Normativo del Ejercicio Profesional Supervisado vigente en su Artículo veinticinco, otorgándosele el siguiente resultado:

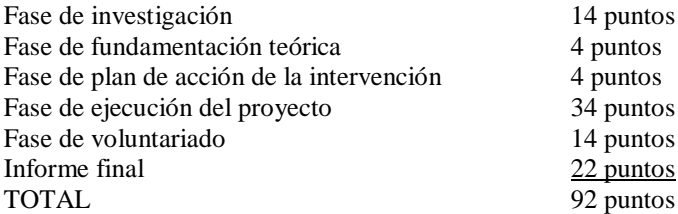

En base al resultado mostrado en las diferentes actividades realizadas en el Ejercicio Profesional Supervisado. **Se Dictamina:**

Que se aprueba el Ejercicio Profesional Supervisado del estudiante **Anabelma Vásquez Alvarez**, cumpliendo con todos los requerimientos establecidos en el Normativo del Ejercicio Profesional Supervisado del Centro Universitario de Santa Rosa, Universidad de San Carlos de Guatemala, acreditándosele un resultado de (92) puntos.

Y con esto se procede a otorgarle la orden de impresión y que continúe con su gestión administrativa de examen de graduación.

Vo.Bo.

Licenciada Maydra Verfalia Lemus Florian Licenciado Elman Erik González Ramos

Revisor del Ejercicio Profesional Supervisado Asesor del Ejercicio Profesional Supervisado

Vo.Bo Licenciado Walter Armando Caryajal Díaz Coordinador de EPS, sección de Pedagogía, Cuilapa

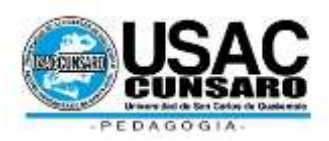

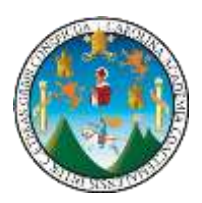

# **Universidad de San Carlos de Guatemala Centro Universitario de Santa Rosa Ejercicio Profesional Supervisado Licenciatura en Pedagogía y Administración Educativa**

# **Ref: EEGM-cdcpc- 04-2020**

Cuilapa Santa Rosa, 10 de agosto de 2020

Licenciado

Elman Erik González Ramos

Asesor Ejercicio Profesional Supervisado

Centro Universitario de Santa Rosa

Presente.

Estimado Licenciado

Aprovecho la oportunidad de saludarle y desearle toda clase de éxitos en sus actividades, diarias y laborales.

Por este medio me dirijo a usted para informarle que como Asesor del Ejercicio Profesional Supervisado se le ha asignado la siguiente estudiante:

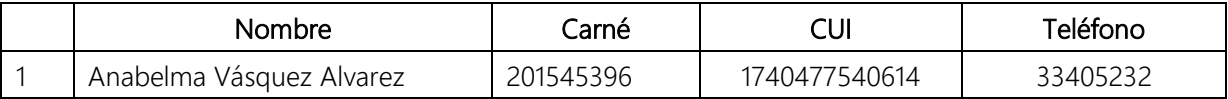

Por lo que se le solicita por favor realizar el contacto con la estudiante.

Sin otro particular me suscribo de usted, respetuosamente

Lic. Elman Erik González Ramos Coordinador de Carrera Pedagogía, Cuilapa

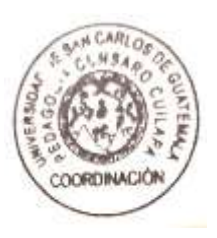

Centro Universitario de Santa Rosa CUNSARO,

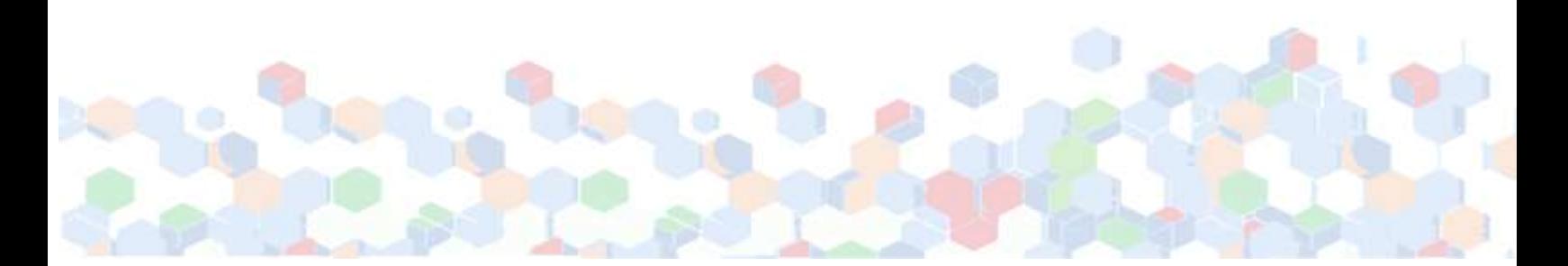

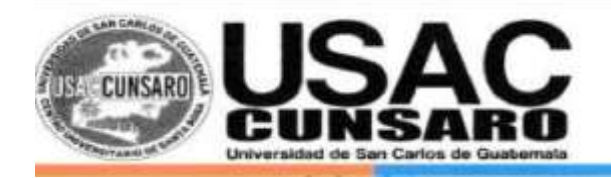

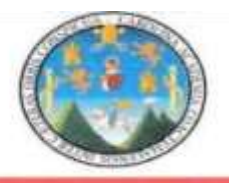

**Dictamen EPS/RAE/No. 01-2021** Cuilapa, 20 de agosto de 2021.

Licenciado José Luis Aguirre Pumay, Coordinador General de Exámenes de Graduación, Centro Universitario de Santa Rosa USAC, Cuilapa, Santa Rosa.

Reciba un cordial saludo deseándole éxitos en sus actividades administrativas en el Centro Universitario de Santa Rosa, atentamente me dirijo a usted en atención al nombramiento No. WACD-cdeosp-04/2020 de la Coordinación del Ejercicio Profesional Supervisado de la carrera de Pedagogía, Cuilapa, de fecha diez de febrero de 2020, en el cual se me nombra **ASESOR** del Ejercicio Profesional Supervisado de la estudiante: **Anabelma Vásquez Alvarez**, quien se identifica con Registro Académico No. **201545396**, para lo cual se le brindó asesoría de su trabajo denominado: "" y de manera muy atenta hacia usted le informo:

Qué como Asesor del Ejercicio Profesional Supervisado, manifiesto que procedí a guiar, analizar y revisar el informe de la estudiante en mención, el cual contiene las fases exigidas por el normativo del Centro Universitario de Santa Rosa, observando lo siguiente:

- a) El trabajo cuenta con un contenido científico y técnico, debido a que da a conocer los procedimientos, técnicas e instrumentos que fueron utilizados para la recopilación de la información del desarrollo del Ejercicio Profesional Supervisado.
- b) El trabajo se encuentra redactado de forma clara y con palabras precisas para una mejor comprensión del lector, así también el uso de ejemplos y gráficas en desarrollo del contenido.
- c) El marco teórico contiene los temas necesarios para el refuerzo de conocimientos previos y bibliográficos en el desarrollo del informe.
- d) La realización del voluntariado o intervención profesional cuenta con todos sus componentes que dejan de forma clara la participación del estudiante.
- e) Las conclusiones y recomendaciones que se presentan en el informe, se encuentran relacionadas a los capítulos que se desarrollan en las diferentes fases realizadas en el Ejercicio Profesional Supervisado.
- f) El informe denota una excelente congruencia entre todos y cada uno de los capítulos que lo conforman.

### **Se Dictamina:**

Que doy opinión favorable al trabajo del Ejercicio Profesional Supervisado de la estudiante: Anabelma Vásquez Alvarez., quien cumplió con las horas establecidas en la Unidad de Práctica en la institución mencionada y culminó su proyecto de manera satisfactoria y el informe que se identifica en el expediente respectivo, por lo que solicito se prosiga con la gestión administrativa para el nombramiento de revisor correspondiente.

Atentamente,

Licenciado Elman Erik González Ramos Asesor de Ejercicio Profesional Supervisado

Id y enseñad a todos

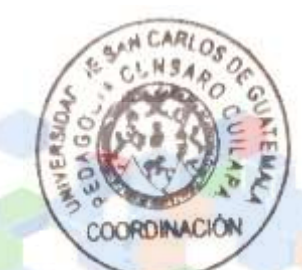

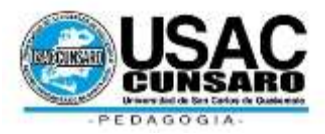

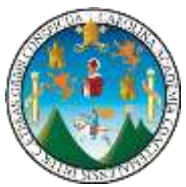

# **Universidad de San Carlos de Guatemala Centro Universitario de Santa Rosa Ejercicio Profesional Supervisado Licenciatura en Pedagogía y Administración Educativa Ref: WACD-cdepscp- 01-2022**

Cuilapa Santa Rosa, 15 de enero de 2022

Licenciada Maydra Verfalia Lemus Florian Revisor Ejercicio Profesional Supervisado Centro Universitario de Santa Rosa Presente.

Estimada Licenciada Lemus

Aprovecho la oportunidad de saludarle y desearle toda clase de éxitos en sus actividades, diarias y

laborales.

Por este medio me dirijo a usted para informarle que como Revisor del Ejercicio Profesional Supervisado

se le ha asignado la siguiente estudiante:

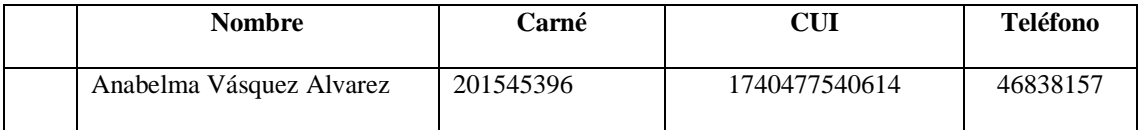

Por lo que se le solicita por favor realizar el contacto con la estudiante.

Sin otro particular me suscribo de usted, respetuosamente

Lic. Walter Armando Carvajal Díaz Coordinador de EPS Pedagogía, Cuilapa **CUNSARO** 

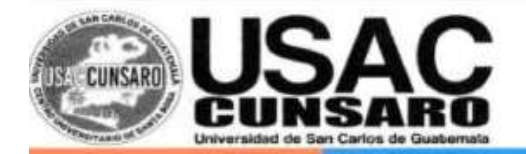

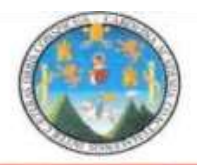

**Dictamen EPS/RAE/No. 01-2021** Cuilapa, 05 de noviembre de 2021.

Licenciado José Luis Aguirre Pumay, Coordinador General de Exámenes de Graduación, Centro Universitario de Santa Rosa USAC, Cuilapa, Santa Rosa.

Reciba un cordial saludo deseándole éxitos en sus actividades administrativas en el Centro Universitario de Santa Rosa, atentamente me dirijo a usted en atención al nombramiento No. 1 de la Coordinación de carrera de Pedagogía Cuilapa, de fecha 20 de agosto de 2020, en el cual se me nombra **REVISOR** de Ejercicio Profesional Supervisado de la estudiante: **Anabelma Vásquez Alvarez** quien se identifica con Registro Académico No. **201545396,** para la cual se le brindó asesoría de su trabajo denominado : "Compilación de documentos técnico administrativos que se aplican en las diferentes Coordinaciones de las carreras del Centro Universitario de Santa Rosa ", y de manera muy atenta a usted le informo:

Qué como Revisor del Ejercicio Profesional Supervisado, manifiesto que procedí a analizar el expediente de la estudiante en mención, el cual contiene las fases exigidas por el normativo del Centro Universitario de Santa Rosa, observando lo siguiente:

Le recomendé a la estudiante algunos cambios en la forma, estilo, gramática y redacción del informe del Ejercicio Profesional Supervisado, habiendo cumplido a cabalidad con los mismos, por lo tanto, procedo a emitir:

# **DICTAMEN FAVORABLE**

Por lo que solicito se prosiga con la gestión administrativa que corresponda,

Atentamente

Licenciada Maydra Verfalia Lemus Florián Revisora de Ejercicio Profesional Supervisado

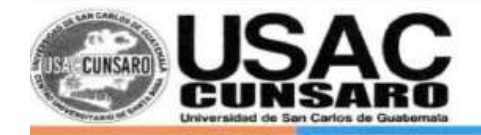

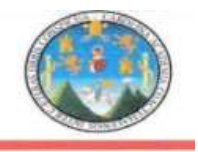

Coordinación del Ejercicio Profesional Supervisado Cuilapa, Santa Rosa, 07 de febrero de 2022 **Solicitud Orden de Impresión No 03/2022**

Licenciado José Luis Aguirre Pumay Coordinador General de Exámenes de Graduación Centro Universitario de Santa Rosa Su Despacho.

Estimado Licenciado Aguirre

De manera atenta me dirijo a usted, deseándole lo mejor de lo mejor en cada una de sus actividades tanto personales como profesionales, así mismo aprovecho la oportunidad para solicitar orden de impresión del informe final del Ejercicio Profesional Supervisado de la carrera de Pedagogía y Administración Educativa del Centro Universitario de Santa Rosa titulado: Guía dirigida a docentes y estudiantes de Pedagogía, sección Cuilapa del Centro Universitario de Santa Rosa, para la utilización de Google Meet en las clases Virtuales durante la pandemia generada por el COVID 19**,** realizado por la estudiante **Anabelma Vásquez Alvarez**, registro académico **201545396**. Código único de identificación **1740 47754 0614**, el cual recibió dictamen favorable de asesor y revisor por lo que se procede a completar los requisitos para el proceso de graduación respectiva.

Sin otro particular, de usted, respetuosamente.

Lic. Walter Armando Carvajal Díaz Coordinador de Ejercicio Profesional Supervisado Carrera Pedagogía, Cuilapa, Cunsaro

 **Nota: para efectos legales,**

**únicamente el sustentante es responsable**

 **del contenido del presente trabajo.**

### **Dedicatoria**

#### **A Dios:**

Por ser el inspirador y darme la fuerza para continuar en todo el proceso de mi carrera y así poder obtener uno de mis anhelos más deseados en mi vida. Por ser quien ha forjado mi camino y me ha dirigido por el sendero correcto, el que en todo momento esta con migo ayudándome aprender de mis errores por ser la luz que guía mi vida en todo momento.

### **A mi padre:**

Por los ejemplos de perseverancia y constancia que lo caracterizan y que me ha infundado siempre, por el valor mostrado para salir adelante y por su amor.

### **A mi madre:**

Por haberme apoyado en todo momento, por sus oraciones, consejos, sus valores, por la motivación constante que me ha permitido ser una persona de bien, pero más que nada, por su amor.

### **A mis hijas:**

Anyili Suleth Yishel Analí y Adriana Gudith Sánchez Vásquez; por ser mi mayor motivación, por liberar mi mente de todas las adversidades que se me presentan, por impulsarme cada día a superarme profesionalmente. No fue fácil, sacrificar el tiempo en el que no estuve ahí para ustedes pero todo fue y será para darles siempre lo mejor.

### **A mi esposo:**

Por su apoyo económico, emocional por su amor invaluable, por estar en los momentos más difíciles y festejar mis logros. Por su confianza, paciencia y por motivarme en momentos que sentía ya no poder.

### **A mis hermanas y hermano :**

Por ser motivo, fuerza y fuente de inspiración para luchar por el logro de cada una de las metas y objetivos. Porque gracias a su apoyo moral e incondicional se puede realizar los anhelos.

# **Al Centro Universitario de Santa Rosa –Cunsaro-:**

Por ser mi casa de estudio y darme la bienvenida al mundo como tal, por las oportunidades que me ha brindado para desenvolverme académicamente, por ser la base fundamental no solo para mi entendimiento del campo en el

# **A mi Asesor del Ejercicio Profesional Supervisado:**

Licenciado Elman Erik González Ramos. Quien se ha tomado el arduo trabajo de transmitirme sus diversos conocimientos, por encaminarme por el camino correcto, para lograr mis metas.

### **Al cuerpo de docentes del Centro Universitario de Santa Rosa, sección Cuilapa:**

Por el tiempo y esfuerzo que dedicaron al compartir sus conocimientos, por su instrucción profesional, por impartir su catedra de tal manera que lo aprendido será utilizado en la vida.

### **Agradecimientos**

Por darme la oportunidad de vivir, por permitirme disfrutar cada momento y guiarme por el camino que ha trazado para mí.

Guatemala, la tierra más multicolor del mundo. "Bendita por sus frutos y manos trabajadoras". Por qué a través de contribuir mediante sus impuestos la Universidad de San Carlos de Guatemala constituye un medio de desarrollo social a partir de la educación, otorgando programa de becas dirigido a estudiantes que requieren apoyo económico.

**A mi familia:**

**A Dios:**

**A mi Patria Guatemala:**

Por las muestras de apoyo. Con inmenso cariño.

**A mi revisora del ejercicio Profesional Supervisado:**

Licenciada Mayra Verfalia Lemus Florián, por su paciencia y dedicación en la revisión del informe del Ejercicio Profesional Supervisado.

**Al Centro Universitario de Santa Rosa:**

Por las oportunidades brindadas a la carrera.

# $\operatorname{\acute{E}ndice}$

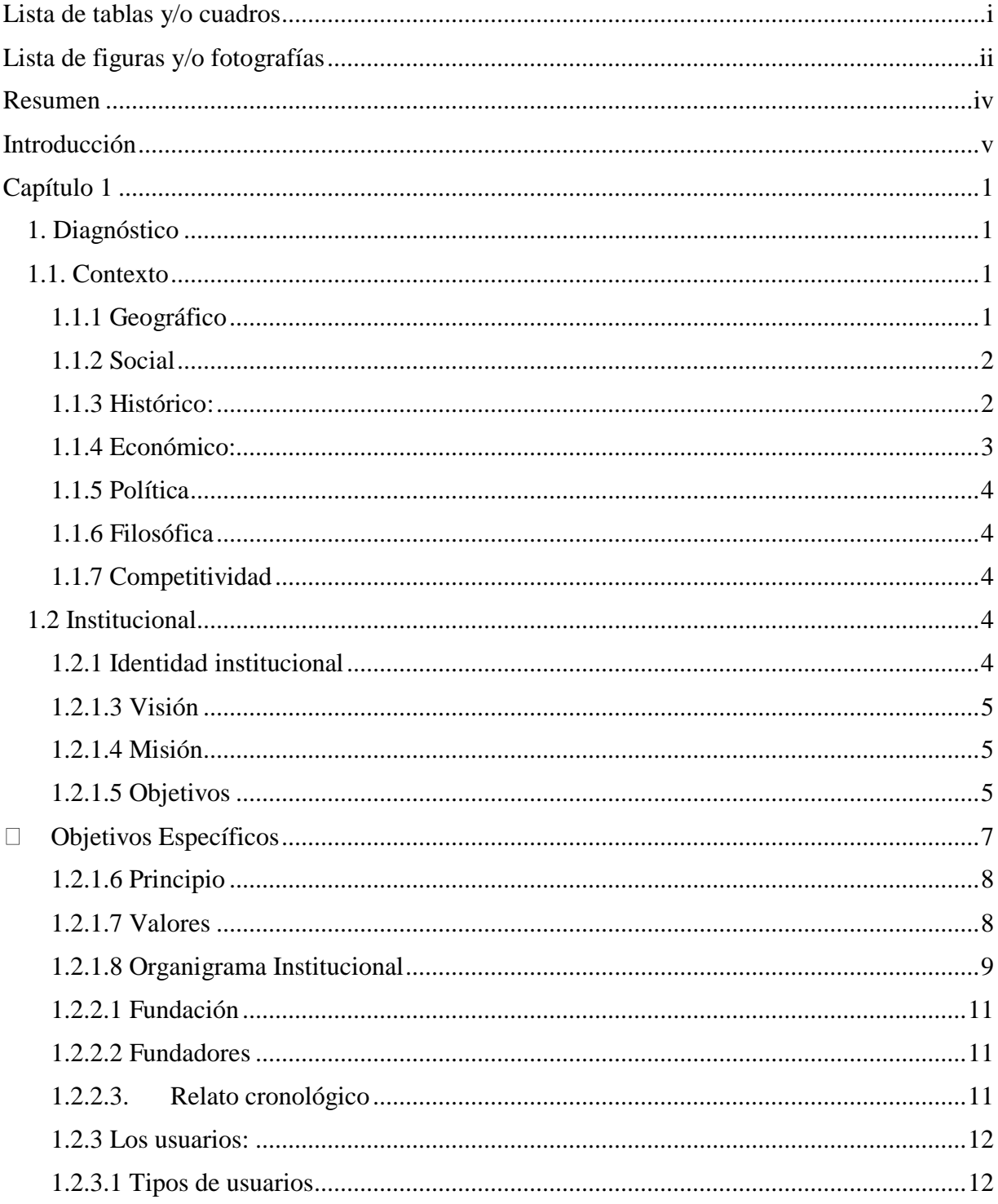

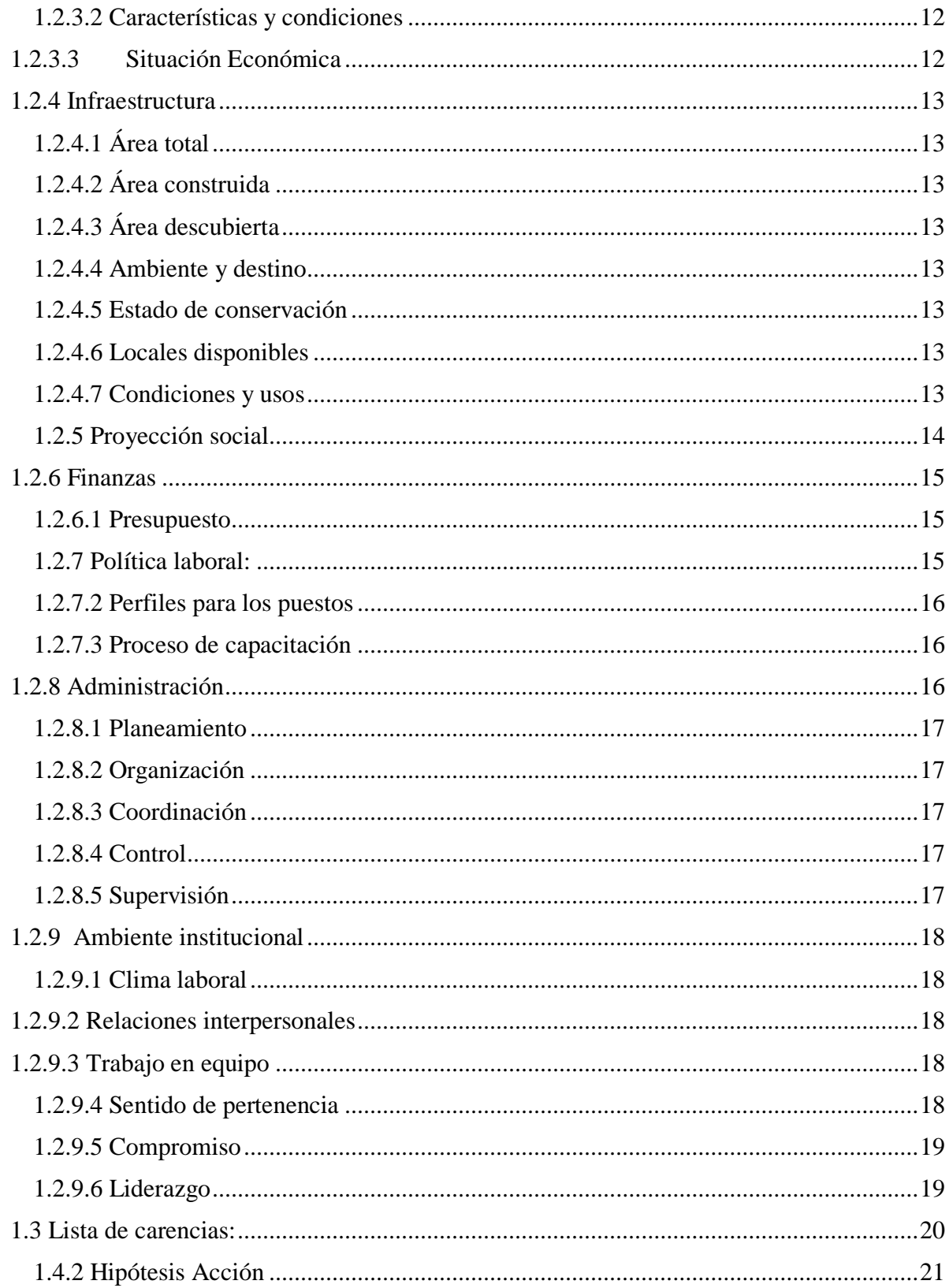

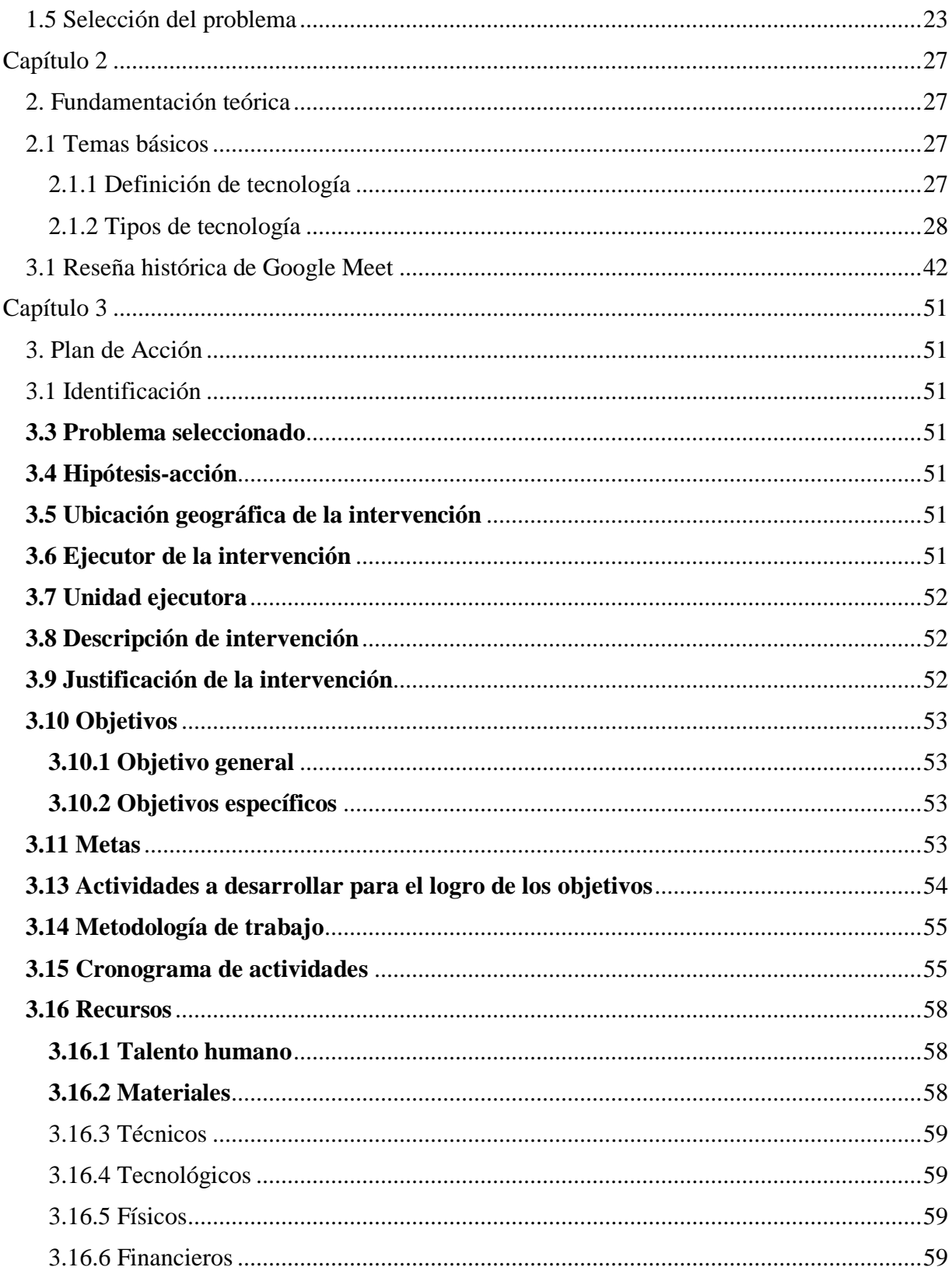

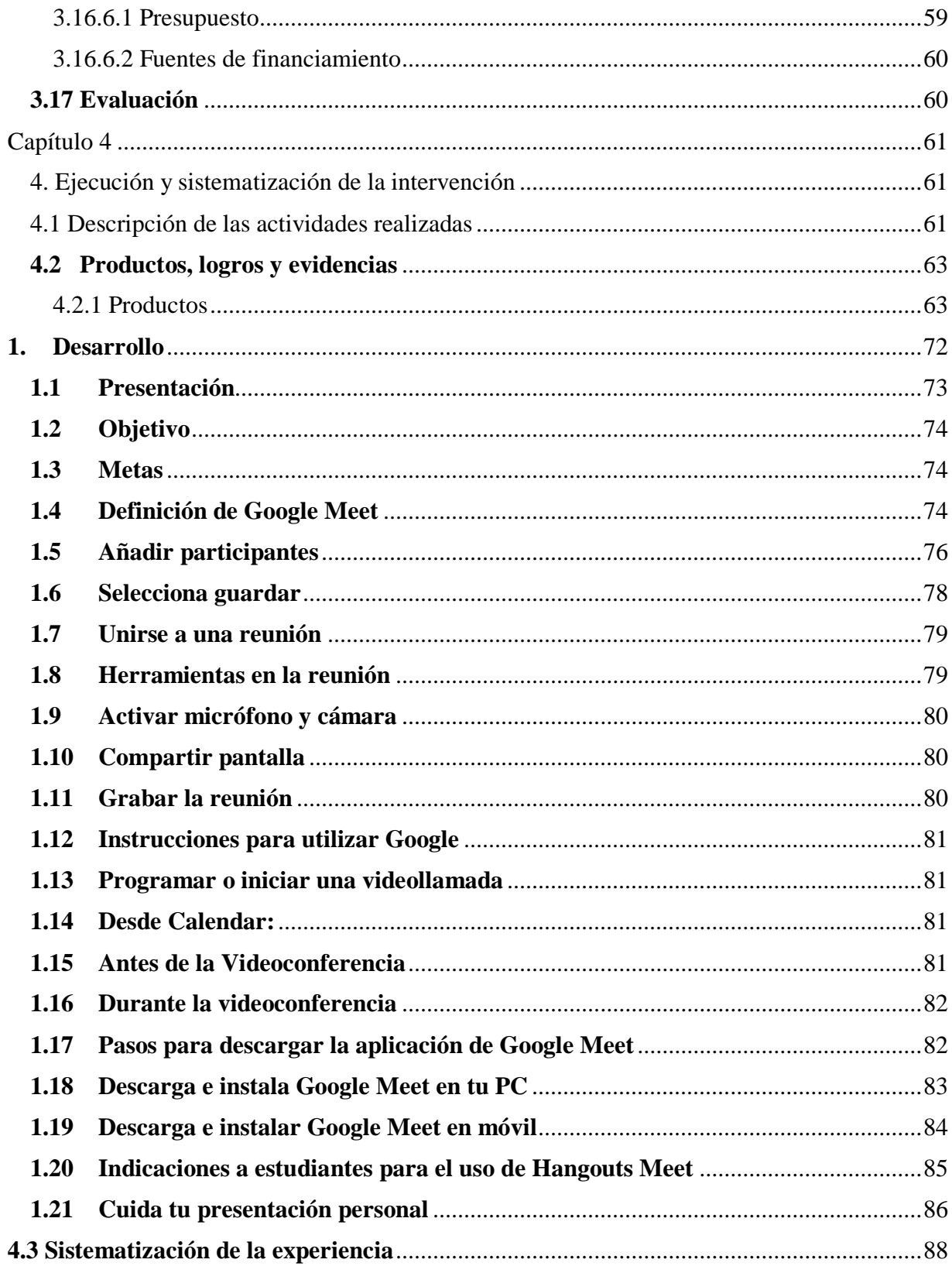

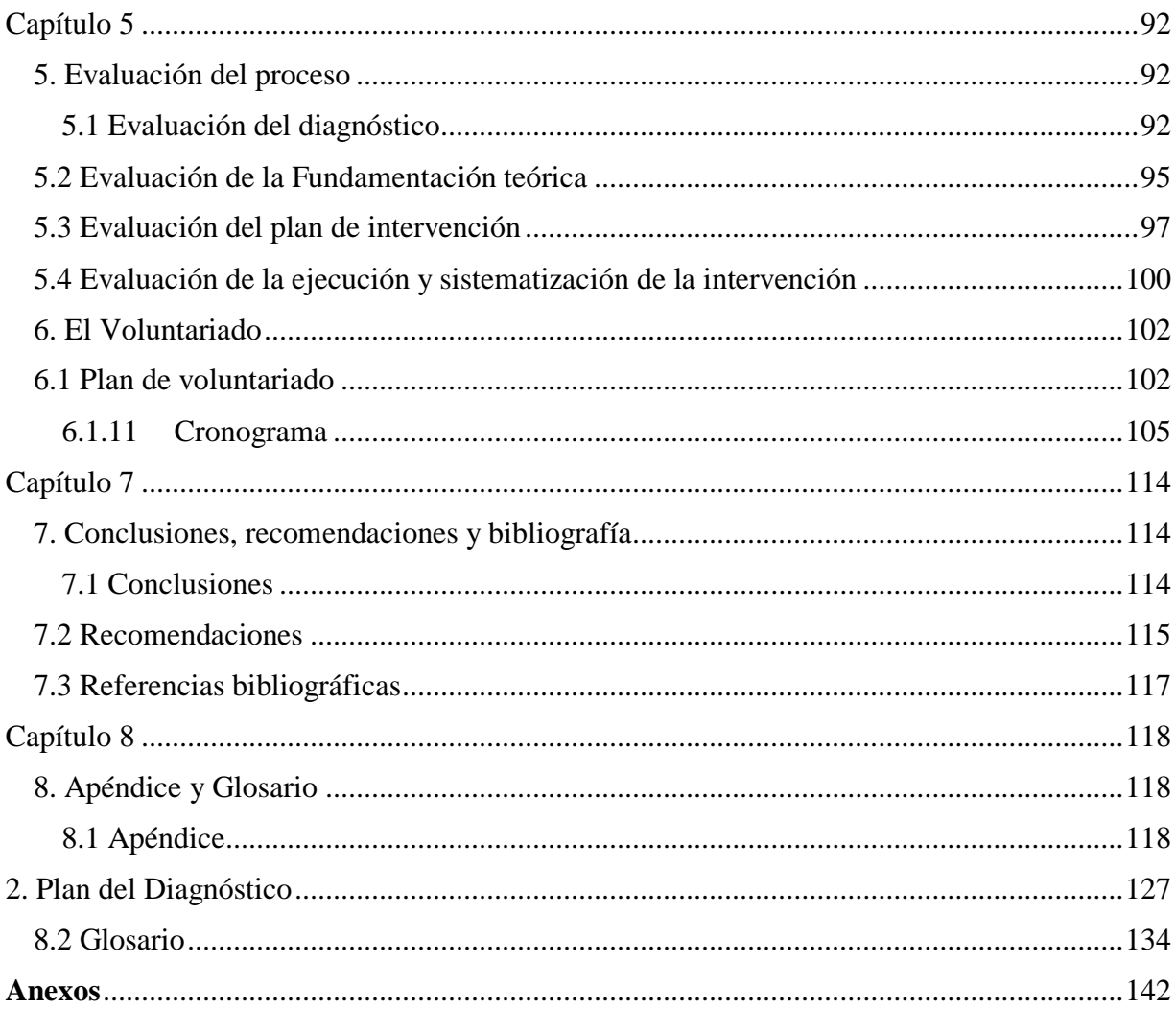

# **Lista de tablas y/o cuadros**

<span id="page-19-0"></span>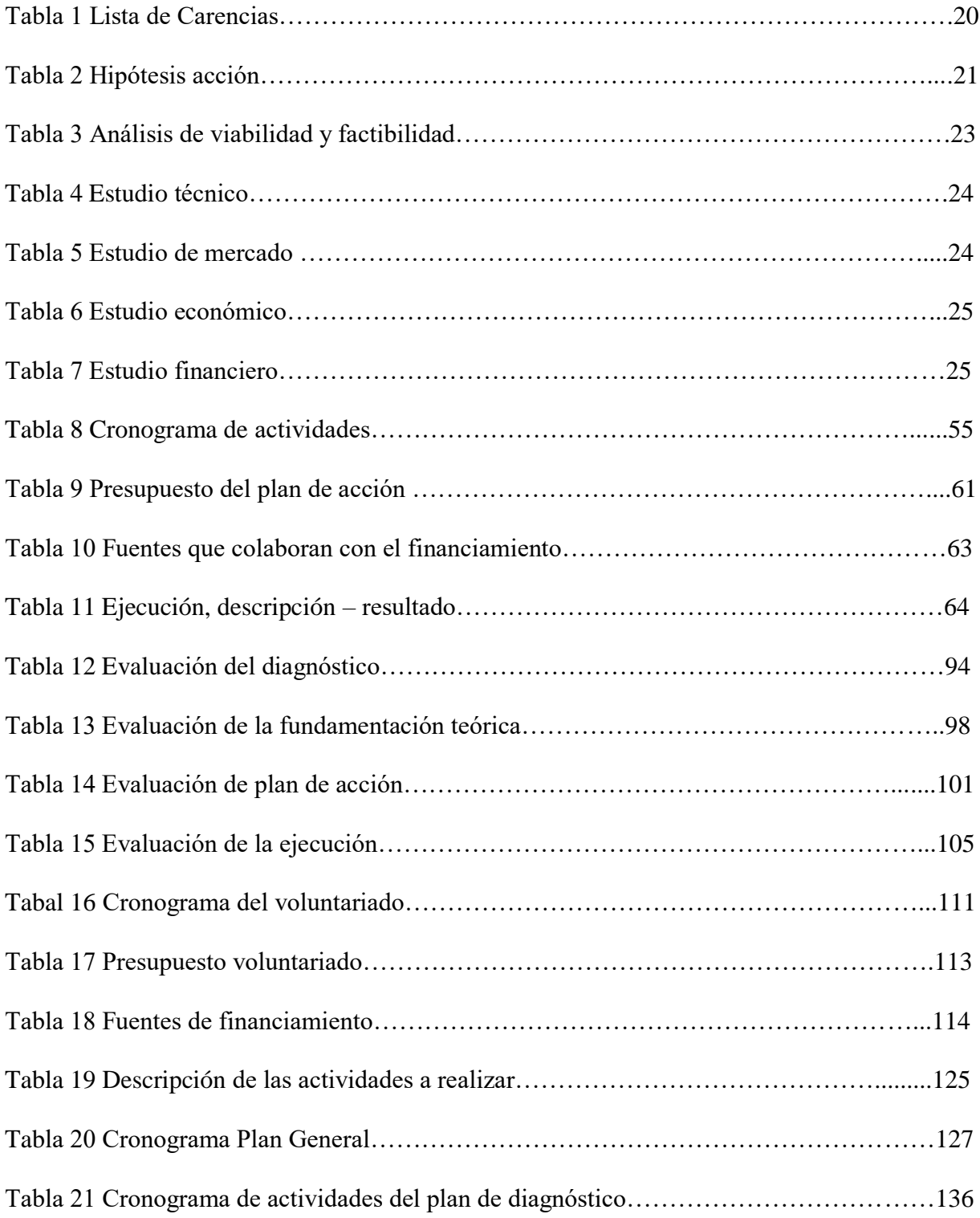

# **Lista de figuras y/o fotografías**

<span id="page-20-0"></span>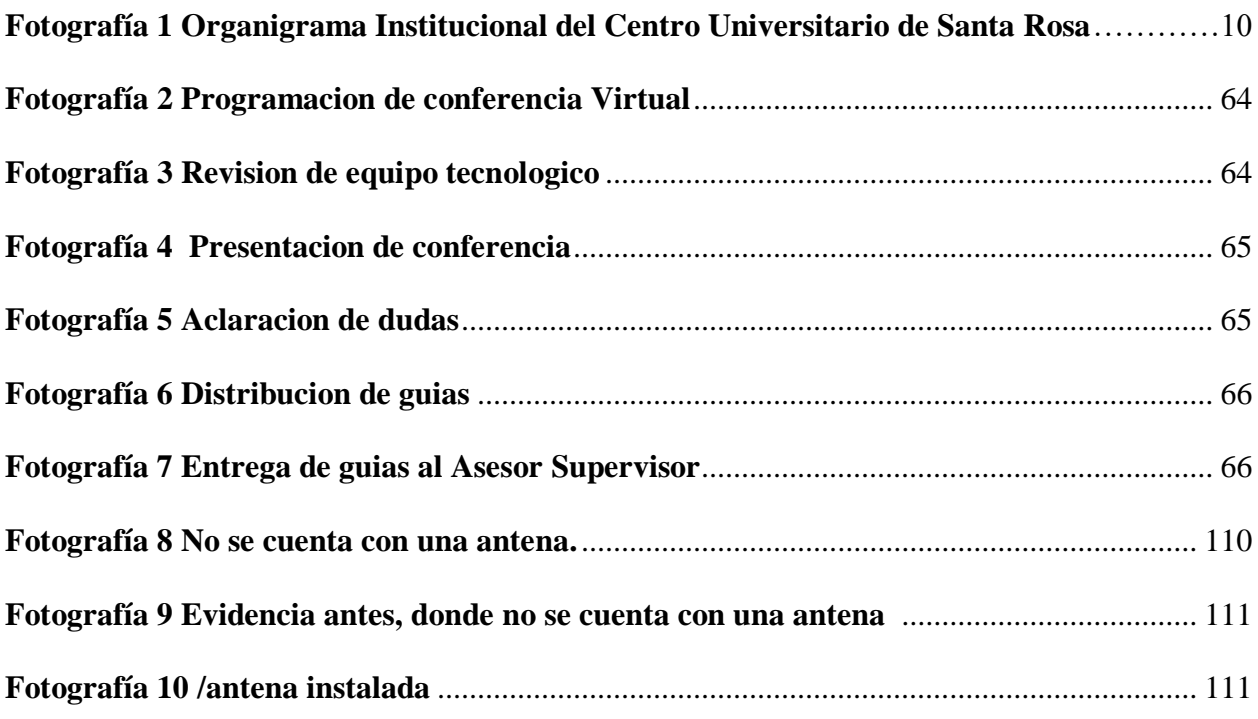

iii

### **Resumen**

<span id="page-22-0"></span>De acuerdo a la situación que estamos viviendo a causa de la pandemia generada por el Covid19 a nivel mundial, el Centro Universitario de Santa Rosa y de la política de extensión universitaria a través del desarrollo del Ejercicio Profesional Supervisado de la Carrera de Licenciatura en Pedagogía y Administración Educativa promueve investigaciones con carácter pedagógico con el fin de instruir y guiar el proceso de aprendizaje a distancia. En esta oportunidad se presenta un trabajo de carácter pedagógico y social de acuerdo al contexto en el que estamos viviendo. El cual posee información para docentes y estudiantes de pedagogía sección Cuilapa. Con este propósito y pensando en esta situación tan particular, se ha realizado este documento que consiste en una Guía dirigida a docentes y estudiantes de Pedagogía, sección Cuilapa del Centro Universitario de Santa Rosa para la utilización de Google Meet en las clases virtuales durante la pandemia generada por el Covid 19, esperando contribuir con docentes y estudiantes y como herramientas y estrategias de aprendizaje a distancia para garantizar que los estudiantes no pierdan su valioso tiempo de aprendizaje y no sean expuestos al contagio del covid \_19.

**Palabras claves:** Instruir, guiar, contexto, clases virtuales.

### **Introducción**

<span id="page-23-0"></span>Como fase final para optar al título de Licenciatura en Pedagogía y Administración Educativa del Centro Universitario de Santa Rosa, de la Universidad de San Carlos de Guatemala ubicado en el municipio de Cuilapa, departamento de Santa Rosa, como parte esencial del Ejercicio Profesional se realiza un proyecto educativo, en donde el estudiante es capaz de resolver y mejorar uno de los tantos problemas que se encuentran en los Centro educativos en este caso es una Guía dirigida a docentes y estudiantes de pedagogía, sección Cuilapa del Centro Universitario de Santa Rosa para la utilización de Google Meet en clases virtuales durante la pandemia generada por el Covid- 19. Esto como resultado del diagnóstico institucional en donde se determinó la necesidad prioritaria, factible y viable y garantice el proceso de formación por medios virtuales a los estudiantes y docentes. Fase en la cual se llevan a la práctica conocimientos teóricos adquiridos durante el proceso de formación académica de la carrera.

La fase del Ejercicio Profesional Supervisado consta de ocho capítulos, siendo estos los siguientes:

**Capítulo 1.** Contiene los resultados del diagnóstico donde se prioriza la necesidad institucional que es objeto de solución.

**Capítulo 2.** está formado por la fundamentación teórica, y contiene temas importantes e interesantes relacionados al tema principal que sirve de apoyo para darle continuidad al informe quedando en ello fundamentos bibliográficos acerca de los temas a tratar

**Capítulo 3.** Se sustenta en el plan de acción y los datos generales para la ejecución del proyecto, los recursos, el cronograma de actividades y el presupuesto.

**Capítulo 4** comprende la sistematización de la intervención donde se describen todas las actividades realizadas y se detallan los resultados, los productos y las evidencias obtenidas de la ejecución.

**Capítulo 5.** se encuentran las evaluaciones de la ejecución de proyecto, se efectuaron mediante un instrumento de evaluación .

**Capítulo 6.** contiene como se ejecutó el voluntariado en el cual se hizo entrega de una antena ubiquite, para las instalaciones del Centro Educativo de Santa Rosa.

**Capítulo 7.** incluye conclusiones, recomendaciones y referencias bibliográficas del tema. Por último, en el **Capítulo 8.** contiene el apéndice y glosario

# **Capítulo 1**

### **1. Diagnóstico**

### <span id="page-25-3"></span><span id="page-25-2"></span><span id="page-25-1"></span><span id="page-25-0"></span>*1.1. Contexto*

### *1.1.1 Geográfico*

El centro Universitario de Santa Rosa, se encuentra ubicado en la Colonia Nuestra Señora Consoladora de Carpinello, en el municipio de Cuilapa, departamento de Santa Rosa. Aproximadamente a 1 kilómetro de donde se 4a Calle ubica la Escuela Nacional de Ciencias **ilapa** Comerciales, en dirección hacia Aldea Los stetera Panamericana Esclavos, sobre la antigua carretera que comunica Cuilapa y aldea Los Esclavos.  $CA-1$  $CA-1$  $CA-1$ 

En estas instalaciones funcionan las oficinas administrativas del Centro Universitario y las carreras que actualmente son impartidas: Licenciatura en Administración de Empresas, Licenciatura en Turismo, Licenciatura en Ciencias Jurídicas y Sociales, Abogado y Notario, Profesorado en Enseñanza Media y Técnico en Administración Educativa y Licenciatura en Pedagogía y Administración Educativa.

Accidentes geográficos e hidrográficos

Entre los accidentes geográficos más relevantes está el Volcán Tecuamburro, la montaña de las Minas y 30 cerros; lo riega 18 ríos, entre los más importantes se encuentra, el río los

Esclavos. El río San Juan ha sido utilizado para verter drenajes y a esto se debe su contaminación. La cabecera municipal de Cuilapa tiene clima tropical

### **1.1.2 Social**

### <span id="page-26-0"></span>Etnia: Ladinos

Las instituciones que sobresalen en el municipio son: Centro Universitario de Santa Rosa, instituciones educativas tanto públicas como privadas, instituciones gubernamentales, instituciones de salud: Centro de Salud, Hospital Regional, Dirección de Área de Salud.

Viviendas: 2,000 a 3,000 aproximadamente

## Cultura: Ladinos

Costumbres: celebraciones religiosas, celebración de romería, feria patronal etc. Comidas los frijoles, tamales, chuchitos, atolillo, rellenitos, tostadas, fruta, granizadas café entre otros.

### **1.1.3 Histórico:**

<span id="page-26-1"></span>Departamento de Santa Rosa, localizado en la República de Guatemala anteriormente se llamó «Cuajiniquilapa». Tras la independencia de Centro América en 1821, el Estado de Guatemala en 1825 se dividió en siete departamentos y Cuajiniquilapa fue uno de los municipios originales del Estado en el departamento de Guatemala/Escuintla. Posteriormente, cuando el Estado de Guatemala fue convertido en la República de Guatemala el 21 de marzo de 1847 por el general conservador Rafael Carrera Cuilapa pasó al distrito de Santa Rosa en el departamento de Mita en 1852. En 1913 el poblado fue destruido completamente por un violento terremoto que obligó a que la cabecera del departamento de Santa Rosa sea trasladada temporalmente a Barberena. Cuilapa es conocido como «Centro de las Américas» por estar localizado en el centro geográfico del Continente Americano.

### ● Cultura y población

Existe mucha producción artesanal en Santa Rosa que incluye el trabajo en jarcia, talabartería, madera, cacería, cestería, utensilios para la pesca como la atarraya e instrumentos musicales. En cada municipio o aldea se celebra su fiesta religiosa, con fuerte influencia hispana, se realizan jaripeos, corridas de cintas u de gallos, amenizadas por lo general con música. La fiesta ganadero se encuentra expandida por toda la costa sur y demás regiones ganaderas Santa Rosa también es un variado conjunto de destinos eco turísticos.

Las danzas y los bailes folclóricos se han extinguido, aunque aún aparecen en las poblaciones Xincas de Chiquimulilla.

### **1.1.4 Económico:**

<span id="page-27-0"></span>Medios de productividad: siembras de maíz, frijol, cosechas de café, banano, piña. Comercialización: Municipio de Cuilapa Santa Rosa cuenta con una comercialización bastante amplia. Contando con diversidad de tiendas y negocios de la economía informal. Fuentes laborales: empleados en las áreas cafetaleras, personas que trabajan por su cuenta en las áreas de Café, Maíz y frijol, además los espacios laborales que surgen en las distintas microempresas e instituciones gubernamentales y no gubernamentales. Ubicación socioeconómica de la población: Cuilapa, es un municipio del nivel medio económicamente y empleos por lo que las personas cuentan con un ingresos con el salario mínimo teniendo que viajar diariamente a la ciudad capital para obtener ingresos para sus familias y en el área de campo de este municipio pues el salario es demasiado bajo ganando diariamente los jornaleros de cuarenta y cincuenta quetzales diarios, pero la mayoría prefiere viajar a la ciudad para poder tener un ingreso más digno por ello es un municipio de Nivel Medio económicamente.

### **1.1.5 Política**

<span id="page-28-0"></span>El Municipio de Cuilapa, cuenta con organización de COCODE quien se encarga de velar por los servicios del agua, trámites en obras y de cubrir los servicios básicos de las aldeas.

Organización administrativas alcalde municipal y su consejo.

<span id="page-28-1"></span>Organizaciones de la sociedad civil son la máxima autoridad.

### **1.1.6 Filosófica**

El Municipio de Cuilapa, cuenta únicamente con seis religiones: la iglesia católica, iglesia evangélica, los Mormones, los testigos de Jehová, Luz del Mundo, Adventista, quienes ejercen el valor del respeto, honestidad, solidaridad, responsabilidad etc. También se practica una convivencia bastante común entre familia y sociedad.

### **1.1.7 Competitividad**

<span id="page-28-2"></span>El Municipio de Cuilapa, cuenta con los servicios proporcionados por las siguientes instituciones Cooperativa él Recuerdo, Juzgados, Área de salud y hospital, Policía Nacional Civil, Dirección Departamental de Educación, Ministerio de Agricultura, Ganadería y Alimentación, Ministerio de Ambiente y Recursos Naturales, El Instituto Nacional de Bosques, Ministerio de Desarrollo Social, Consejo Nacional de Áreas Protegidas, Comité Nacional de Alfabetización.

### <span id="page-28-4"></span><span id="page-28-3"></span>**1.2 Institucional**

### **1.2.1 Identidad institucional**

**1.2.1.1 Nombre:** Centro Universitario de Santa Rosa, sección Cuilapa.

**1.2.1.2 Localización Geográfica:** Se encuentra ubicado en el Municipio de Cuilapa, departamento de Santa Rosa a 65 kilómetros de la ciudad capital y a 1.8 kilómetros de la cabecera departamental.

**1.2.1.2.1 Vías de acceso:** Para llegar al Centro Universitario de Santa Rosa es necesario llegar primero a Cuilapa y de ahí a 1.8 kilómetros hacia el sur oriente, en carretera de terracería que conduce desde la cabecera departamental hacia Los Esclavos.

### **1.2.1.3 Visión**

<span id="page-29-0"></span>Constituirse en la Unidad Académica de la Universidad de San Carlos de Guatemala, rectora de la educación superior estatal en el departamento de Santa Rosa, que en consonancia con el avance científico-tecnológico forme profesionales con excelencia académica en las distintas áreas del conocimiento.

### **1.2.1.4 Misión**

<span id="page-29-1"></span>El Centro Universitario de Santa Rosa de la Universidad de San Carlos de Guatemala, es la Unidad Académica encargada de cumplir con responsabilidad y mística las funciones de docencia, investigación y extensión, así como formar profesionales calificados y comprometidos con la construcción de una sociedad donde prevalezcan la justicia y equidad.

### <span id="page-29-2"></span>**1.2.1.5 Objetivos**

### **Objetivos generales**

 En el Artículo 7 del Reglamento General de los Centros Regionales Universitarios, se describen los siguientes objetivos de estas unidades académicas:

a. Realizar investigación de la realidad nacional, a efecto de estudiarla crítica y objetivamente, derivando acciones eficientes encaminadas a contribuir con su transformación.

b. Conocer la realidad nacional y las formas de transformación de las mismas como un proceso que lleva el universitario a una praxis racional y en beneficio colectivo.

c. Promover la crítica del conocimiento que se adquiere y se transmite.

d. Contribuir a la formulación de la política de formación y distribución de los recursos humanos

que el país necesita.

e. Integrar las funciones de la Universidad, docencia investigación, servicio y extensión con una orientación propia y particular a las necesidades y características del área de influencia.

f. Realizar a través de la integración de estas funciones, programas para la formación de recursos humanos adecuados a las características y posibilidades del área de influencia.

g. Servir como medio de realimentación para la Universidad en su conjunto, a fin de que la totalidad de sus programas puedan ser eficazmente orientados a las necesidades del país. h. Servir como centro de aprendizaje para los habitantes de los departamentos del área de influencia, en programas de educación continua de corta duración tendientes al mejor aprovechamiento de los recursos locales y al mejoramiento del nivel de vida de la población. i. Servir como centro de aprendizaje para estudiantes de las distintas unidades académicas de la Universidad.

j. Llevar a las distintas zonas que forman el área de influencia, programas de duración limitada adecuados a las necesidades locales.

k. Colaborar con los programas de Ejercicio Profesional Supervisado y otros programas extra muros de las distintas carreras que se imparten en la Universidad de San Carlos de Guatemala. l. Contribuir al estudio y solución de los problemas regionales y nacionales mediante el examen de la problemática y de sus relaciones con la realidad nacional en un enfoque global, a través de la integración de las funciones universitarias y del trabajo en equipos interdisciplinarios. m. Servir como centro de servicio y extensión para las distintas regiones en general. n. Producir bienes y servicios que la región o el país requieren a través de las actividades universitarias.

### <span id="page-31-0"></span>**Objetivos Específicos**

Para visualizar mejor las actividades del Centro Universitario de Santa Rosa se establecen los siguientes objetivos específicos:

- a. Establecer la evaluación permanente, integral y sistemática de la currícula y la readecuación periódica, según necesidades y demandas del contexto para lograr la acreditación y reconocimiento a nivel institucional.
- b. Formular, administrar y evaluar proyectos orientados a la autogestión turística, docencia productiva y a la sustentabilidad involucrando a todos los sectores de la comunidad universitaria.
- c. Sistematizar los programas de formación de recurso humano, con igualdad de oportunidades, garantizando el desempeño y la producción académica del personal en servicio.
- d. Promover e incentivar los programas de ecoturismo y su desarrollo institucional, así como formar el recurso humano para diseñarlos, gestionarlos y ejecutarlos.
- e. Incrementar los recursos de apoyo educativo e infraestructura para consolidar el desarrollo organizacional y académico.
- f. Implementar estudios técnicos del contexto, en forma continua para crear y desarrollar programas de turismo a nivel superior de acuerdo a la demanda profesional.
- g. Contribuir a la formulación de la política y formación y distribución de los recursos humanos que el país necesita.
- h. Servir como centro de aprendizaje para los habitantes del departamento del área de influencia, en programas de educación continua de corta duración, tendientes al mejor aprovechamiento de los recursos locales y al mejoramiento del nivel de calidad de vida

de la población.

- i. Producir bienes y servicios que el país o la región requieren a través de las actividades universitarias.
- j. Servir como centro de servicio y extensión para las distintas regiones en general.

### **1.2.1.6 Principio**

<span id="page-32-0"></span> Las acciones que desarrolla la Dirección General de Extensión Universitaria, como entidad máxima de la proyección de las diferentes unidades académicas a nivel universitario, el Centro Universitario se rige por los siguientes principios:

- $\checkmark$  Libertad
- $\checkmark$  Justicia
- $\checkmark$  Dignidad
- $\checkmark$  Inclusión
- $\checkmark$  Equidad
- $\checkmark$  Verdad
- $\checkmark$  Respeto
- $\checkmark$  Transparencia
- $\checkmark$  Tolerancia
- $\checkmark$  Solidaridad

Con el propósito de contribuir al bienestar social y elevar el nivel espiritual de las

<span id="page-32-1"></span>Guatemaltecas y los guatemaltecos.

## **1.2.1.7 Valores**

 Son Principios y creencias que nos permiten orientar nuestro comportamiento en función de realizarnos como personas. Es el conjunto de principios y creencias que actúan como fuerza

única e integradora entre trabajadores y la Institución, que indican el camino a seguir para alcanzar la misión y fines de la Universidad de San Carlos de Guatemala.

- $\checkmark$  Responsabilidad
- $\checkmark$  Respeto
- $\checkmark$  Honestidad
- Excelencia y Servicio
- $\checkmark$  Servicio

**1.2.1.8** Organigrama Institucional

# <span id="page-33-0"></span>**Figura 1**

*Organigrama estructural del Centro Universitario de Santa Rosa*

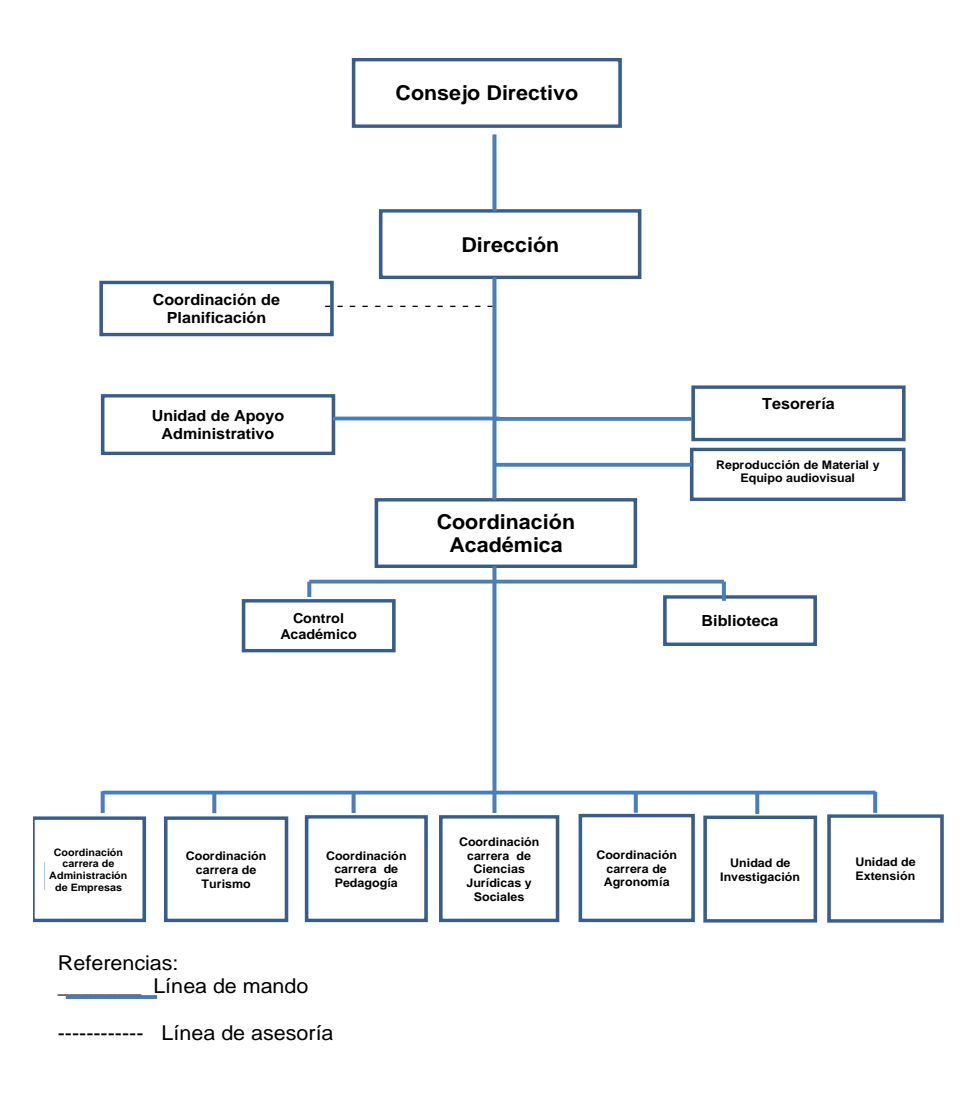

**Fuente:** Manual *de organización Centro Universitario de Santa Rosa*

**1.2.1.9 Servicios que presta:** Educación de nivel Superior plan diario 6:00 pm a 9:00 pm. Y plan sabatino de 7:00 am a 6:00 pm.

### 1.2.2 Desarrollo Histórico

# **1.2.2.1 Fundación**

<span id="page-35-1"></span><span id="page-35-0"></span> $\checkmark$  Fundada en el año 2007.

### **1.2.2.2 Fundadores**

- $\checkmark$  Asociación "Amigos de Cuilapa"
- $\checkmark$  Honorable Consejo Superior Universitario
- $\checkmark$  Universidad de San Carlos de Guatemala
- Exalcalde Rudy Castillo y Diputado Inés Castillo

### <span id="page-35-2"></span>**1.2.2.3. Relato cronológico**

 En el año 2007 la Coordinación de la carrera de Pedagogía empieza a funcionar en el municipio de Barberena como lo estableció el Consejo Superior Universitario, bajo la coordinación de la Maestra Thelma Araceli Palacios Revolorio de De la Rosa, el Director del Centro Universitario era el Licenciado Osmin Pineda, le relevó el Ingeniero Santiago Méndez luego el Licenciado Elmer Álvarez Escalante, quien fue el encargado de dirigir los procesos de construcción e inauguración de las instalaciones del Centro Universitario de Santa Rosa en el municipio de Cuilapa, trasladándose la sede hacia dicha infraestructura en el año 2011, la continuidad de la coordinación seguía bajo la dirección de la Maestra Palacios, el Maestro Danilo Dardón fue nombrado Director por un semestre y seguidamente tomó posesión el Doctor Balter Armando Aguilar Pichillá quien a la fecha ha sido uno de los que más años ha durado en la dirección del Centro, con el apoyo del Consejo Superior Universitario se saca a convocatoria cuatro plazas para profesores titulares y es así como en el año 2017 se nombran a los primeros cuatro docentes titulares de la carrera de pedagogía, situación que generó el cambio de
coordinador debido a que según los normativos vigentes esa función debe de ser realizada por un docente titular, dándose así el nombramiento del Licenciado Walter Armando Carvajal Díaz, para ese entonces el Director era el Ingeniero Agrónomo Víctor Valenzuela Morales, en el mes de enero del presente año le sucedió en el puesto el Licenciado Elman Erik González Ramos, estando el Centro bajo la dirección del Licenciado José Luis Aguirre Pumay.

# **1.2.3 Los usuarios:**

 $\checkmark$  Estudiantes y docentes

## **1.2.3.1 Tipos de usuarios**

- $\checkmark$  Directo
- $\checkmark$  Indirecto

# **1.2.3.2 Características y condiciones**

- $\checkmark$  Se encuentra a un costado del estadio municipal Cuilapa.
- Rodeado de área verde.
- $\checkmark$  En la parte inferior se encuentra habitado de viviendas.

# **1.2.3.3 Situación Económica**

- Medios de productividad
- Comercialización

 El movimiento comercial de Cuilapa como cabecera departamental es importante para la subsistencia de los pobladores, cuenta con una diversidad de comercios formales, el mercado municipal y muchas ventas informales ya de tradición y abolengo en el casco urbano del pueblo.

Fuentes laborales y ubicación socioeconómica

 La nominación de Cuilapa como cabecera departamental ha permito la institución de empresas bancarias, entidades crediticias, organizaciones no gubernamentales, así como, el funcionamiento de todas las representaciones gubernamentales en el departamento, aspecto que ha servido para generar fuentes de trabajo y propiciar a los beneficiados una ubicación socioeconómica favorable.

# **1.2.4 Infraestructura**

# **1.2.4.1 Área total**

 $\checkmark$  130.4 metros cuadrados

# **1.2.4.2 Área construida**

 $\checkmark$  Largo 63.80 metros y ancho 9.47 metros

# **1.2.4.3 Área descubierta**

 $\checkmark$  Largo 27 metros y ancho 30

## **1.2.4.4 Ambiente y destino**

 $\checkmark$  Un ambiente bastante agradable, ya que hay árboles a sus alrededores, y plantas de diferentes clases, como mesitas y asientos de cemento.

# **1.2.4.5 Estado de conservación**

 $\checkmark$  Está en un estado apto.

#### **1.2.4.6 Locales disponibles**

 $\checkmark$  Tres aulas en el primer nivel, sala para maestros, coordinación académica, doce aulas en el segundo nivel, un sanitario de caballeros uno de señoritas y una dirección.

# **1.2.4.7 Condiciones y usos**

 $\checkmark$  Se encuentra en las condiciones adecuadas para su uso.

#### **1.2.5 Proyección social**

 La coordinación de la carrera de pedagogía a nivel comunitario en su proyección social se centra en el trabajo de inserción y participación activa en la vida de las comunidades de ámbito dígase. Oratorio, Santa María Ixhuatán, Barberena, Cuilapa, Jalpatagua, Moyuta, Comapa, San José Acatempa, estas últimas todas pertenecientes al

departamento de Jutiapa. Generando actividades que beneficien a estos pueblos a través en primer lugar del trabajo de extensión, o sea, la realización de los Ejercicios Profesionales Supervisados, los cuales han generado ya más de 150 proyectos escolares en beneficio del nivel pre primario, primario, básico y diversificado, así como entidades de proyección social como centros de atención al adulto mayor, centros de bienestar infantil, hogares comunitarios por mencionar algunos, por otro lado se ha dado la proyección en el campo administrativo y organizacional, al trabajar con los Consejos Comunitarios de Desarrollo a nivel de área urbana y rural. En materia educativa se han impulsado círculos de estudio en el área de matemática y lenguaje, por medio de cursos propedéuticos dirigidos a los futuros estudiantes universitarios, previo a realizar las respectivas pruebas. Se socializan en los centros educativos de la zona de convergencia del Centro Universitario de Santa Rosa, todo el proceso de ingreso con alumnos del último año de diversificado, con la intención de mantenerlos informados del acontecer san carlista.

A nivel de carrera ya se tienen dos años consecutivos de elaborar un periódico estudiantil en el cual se deja plasmado el sentimiento del estudiante a través de artículos que son propuestos, revisados y seleccionados por las autoridades de la carrera. Como carrera todos los años se les da la bienvenida de la mejor manera a los futuros profesores de enseñanza media con actividades culturales, sociales y deportivas.

#### **1.2.6 Finanzas**

 En el ámbito de finanzas de la carrera de pedagogía de manera particular se mantiene gracias a la distribución de presupuesto que el Consejo Superior Universitario le asignara desde el inicio de las actividades docentes en el campo de la pedagogía.

#### **1.2.6.1 Presupuesto**

 El presupuesto es elaborado anualmente por la Tesorería del Centro Universitario de Santa Rosa, por la naturaleza del tema no se divulga el total general de fondos que le son asignados a la carrera de pedagogía.

#### **1.2.7 Política laboral:**

 Son las directrices que rigen los distintos procesos de desarrollo curricular, desde el establecimiento de los fundamentos hasta la evaluación, de acuerdo con cada contexto particular de ejecución y en cada nivel de concreción. Estas políticas:

1. Fortalecimiento de los valores de respeto, responsabilidad, solidaridad y honestidad, entre otros, para la convivencia democrática, la cultura de paz y la construcción ciudadana.

2. Impulso al desarrollo de cada Pueblo y comunidad lingüística, privilegiando las relaciones interculturales.

3. Promoción del bilingüismo y del multilingüismo a favor del diálogo intercultural.

4. Fomento de la igualdad de oportunidades de las personas y de los Pueblos.

5. Énfasis en la formación para la productividad y la laboriosidad.

6. Impulso al desarrollo de la ciencia y la tecnología.

7. Énfasis en la calidad educativa.

8. Establecimiento de la descentralización curricular.

9. Atención a la población con necesidades educativas especiales.

#### **1.2.7.2 Perfiles para los puestos**

- $\checkmark$  Nivel de estudio.
- $\checkmark$  Experiencia laboral.
- $\checkmark$  Conocimiento del programa.
- $\checkmark$  Características de la personalidad del docente.

#### **1.2.7.3 Proceso de capacitación**

- $\checkmark$  Talleres de enseñanza aprendizaje.
- $\checkmark$  Talleres de las diferentes culturas.
- $\checkmark$  Talleres de la formación hacia los jóvenes fomentando los principios y valores.
- $\checkmark$  Talleres de capacitación para registros y controles.

#### **1.2.8 Administración**

 El Centro Universitario de Santa Rosa Sede Cuilapa, requiere de una dirección científica y moderna que posibilite una proyección prospectiva que favorezca en el [tiempo](https://www.monografias.com/trabajos901/evolucion-historica-concepciones-tiempo/evolucion-historica-concepciones-tiempo.shtml) los saltos cualitativos de su esencia. Ante los nuevos desafíos planteados por las condiciones actuales , las [ciencias](https://www.monografias.com/trabajos11/concient/concient.shtml) de la administración ofrecen la oportunidad de utilizarlas en la dirección de los procesos universitarios con [eficacia](https://www.monografias.com/trabajos11/veref/veref.shtml) y [eficiencia,](https://www.monografias.com/trabajos11/veref/veref.shtml) teniendo en cuenta todas las actividades relacionadas con la planeación, la organización, el liderazgo y el control, que en la práctica real, son funciones básicas y fundamentales de la administración entrelazadas e interrelacionadas estrechamente. En realidad, la planeación está involucrada en [el trabajo](https://www.monografias.com/trabajos/fintrabajo/fintrabajo.shtml) de organizar, ejecutar, controlar y evaluar los resultados, lo que abarca todos los campos de la labor universitaria.

# **1.2.8.1 Planeamiento**

- $\checkmark$  Planes semestrales
- $\checkmark$  Hojas de registro

# **1.2.8.2 Organización**

- $\checkmark$  Comisiones de docentes
- $\checkmark$  Consejo estudiantil,

# **1.2.8.3 Coordinación**

- $\checkmark$  Comunicación
- $\checkmark$  Reuniones periódicas
- $\checkmark$  Programas informativos

# **1.2.8.4 Control**

- $\checkmark$  Registro de asistencia al personal y estudiantes
- $\checkmark$  Evaluación del personal
- $\checkmark$  Actualización de inventarios físicos de la institución
- $\checkmark$  Elaboración de expedientes administrativos
- $\checkmark$  Comisión a cada docente

# **1.2.8.5 Supervisión**

- $\checkmark$  Director del centro universitario
- Coordinador académico
- $\checkmark$  Coordinador de carrera

## **1.2.9 Ambiente institucional**

# **1.2.9.1 Clima laboral**

- $\checkmark$  Responsables
- $\checkmark$  Amables
- $\checkmark$  Tolerancia
- $\checkmark$  Cooperación

#### **1.2.9.2 Relaciones interpersonales**

- $\checkmark$  Buena comunicación entre los docentes, director y coordinador
- $\checkmark$  Relación amistosa entre los docentes
- $\checkmark$  Respeto entre ellos
- $\checkmark$  Aplican todos los valores y principios entre ellos

# **1.2.9.3 Trabajo en equipo**

- $\checkmark$  Hay divisiones entre los docentes por grupos y afinidades
- $\checkmark$  Les falta actualización para trabajar
- $\checkmark$  Les gusta más trabajar individual y en grupo

#### **1.2.9.4 Sentido de pertenencia**

 Por ende, en el contexto de dichos modelos, el sentido de pertenencia se refiere a la experiencia subjetiva, afectiva y cognitiva del estudiante de la Carrera de Pedagogía de saberse formando parte e identificando el Centro Universitario sección Cuilapa, en donde desarrollamos nuestros estudios superiores. Aquello incluye el sentirse un miembro valioso dentro de la institución universitaria y apreciar el ser parte de ella con los valores y normas que la constituyen.

#### **1.2.9.5 Compromiso**

En la formación como estudiantes, de pedagogía resulta fundamental cumplir con los compromisos en cada una de las fases, estos son los que nos llevan a muchos estudiantes al poder concretar nuestros proyectos y objetivos. Sin duda, esto no es una tarea a cumplir a cabalidad de un momento a otro: Requiere de cierta práctica y de la intención de internalizar los hábitos que brindarán excelencia a nuestros pasos: La perseverancia, el amor y apreciación hacia nosotros mismos; la toma de responsabilidad por cada una de nuestras decisiones como motor de constante direccionamiento; la alegría de ser y de estar y cultivar el perdón constituyen un camino que vale la pena recorrer es un valor que como futuros pedagogos tenemos que tener en mente siempre.

## **1.2.9.6 Liderazgo**

El liderazgo es la capacidad que tiene el personal administrativo y docentes de pedagogía sección, Cuilapa de influir, motivar, organizar y llevar a cabo acciones en diferentes ámbitos para lograr sus fines y objetivos que involucren a estudiantes y docentes en una marco de valores.

#### **1.2.10 Currículum**

El Currículum o pensum de estudios, la coordinación de la carrera de Pedagogía sección Cuilapa, se fundamenta en los programas de estudios aprobados por el Consejo Superior Universitario al momento de la creación del Centro Universitario de Santa Rosa, todo esto contemplado así: El Centro Universitario de Santa Rosa, proporciona al estudiante un marco filosófico, científico y tecnológico, ubicándolo en el contexto hombre-educación-derechos humanos que le permita desempeñarse como Profesor de Enseñanza Media en Pedagogía y

Técnico en Administración Educativa o Licenciado en Pedagogía y Administración Educativa, y se involucre directamente en los procesos de la administración educativa, la organización y el aprovechamiento del elemento humano, recursos materiales y financieros.

# **1.3 Lista de carencias:**

- $\checkmark$  Manual de procesos administrativos para distintas gestiones de usuarios.
- $\checkmark$  Guía para la utilización de Google Meet en clases virtuales
- $\checkmark$  Manual de procedimientos de bioseguridad para el acceso al Centro Universitario de Santa Rosa.
- $\checkmark$  Falta de bodega exclusiva para Pedagogía.
- $\checkmark$  Espacio para práctica de deportes

 La Universidad de San Carlos de Guatemala dirige, organiza y desarrolla la educación superior del Estado, así como la difusión de la cultura en todas sus manifestaciones. Esta institución promueve por todos los medios a su alcance la investigación en todas las esferas del saber humano y coopera al estudio y solución de los problemas nacionales.

# **1.4 Problematización de las carencias.**

1.4.1 Tabla de carencia-problema

# **Tabla: 1**

# Lista de carencias \_ problema

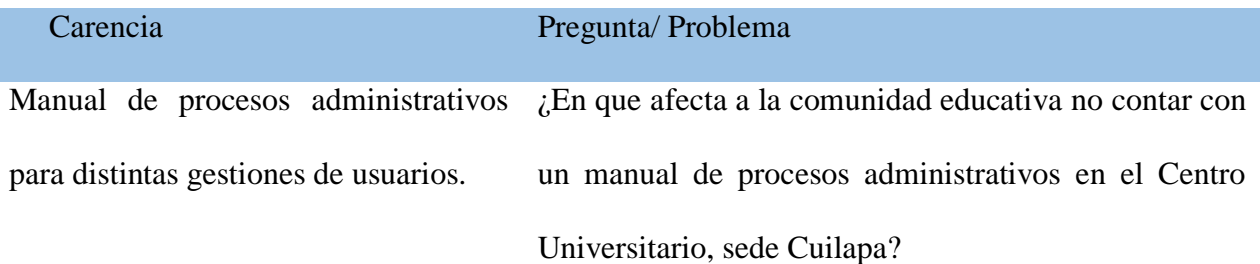

Guía para la utilización de Google ¿De qué manera afecta a los docentes y estudiantes de Meet en clases virtuales pedagogía no saber sobre la utilización de Google Met para las clases virtuales en la sede del Centro Universitario de Cuilapa?

Manual de procedimientos de bioseguridad para el acceso al Centro procedimientos de bioseguridad para el acceso al Universitario de Santa Rosa. ¿Qué consecuencias trae no tener un manual de Centro Universitario?

Falta de bodega exclusiva para ¿Cómo afecta a la comunidad educativa no contar con Pedagogía. una bodega exclusiva para pedagogía en el Centro Universitario, sede Cuilapa?

Espacio para práctica de deportes *i*De qué forma afecta al estudiante del Centro Universitario de Santa Rosa no contar con un espacio para practicar deporte?

**Nota***: Fuente: Elaboración de la estudiante del Ejercicio Profesional Supervisado*

## **1.4.2 Hipótesis Acción**

 $\checkmark$  Si los docentes y estudiantes de Pedagogía tienen una guía para la utilización de Google Meet en clases virtuales facilitará la utilización de la herramienta en el proceso educativo.

# **Tabla: 2**

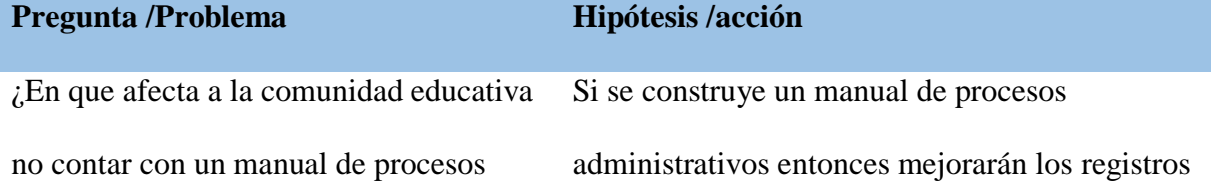

1.4.2 Hipótesis de Acción

administrativos en el Centro Universitario, sede Cuilapa? ¿De qué manera afecta a los docentes y estudiantes de pedagogía no saber sobre la utilización de Google Met para las clases virtuales en la sede del Centro Universitario de Cuilapa? ¿Qué consecuencias trae no tener un manual de procedimientos de bioseguridad para el acceso al Centro

Universitario? ¿Cómo afecta a la comunidad educativa no contar con una bodega exclusiva para pedagogía en el Centro Universitario,

y controles administrativos en el Centro Universitario de Santa Rosa, sede Cuilapa. Si se realiza una guía sobre la utilización de google Meet entonces mejoraran las clases virtuales para los estudiantes y docentes de pedagogía del Centro Universitario, Sede Cuilapa.

Si se elabora un manual de procedimientos de bioseguridad para el acceso al Centro Universitario de Santa Rosa, entonces mejorará la seguridad para la comunidad educativa. Si se promueve la realización de una bodega exclusiva para pedagogía entonces mejoraran los servicios para los estudiantes y docentes de pedagogía del Centro Universitario, sede Cuilapa.

Si se promoviera un área para practicar deporte en el Centro Universitario, sede Cuilapa, entonces mejorara la salud mental y física de los estudiantes y docentes de pedagogía.

**Nota***: Fuente: Elaboración de la estudiante del Ejercicio Profesional Supervisado*

sede Cuilapa?

deporte?

¿De qué forma afecta al estudiante del Centro Universitario de Santa Rosa no contar con un espacio para practicar

# **1.5 Selección del problema**

Implementación de guía dirigida a docentes y estudiantes de Pedagogía, sección Cuilapa del Centro Universitario de Santa Rosa para la utilización de Google Meet en clases virtuales durante la pandemia generada por Covid-19.

# **1.5.1 Propuesta de intervención del proyecto**

Si se investiga en las1 diferentes fuentes de información, sobre los procesos que permitan

la utilización eficiente de Google Meet.

# **1.6 Descripción de indicadores**

# **Tabla 3.**

# *Análisis de viabilidad y factibilidad*

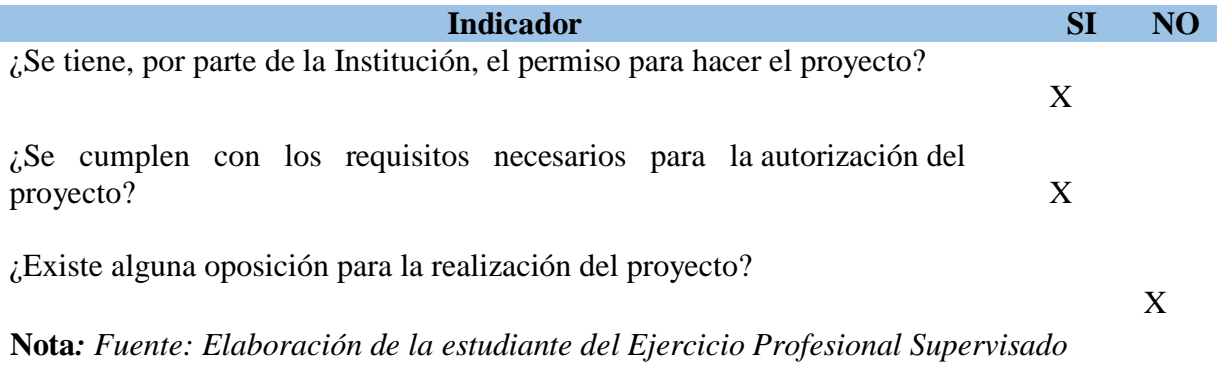

# **Tabla 4:**

# **Estudio técnico**

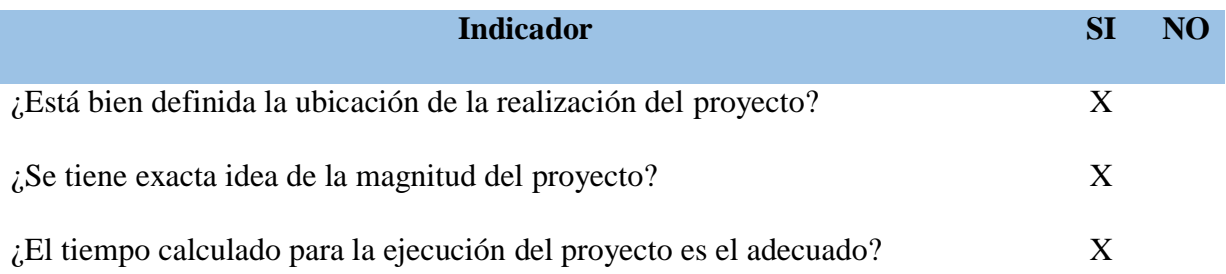

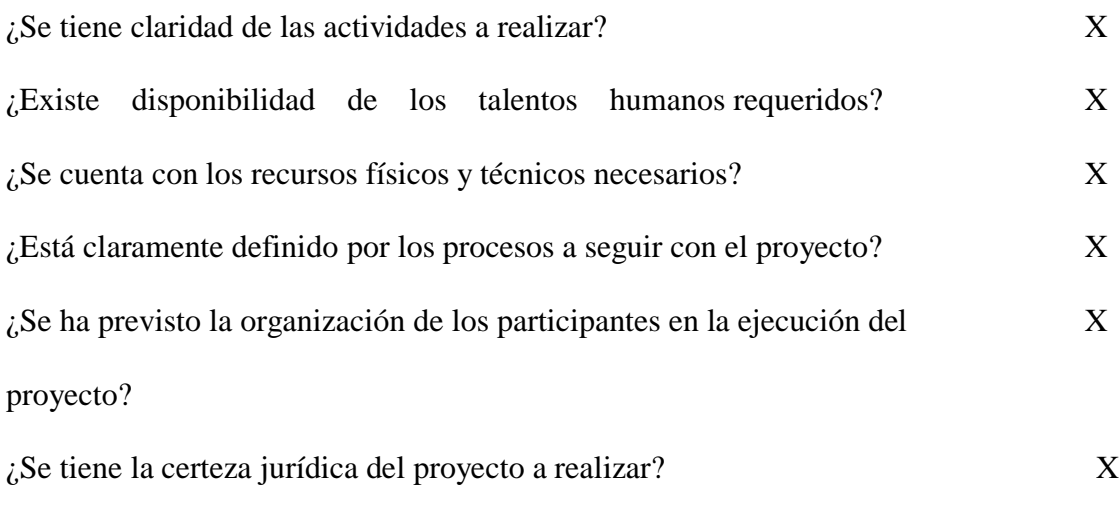

**Nota***: Fuente: Elaboración de la estudiante del Ejercicio Profesional Supervisado*

# **Tabla 5:**

# **Estudio de mercado**

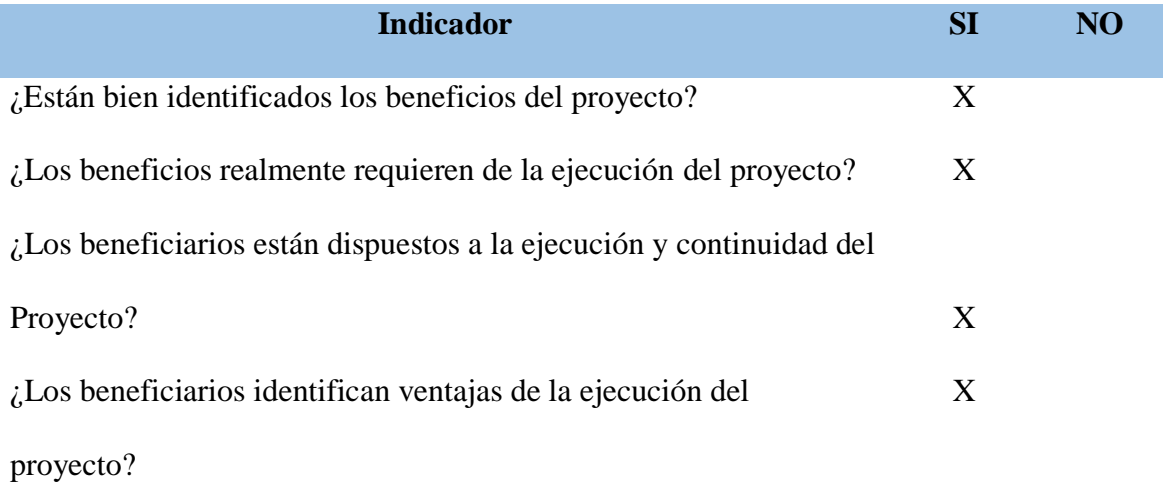

**Nota***: Fuente: Elaboración de la estudiante del Ejercicio Profesional Supervisado*

# **Tabla 6:**

# **Estudio económico**

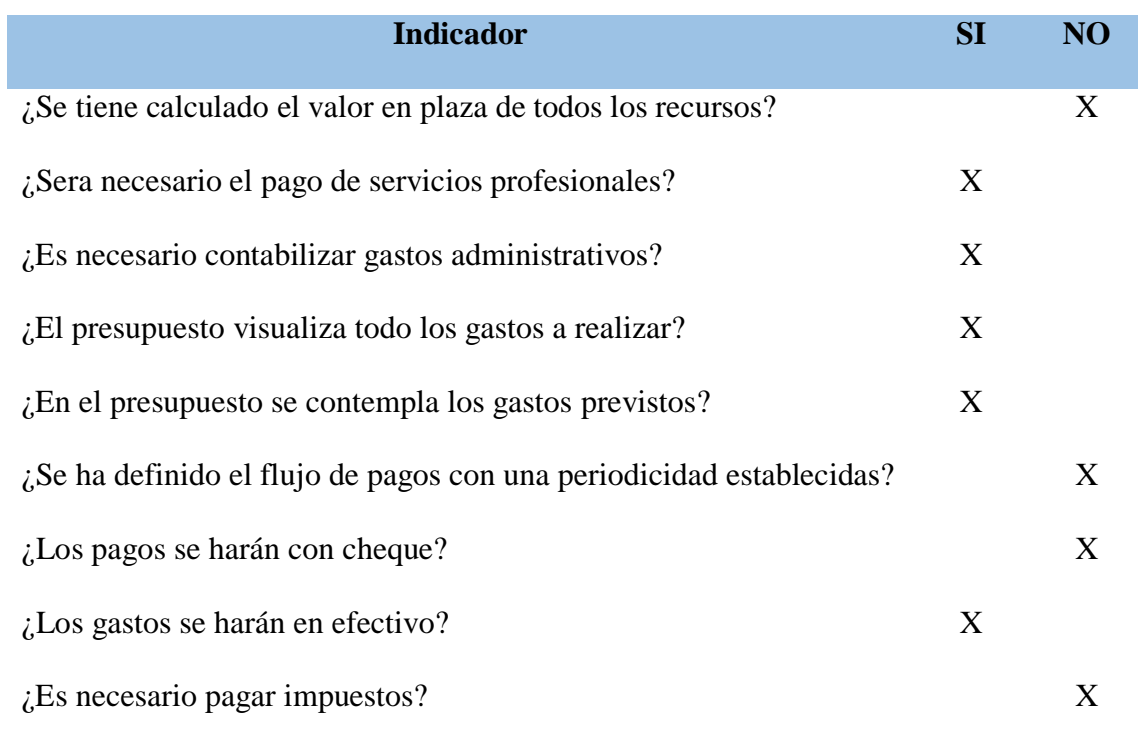

**Nota***: Fuente: Elaboración de la estudiante del Ejercicio Profesional Supervisado*

# **Tabla 7: Estudio financiero**

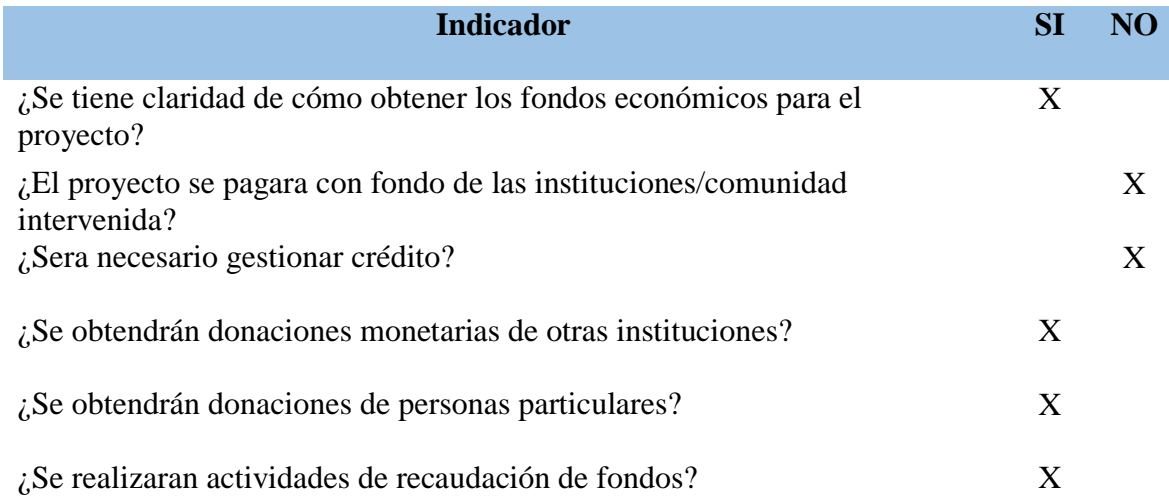

**Nota***: Fuente: Elaboración de la estudiante del Ejercicio Profesional Supervisado*

#### **1.6.1 Análisis de Viabilidad y factibilidad**

**Viabilidad:** Después de analizar y conocer los problemas y necesidades del Centro Universitario de Santa Rosa, sección Cuilapa y definir en base a los criterios de viabilidad y factibilidad; se llegó al acuerdo conjuntamente con el Coordinador de Carrera de Pedagogía del Centro Universitario de Santa Rosa, redactar e implementar una Guía de Google Meet para docentes y estudiantes de Pedagogía, Cuilapa del Centro Universitario de Santa Rosa. En donde la Coordinación aprobó la ejecución, satisfaciendo así las necesidades seleccionadas para contribuir a la mejora de los procesos de exámenes privados.

**Factibilidad:** Fue recolectada información de tipo legal, técnico, social, religioso y económico. A fin de contar con un marco contextual completo sobre el proyecto seleccionado como resultado del análisis de la información recabada se determinó la importancia del proyecto para la institución.

# **Capítulo 2**

# **2. Fundamentación teórica**

## *2.1 Temas básicos*

#### *2.1.1 Definición de tecnología*

"La tecnología se define usualmente como el conjunto de herramientas hechas por el hombre, como los medios eficientes para un fin, o como el conjunto de artefactos materiales. Pero la tecnología también contiene prácticas instrumentales, como la creación, fabricación y uso de los medios y las máquinas; incluye el conjunto material y no material de hechos técnicos; está íntimamente conectada con las necesidades institucionalizadas y los fines previstos a los cuales las tecnologías sirven. Cuando los autores incluyen un amplio rango de aspectos en sus perspectivas sobre la tecnología, piensan a lo largo de líneas de una vieja y bien establecida tradición." Werner [Rammert\(](https://www.researchgate.net/profile/Werner-Rammert)2001). Está definida desde tiempos remotos y generaciones recientes han sido testigo de esos cambios trascendentales en que ha dado giro la tecnología para beneficio y perjuicio de la humanidad. Además indica que desde tiempos de Aristóteles, cuatro elementos han sido los constitutivos de la tecnología: la materia o el material con el que se elabora el hecho técnico; el segundo elemento es la forma o el contorno que se le da; el tercer elemento es el fin o el uso para el cual es determinado; el cuarto elemento es la acción eficiente que el hombre hacedor de herramientas le proporciona.

John Dewey ha desarrollado una filosofía de la praxis, que niega tales cosas como funciones e intenciones y que rechaza la división rígida sujeto-objeto. La tecnología y su uso no pueden ser separados uno del otro. La tecnología está definida como una "habilidad productiva activa" (Hickman 1990). Ella comprende todos los medios que son usados en los procesos concretos de experiencia para controlar los cambios que interfieren entre el comienzo y el fin de un proceso.

La tecnología no tiene ninguna existencia y función fuera de su uso. Un objeto técnico difiere de otro no-técnico en tanto que la tecnología incluye una interrelación pre estructurada entre objetos y operaciones como un rasgo que se autodefine.

Esta interrelación es revelada en la práctica técnica y sus relaciones de uso. No está basada en propiedades de las cosas relacionadas ni en la intención de la actividad humana. Ni la relación entre las corrientes de aire en ascenso y la forma de las alas, ni la voluntad de convertirlas en instrumentos de vuelo conforman la tecnología del aeroplano. El arte de volar sólo aparece en la interrelación o el intercambio entre experiencias productivas activas, como investigar, reparar y experimentar, y las relaciones entre objetos que son producidas como esquemas de diseños, combinaciones de materiales y reglas para pilotear.

Villazán(2009) "es el proceso que le permite a los seres humanos diseñar herramientas y máquinas para controlar su ambiente material y aumentar la comprensión de este".

# **2.1.2 Tipos de tecnología**

La tecnología se puede clasificar de diferentes maneras según las características que se tomen en cuenta.

# **2.1.2.1 Según el tipo de [producto:](https://concepto.de/producto/)**

- **Tecnologías duras.** Utilizan elementos de las ciencias duras como la ingeniería, la mecánica, la [matemática,](https://concepto.de/matematicas/) la [física,](https://concepto.de/fisica/) la [química.](https://concepto.de/quimica/) El producto que se obtiene es visible y tangible, es decir, se trata de la producción de bienes materiales. Por ejemplo: la elaboración de un dispositivo móvil.
- **Tecnologías blandas.** Se apoyan sobre las ciencias humanísticas o blandas, como

la [sociología,](https://concepto.de/sociologia/) la [psicología,](https://concepto.de/psicologia-3/) la [economía.](https://concepto.de/economia/) Por lo general, se las utiliza para mejorar procesos y lograr mayor [eficiencia](https://concepto.de/eficiencia/) en [instituciones](https://concepto.de/institucion/) o [empresas.](https://concepto.de/empresa/) El producto que se obtiene no es visible ni tangible, dado que consiste en la elaboración de [servicios,](https://concepto.de/servicio/) [estrategias,](https://concepto.de/estrategia/) teorías. Por ejemplo: la elaboración de un [software.](https://concepto.de/software/) Se deduce de ello que la tecnología utilizada en educación corresponde a esta tipo, es decir, a la tecnología blanda, pues contribuye a mejorar los procesos en materia educativa pero que también requiere de la tecnología dura tal como una pc, proyectores, entre otros.

# **2.1.2.2 Según el sociólogo estadounidense James David Thompson:**

- **Tecnologías flexibles.** Son utilizadas en distintas áreas, es decir, poseen varios usos. Por ejemplo: el microchip que se utiliza en teléfonos y [computadoras.](https://concepto.de/computadora/)
- **Tecnologías fijas.** Se utilizan para la producción de un determinado producto, o en un área determinada. Son tecnologías diseñadas y producidas con un solo fin. Por ejemplo: el veneno para ratas se utiliza solo para la eliminación de dicho animal.

#### **2.1.2.3 Según el nivel de [innovación:](https://concepto.de/innovacion/)**

- **Tecnologías de punta.** También llamadas "altas tecnologías" o "últimas tecnología", son tecnologías más avanzadas, disponibles en un determinado lugar y momento.
- **Tecnologías adecuadas.** Son tecnologías que se diseñan teniendo en cuenta el [impacto](https://concepto.de/impacto-ambiental/)  [ambiental,](https://concepto.de/impacto-ambiental/) social y económico en una determinada [sociedad.](https://concepto.de/sociedad/)

#### **2.1.2.4 Según su aplicación:**

**Tecnologías de operación.** Se obtienen después de un largo período de [tiempo](https://concepto.de/tiempo/) de

estudio, [observación](https://concepto.de/observacion/) y [experiencia.](https://concepto.de/experiencia/)

- **Tecnologías de equipo.** Son desarrolladas por los fabricantes de un determinado producto.
- **Tecnologías de producto.** Combinan herramientas y [conocimientos](https://concepto.de/conocimiento/) para producir un determinado producto.

## **2.1.3 Origen y evolución**

La tecnología existe desde el inicio de la especie humana, desarrollada como técnica para mejorar la calidad de vida. Posteriormente ésta se empezó a vincular con la ciencia estructurando así métodos de producción en los distintos períodos de la humanidad:

- **[Edad de Piedra](https://concepto.de/edad-de-piedra/) [\(paleolítico,](https://concepto.de/paleolitico/) [mesolítico](https://concepto.de/mesolitico/) y neolítico).** En este período se descubre el fuego y se usó la piedra para la fabricación de una serie de herramientas.
- **[Edad de los Metales.](https://concepto.de/edad-de-los-metales/)** Se formaliza la utilización del cobre el hierro y bronce. A la civilización egipcia se le atribuye el descubrimiento del papiro y la alfarería; los romanos desarrollaron una agricultura sofisticada, mejoraron la tecnología del trabajo con hierro y desarrollaron la ingeniería civil y militar; a la civilización china se le atribuye el descubrimiento del papel, el arado de hierro, la brújula, la hélice, la ballesta y la [pólvora.](https://concepto.de/polvora/)
- **[Edad Media.](https://concepto.de/edad-media/)** La aparición de la [imprenta](https://concepto.de/imprenta/) moderna fue uno de los hitos más importantes dentro de este período.
- **[Revolución Industrial.](https://concepto.de/revolucion-industrial/)** Fue un período de transformaciones sociales, económicas, tecnológicas y culturales caracterizado por el desarrollo de una [economía](https://concepto.de/economia/) urbana e

industrializada. Uno de los inventos más destacados de esta época fue la máquina de [vapor.](https://concepto.de/vapor/) Durante el siglo XIX surgieron el telégrafo, la bombilla, el teléfono, el automóvil.

- **Siglo XX.** Se dio un gran desarrollo tecnológico con descubrimientos como el avión, la radio, la [televisión,](https://concepto.de/television-digital/) el [computador,](https://concepto.de/computador/) además de importantes progresos en la tecnología nuclear, tecnología aplicada a la medicina y la tecnología espacial. Dentro de este siglo se dio la Revolución de la [información](https://concepto.de/informacion/) y telecomunicación o la Era de la información (1985-2000).
- **Siglo XXI.** El progreso tecnológico (también llamado revolución científico-tecnológica o revolución de la inteligencia) evolucionó rápidamente. La tecnología y las [comunicaciones](https://concepto.de/comunicacion/) transforman la [industria.](https://concepto.de/industria/) Las nuevas tecnologías son aquellas que surgen después de la [Segunda Guerra Mundial.](https://concepto.de/segunda-guerra-mundial/) Su rápido crecimiento e inserción en la sociedad, trajeron importantes consecuencias. El [riesgo](https://concepto.de/riesgo/) fundamentalmente está dado en que el ser humano sea capaz de controlarlas y dominarlas.

#### **2.1.4 Importancia de la tecnología**

El desarrollo humano y de los distintos grupos sociales se ha dado a través del descubrimiento y elaboración de nuevas herramientas que han permitido mejorar la producción en distintos sentidos, ha contribuido a ahorrar tiempo y mejorar la calidad de vida, ha mejorado los procesos de comunicación y acercamiento de distancias, entre otras utilidades.

Villazánnos indica que tecnología "es el proceso que le permite a los seres humanos diseñar herramientas y máquinas para controlar su ambiente material y aumentar la comprensión de este". (2009). Es ahí donde radica su importancia, pues el ser humano conoce su ambiente, lo controla y lo modifica a su favor.

## **2.2 Tecnología educativa**

"Es el conjunto de técnicas y procedimientos concebidos por la ciencia de la educación para resolver problemas **educativos** y/o educacionales" Villarroel (1987).

Desde un análisis crítico sobre la evolución del concepto de tecnología educativa, se observa que éste se ha producido de forma dialéctica (Gallego y Alonso, 1997), entendiendo la dialéctica como un movimiento vivo en su propia entraña, un auto movimiento que consiste en determinarse a sí mismo, con momentos contradictorios que se anulan unos a otros para reabsorberse constantemente en un movimiento progresivamente procesual. Según estos autores, el recorrido dialéctico que ha vivido y vive la investigación epistemológica sobre tecnología educativa puede concretarse en diez tesis y antítesis, que de modo esquemático resumimos en estas ideas

1. La tecnología educativa supera lo que podría denominarse tecnología de la instrucción.

2. El maximalismo (tecnología educativa igual a didáctica) y el minimalismo (tecnología educativa igual a medios audiovisuales) han acompañado el devenir de la tecnología educativa.

3. La tecnología educativa debe ser una forma de humanismo, superando la clásica oposición entre valores tecnológicos y humanistas.

4. La tecnología educativa se encuentra entre la cacharrería educativa (uso de los medios) y el diseño instructivo.

5. La tecnología educativa debe compaginar la teoría y la práctica, interesándose por lo aplicable y la resolución de problemas, pero con sólidas fundamentaciones conceptuales.

6. La tecnología educativa debe ser un cauce para la creatividad, sin dejar de ser críticos

con los medios y sus repercusiones sociales.

7. La tecnología educativa estudia las estrategias de enseñanza de carácter multi-medial, integrando las viejas y las nuevas tecnologías.

8. Es necesario buscar la síntesis entre la acción empresarial (realizaciones tecnológicas) y la acción académica (reflexiones), estableciendo equipos multidisciplinares.

9. El paso del conductismo al cognitivismo se ha de dar tratando de aprovechar lo positivo de las distintas teorías del aprendizaje, según el tipo de alumnos y el tipo de aprendizajes. 10. La tecnología educativa no se ha de con fundir con informática educativa, aunque ésta debe ocupar un espacio importante en los programas de tecnología educativa

Hoy en día se asume que es necesario redefinir los problemas implicados entre las tecnologías y la educación, ya que nos encontramos viviendo tanto cambios cualitativos en cuanto a las posibilidades de comunicación y acceso a la información, como también estamos profundizando en las características de una sociedad mediática frente a una experiencial. Por otra parte, se hace patente la necesidad de trabajar sobre bases teóricas que integren, de forma global, las aportaciones de diversas disciplinas del campo de las ciencias sociales, preocupadas por las relaciones entre la tecnología, la sociedad, la cultura y la educación. Nos referimos a la teoría de la educación, psicología educativa, sociología de la cultura, teoría de la comunicación, teoría de la información, teoría del currículo, etc. Actualmente podemos decir que hay que avanzar tanto en el conocimiento de los sistemas de representación y codificación de la información en los medios, de los procesos cognitivos de los sujetos cuando aprenden a través de los medios, de las formas expresivas del lenguaje textual y audiovisual, de cómo manipular las distintas variables implicadas en el diseño de

medios para incrementar la eficacia comunicativa de los mismos, de las actitudes del profesorado hacia los medios y nuevas tecnologías, el diseño de nuevos materiales didácticos... como en el conocimiento de los fenómenos culturales y escolares que están íntimamente vinculados con el desarrollo tecnológico. En esta perspectiva, se está traba-jando actualmente desde posiciones más sociocríticas, políticas y culturales (Sancho, Área, De Pablos, entre otros). En resumen, la tecnología de la educación ha evolucionado a lo largo de su breve historia, desde enfoques puramente tecnológicos que han pretendido entender y explicar mejor lo educativo mediante el aislamiento de las variables y el desprendimiento de sus dimensiones valorativas y contextúales con vistas a garantizar la generalización de las propuestas de intervención, hasta planteamientos más interpretativos y contextúales, en los que se aborda la educación como fenómeno social, político, cultural e ideológico, bajo la primacía de valores sociales y culturales más amplios, análisis alternativos de tipo ético y antropológico, basados en el pensamiento crítico. Se aboga por una reflexión, sobre los medios y mediaciones pedagógicas, interactiva y dinámica, en la que se combinen categorías como equilibrio entre códigos y formas de expresión y representación del conocimiento, poder y dominación social, factores relacionados con el género y las diferencias socioculturales, etc. Se asume, pues, que los medios no pueden ser aislados de sus contextos sociales de pertenencia y producción, ya que son recursos que codifican el conocimiento y la cultura de una determinada manera y en función de unos intereses más o menos explícitos.

Es de vital importancia abordar el tema de tecnología educativa. Dada a una serie de circunstancias que Latinoamérica y el mundo entero está viviendo, no solamente en la inclusión de herramientas para la enseñanza sino como una necesidad de formación educativa a distancia, producto de la pandemia de Covid 19. Guatemala no es la excepción, en los distintos niveles educativos, desde el pre primario, con apoyo de los padres, primario, medio y superior.

Muchos países a nivel mundial han dado vital importancia a la innovación tecnológica en las aulas para mejorar los procesos de aprendizaje. De vital importancia también para Guatemala en donde las herramientas digitales han sido utilizadas como plataformas pero para el entretenimiento. El proceso de inclusión de las herramientas digitales en materia educativa se ha dado de forma lenta y hoy más que nunca se ve la necesidad de implementarlas tras la realidad pandémica.

Ante esta realidad la formación del docente en los distintos niveles educativos es trascendental para la implementación de herramientas que permitan la formación de los estudiantes que acuden de forma hibrida a sus estudios y en otros casos es totalmente a distancia.

Fortalecer al docente para el desarrollo de competencias para el uso de herramientas digitales se ha convertido en una necesidad por el aislamiento social actual. Muchos docentes ha manifestado complicaciones al usar los medios digitales, sin embargo son retos que han contribuido a mejorar sus habilidades para estar inmerso en el mundo de la enseñanza.

No se puede esconder la existencia de muchas limitantes a nivel nacional dadas por la pobreza y pobreza extrema, limitantes como acceso al internet o bien de los aparatos tecnológicos que permitan la comunicación virtual. Muchos estudiantes, aún en el nivel superior no poseen una pc, sino se conectan a través de un celular. Pero los cambios se están dando paulatinamente por necesidad de superación.

#### **2.2.1 Definición Aula virtual**

La enseñanza representa un reto a la hora de encontrar nuevas dinámicas y formas de transmitir nuestro conocimiento a otros, sobretodo en tiempos en que la información es casi que inmediata y nuestras dinámicas de socialización han cambiado.

La educación virtual es uno de los nuevos métodos de enseñanza en la actualidad y utiliza la tecnología para educar de forma remota, eliminando las barreras de la distancia y, por qué no, tiempo.

Sin embargo; Comezaña (2005) define a las aulas virtuales como "el espacio de aprendizaje en línea donde aprendices y tutores interactúan" (p. 60). Finalmente, el concepto de educación a distancia es en la actualidad un punto de referencia obligado en la evolución de las diferentes metodologías de la educación, que incluye las aplicaciones telemáticas, como un complemento de la formación presencial (Carbonaro, 2008). La Educación a Distancia son la manera de incorporar los resultados didácticos de las aulas reales a contextos en los que no es posible reunir físicamente a los participantes, en un proceso

de enseñanza/aprendizaje, brindando posibilidades de la enseñanza en línea, con la misma calidad e impacto, como si estuvieran en un aula presencial.

#### **2.2.1.1 Tipos de aulas virtuales**

**Aulas Textuales:** Son las aulas donde la metodología y el diseño se enfoca en la consulta de textos y de documentos que han sido escritos por el participante.

**Aulas video-graficas:** Se trata de las aulas que la metodología y el diseño creado se enfoca directamente en la consulta de vídeo presentaciones y de vídeos tutoriales, en estos se llegan a exponer temas tanto del tutor como de expertos en el área. Estas aulas son usadas hoy día en las universidades para impartir cursos masivos que llegan a tener cierto prestigio, los cuales pueden ser cerrados o abiertos.

**Aulas hibridas:** Tipos de aulas que mezclas las características de las aulas vídeo-gráficas, de las textuales, y de las de aprendizaje. Estas son las más comunes, usadas en todos los niveles educativos del mundo.

**Aulas simuladoras:** Se refiere a aquellas áreas donde se dan experimentos o prácticas por los participantes a distancia, donde para ello hacen uso de ciertos simuladores o dispositivos virtuales que son manipulados por los mismos participantes.

**Aulas inmersivas:** Se trata de un tipo de aula de realidad virtual en el cual los participantes interactúan con otros en espacios virtuales que por lo general son diseñados en 3D.

**Aulas iconográficas:** Son aquellas aulas que son diseñadas siguiendo una identidad gráfica estandarizada y homogénea, donde hace uso de un conjunto iconográfico que llega a sintetizar ideas y conceptos que están directamente asociados a una tema en específico. Estas aulas guían al estudiante de forma intuitiva, donde para ello emplea imágenes e iconos alegóricos durante todo el curso

#### **2.2.1.2 Contexto virtual**

Barberà, Badia y Mominó clasifican las distintas interacciones que se dan en un contexto virtual y, refiriéndose a las afectivas virtuales, mencionan que "tienen la función de regular y favorecer el hecho de que exista un clima afectivamente positivo en el desarrollo de los intercambios comunicativos y habituales" (2001, p. 180). Este tipo de interacciones repercuten en la motivación del aprendizaje y, a su vez, están integradas por las presentaciones y aproximaciones personales y la gestión del ambiente emocional.

Los estudiantes de modalidades a distancia o en línea ejercen un rol activo en sus procesos de aprendizaje, el cual implica ciertos ajustes en la manera de aprender y, sobre todo, en la de relacionarse con sus compañeros y docentes. Los procesos de comunicación e interacción son decisivos para favorecer un ambiente emocionalmente aceptable que contribuya al logro de los objetivos de aprendizaje.

García afirma que "la necesidad de relacionarse con los otros se convierte a veces en determinante para el logro de resultados de aprendizaje" (2002, p. 117). Los estudiantes requieren establecer relaciones con sus compañeros y profesores. Por ello, en la educación no presencial se deben buscar estrategias para fomentar la comunicación con los otros y así evitar el sentimiento de soledad tan común en los estudiantes a distancia.

Las relaciones interpersonales en ambientes virtuales, sin duda, abren una serie de interrogantes respecto a la manera de interactuar en un curso en línea. Lo que queda claro es que la comunicación y la interacción son los principales elementos que ayudan a disminuir la angustia y el sentimiento de soledad.

Visser (2002) presenta una investigación sobre el desarrollo de la comunicación motivacional en apoyo a la educación a distancia, como una alternativa para disminuir los índices de deserción y los estudios inconclusos en educación a distancia. En este sentido, señala que "los sistemas de educación a distancia debieran contemplar las necesidades afectivas de los estudiantes como un componente integrado, junto a otros componentes más tradicionales…" (p. 226).

Rinaudo et al. coinciden con Visser y García respecto a la importancia de la interacción

para evitar la deserción de los estudiantes a distancia; destacan que "la deserción entre los alumnos que estudian a distancia ha sido atribuida, muchas veces, a la sensación de aislamiento que generaba la falta de tutor y de compañeros con quienes comunicarse en el momento en que se presentaban los problemas en el aprendizaje" (2002, p. 1).

# **2.2.2 Plataformas virtuales**

#### **2.2.2.1** Plataforma Open Source

Una plataforma Open Source de código abierto significa que es libre acceso, con lo el usuario es autónomo para manipular ese software y, por lo tanto, una vez obtenido puede ser usado, estudiado, cambiado y redistribuido libremente.

De todas maneras, que el software sea libre no quiere decir que sea gratuito sino que el usuario es libre de usarlo y adaptarlo a sus necesidades. Gracias a su posible acceso al código fuente, también se pueden distribuir copias del mismo y hacerle mejoras y compartirlas con el resto de los usuarios. Las características del open source hacen que en su implementación haya algunas ventajas y desventajas. Por ejemplo, si bien es cierto que el usuario es autónomo, se necesita tener conocimientos específicos para poder implementarlo. Así mismo, las comunidades que trabajan sobre software libre suelen ser muy extensas, si bien eso también llevara aparejado que su estudio dure más tiempo.

Al respecto de este tema Álvaro Martín Sancho, Account Manager edoceo España, decía en la no ta publicada en LR España "La ventaja del código abierto es no ser dependiente de un editor y en consecuencia de la supervivencia del roadmap y de sus evoluciones tarifarias.

Un ejemplo de este tipo de plataforma es Google.

#### **2.2.2.2** Plataformas propietarias

Hay que pagar para tener derecho a la instalación y mantenimiento, depende del número de usuarios, incluyen herramientas y aplicaciones muy completas. Se evalúa a continuación la plataforma eCollege y Blackboard como modelos de plataformas propietarias eCollege: es una plataforma de aprendizaje (LMS) que brinda a docentes y administradores las herramientas, el contenido y el apoyo que necesitan para crear, gestionar y medir experiencias de aprendizaje personalizadas y atractivas para sus estudiantes. Ofrecemos un proyecto único de acuerdo con las características y necesidades de la institución, que permite unificar tecnología, contenido y servicios de calidad, asegurando el éxito académico y comercial.

Pearson eCollege soporta varios de los programas en línea más exitosos del mundo, maestrías y/o programas de grado, diplomados y certificaciones, así como cursos de educación continua y desarrollo para profesionales.

La solución online de Pearson eCollege comprende el hospedaje y la integración de los siguientes elementos:

- · LMS muy intuitivo.
- · Sistema de administración totalmente integrado.
- · Hospedaje, infraestructura y tecnología bajo demanda.
- · Un equipo de profesionales y consultores dedicados al soporte operativo.
- · Servicio de Help Desk 24/7, para estudiantes, profesores y administradores.

Blackboard**:** es una plataforma que integra un ambiente sólido de enseñanza y aprendizaje en línea. Se caracteriza por administrar un conjunto de recursos que permiten desarrollar cursos virtuales, específicamente: impartir y distribuir contenidos que se encuentran presentados en

diversos formatos (texto, sonido, video y animación), realizar evaluaciones en línea, llevar a cabo el seguimiento académico de los alumnos participantes, asignar tareas y desarrollar actividades en ambientes colaborativos.

Actualmente esta plataforma está siendo usada a nivel mundial por diversas instituciones relacionadas con la educación, tal es el caso del Servicio Nacional de Aprendizaje SENA en Colombia. También la utilizan la Universidad Nacional de Colombia, la Universidad de los Andes (Colombia), la Universidad del Pacifico (Peru) y la Pontificia Universidad Javeriana (Colombia).

# **2.3 Uso de Google Meet en el centro universitario de Santa Rosa a raíz de la pandemia generada por el Covid 19.**

El Centro Universitario de Santa Rosa utiliza la plataforma de la RADD. Misma que para las clases Virtuales pone a disposición a catedráticos y estudiantes, para las clases virtuales Google Meet. Es evidente que Google Meet es un servicio de videotelefonía desarrollado por Google. Debido a la posibilidad de darle continuidad a las clases en la universidad y siguiendo las recomendaciones de las autoridades sanitarias de reducir en la medida posible la concentración de personas en un mismo lugar dispone de herramientas de videoconferencia para minimizar el impacto que ello tenga en su actividad docente. Una de estas herramientas de videoconferencia, Google Meet, permite la creación de salas virtuales de videoconferencia para que los docentes y estudiantes puedan compartir sus clases a través de Internet. A diferencia de Zoom esta herramienta permite el acceso a más de 100 personas y tiempo más de una hora por lo que se considera una de las herramientas más aceptadas dentro del entorno universitario.

Pedagogía utiliza de preferencia esta herramienta para la formación académica de sus estudiantes, sin embargo es necesario fortalecer el conocimiento para su utilización.

#### **3.1 Reseña histórica de Google Meet**

Google Meet fue **lanzado en marzo de 2017 como Hangouts Meet** por la compañía estadounidense Google LLC. Muchos de los servicios provenientes del gigante Google han sufrido múltiples modificaciones y cambios, Google Meet no es la excepción. Principalmente, el servicio de Hangouts Meet proviene de la plataforma para chats y conversaciones sencillas conocido como Hangouts, lanzado en marzo de 2013 durante el evento Google I/O, ahondando en el área de las videoconferencias y video llamadas, servicios muy popularizados durante su año de lanzamiento.

El servicio de Hangouts convencional era mucho más limitado que el Hangouts Meet, comenzando por el hecho de que solo podían realizarse videoconferencias a un máximo de 10 personas y 25 usuarios para aquellas cuentas profesionales. Además del hecho de que Hangouts originariamente es una aplicación de uso gratuito, al menos dentro de sus funciones elementales.

A pesar de que ambas versiones de Hangouts comparten numerosas características, la versión clásica ha venido en creciente desuso, razón por la que Google ha comenzado a desarrollar muchas otras opciones que la reemplacen a largo plazo como lo representa Google Meet y Hangouts Chat.

Anteriormente, se requería una cuenta de Google business o G Suite para iniciar y organizar una videoconferencia Meet, pero con el aumento de la demanda de [videoconferencia,](https://es.wikipedia.org/wiki/Videoconferencia) Google anunció que el [acceso gratuito a Meet](https://formciberseg.com/videollamadas-gratis-con-google-meet/) comenzaría a desplegarse en mayo de 2020. Los planes a largo plazo de Google incluían poner Meet a disposición de los titulares de cuentas de

Google, pero la crisis de COVID-19 aceleró el proceso. Tras el anuncio, el Director de Gestión de Productos de Google recomendó que los consumidores utilizaran Meet por encima de [Hangouts.](https://es.wikipedia.org/wiki/Hangouts)

Las llamadas gratuitas de Meet solo pueden tener un único anfitrión, pero hasta 100 participantes, en comparación con el límite de 250 llamadas para los usuarios de G Suite y el límite de 25 participantes para Hangouts. A diferencia de las llamadas de negocios con Meet, las llamadas de los consumidores no son grabadas y almacenadas; la compañía declara que los datos de los consumidores de Meet no serán usados para [apoyo publicitario.](https://es.wikipedia.org/w/index.php?title=Publicidad_dirigida&action=edit&redlink=1) Si bien, según se informa, los datos de las llamadas no se utilizan con fines publicitarios, según un análisis de la [política de](https://es.wikipedia.org/wiki/Pol%C3%ADtica_de_privacidad)  [privacidad](https://es.wikipedia.org/wiki/Pol%C3%ADtica_de_privacidad) de Meet, Google se reserva el derecho de recopilar datos sobre la duración de las llamadas, quiénes participan y [direcciones IP](https://es.wikipedia.org/wiki/Direcciones_IP) de los participantes.

Los usuarios necesitan una cuenta de Google para iniciar llamadas y, al igual que los usuarios de G Suite, cualquier persona con una cuenta de Google podrá iniciar una llamada Meet desde Gmail. Las llamadas gratuitas de meet no tienen límite de tiempo, pero se limitarán a 60 minutos a partir de septiembre de 2020. Por razones de seguridad, los anfitriones pueden negar la entrada y eliminar a los usuarios durante una llamada. Google también planea desplegar un filtro de audio que cancela el ruido, un modo de luz baja y una vista de cuadrícula para Meet que permite a los usuarios ver hasta 16 participantes a la vez, respondiendo a la popularidad de la vista de galería de Zoom.

Google Meet es una aplicación de videoconferencia basada en estándares, que utiliza protocolos propietarios para la transcodificación de vídeo, audio y datos. Google se ha asociado con Pexip para proporcionar interoperabilidad entre el protocolo de Google y el protocolo de

inicio de sesión basado en estándares protocolos para permitir las comunicaciones entre Meet y otros equipos y software de videoconferencia. Dado que Meet funciona en [Google Chrome](https://es.wikipedia.org/wiki/Google_Chrome) u otros navegadores y no requiere una aplicación o [extensión,](https://es.wikipedia.org/wiki/Extensi%C3%B3n_de_navegador) debería presentar menos vulnerabilidades de seguridad que los servicios de videoconferencia que requieren una aplicación de escritorio.

#### **3.2 Características de Google Meet**

Google Meet es la solución de Videoconferencia integrada en la plataforma G Suite. Utiliza tu Cuenta [personal](https://www.uc3m.es/sdic/servicios/cuenta-personal) o tu Cuenta [alumno](https://www.uc3m.es/sdic/servicios/cuenta-alumno) para crear salas de videoconferencia de hasta 250 participantes, en la que podrás proyectar tu pantalla o compartir una presentación. Podrás invitar a personas fuera de la UC3M que dispongan de una cuenta de Google, o incluso que no dispongan de ninguna cuenta, enviándoles un correo con la invitación. En el caso de no tener cuenta, tendrás que permitirles el acceso a la videoconferencia.

Google Meet está integrado con Google Calendar, y podrás crear salas de videoconferencia para cada evento de Google Calendar que necesites.

Características principales

- Videollamadas de hasta 250 participantes.
- Acceso desde aplicaciones móviles, escritorio o portátil.
- Acceso directo desde web y aplicaciones móviles de GMail.
- Integrado con Google Calendar.
- Hasta 49 participantes en pantalla al mismo tiempo.
- Grabación en Drive.
- Soporte para subsalas para grupos de trabajo.
- Integrado con la pizarra virtual Jamboard.
- Posibilidad de compartir la pantalla, ventana.
- Posibilidad de compartir una pestaña del navegador con alta calidad de audio y video.
- Participantes internos y externos.
- Consulta de asistencia a las videoconferencias desde el interfaz de Calendar (disponible para PAS / PDI).
- Envío de la videoconferencia a un televisor con Chromecast.
- Cancelación de ruido en la nube (en pruebas con un conjunto de usuarios)
- Controles de moderación
- Acceso por teléfono a través de número local en un gran número de países incluído España.

## 3.3 Beneficios de la plataforma

Al ser una aplicación con servicios pagos, no hay que preocuparse por la publicidad durante de las reuniones. A nivel mundial tiene más de 10 millones de descargas, lo que le da el prestigio suficiente entre empresarios y académicos para su implementación. Tiene una interfaz sencilla y práctica, de uso fácil y deductivo. Dado que es desarrollada por Google, se puede contar con que recibirá actualizaciones y mejores constantemente para mejorar la experiencia al utilizar esta aplicación. En caso de faltar a una de las videoconferencias, de no poderla presenciar por completo o de querer repasar los aspectos importantes, es posible guardar las sesiones. La seguridad de las videoconferencias está garantizada gracias al encriptado de sus transmisiones.

#### **3.4 Beneficios de Google Meet**

El personal docente del Centro Universitario de Santa Rosa debe contar con las herramientas necesarias para las clases virtuales. Paralelo a la plataforma RADD, la administración pone a disposición de docentes y estudiantes la herramienta Google Meet y así propiciar la continuidad de formación académica.

La plataforma, ofrece las oportunidades de conexión a estudiantes y docentes para culminar los periodos de escolaridad, ya sea desde el hogar o desde cualquier parte del mundo. García (2017) manifiesta que la educación en línea se convierte en una oportunidad para que los jóvenes continúen estudiando, a más de los temas de análisis fortalecen los conocimientos básicos en computación, de esta forma el alumno se vuelve independiente y auto-disciplinario para asumir roles con responsabilidad sin que exista la presencia física del docente.

Los docentes y discentes de Pedagogía, sección Cuilapa, como parte del Centro Universitario de Santa Rosa también adoptan Google Meet como herramienta para la interconexión entre ellos. Constituye una herramienta didáctica con comunicación a distancia por medios tecnológicos en sustitución de la presencialidad implementados en tiempos de pandemia generada por el covid 19.

La inmersión de la tecnología ha incursionado en la vida normal, provocando cambios al ejecutar actividades cotidianas, de trabajar, de divertirse, relacionarse, aprender y pensar Adell, J. (2006).

#### 3.3.1 Para los estudiantes

Como estudiante y como parte del ejercicio profesional Supervisado del Centro Universitario

de Santa Rosa requiere de métodos y técnicas para el desarrollo y revisión de las diferentes etapas del proyecto, por lo que la guía sobre la utilización de Google Meet ha sido de gran ayuda para que muchos de los estudiantes de pedagogía logren sus objetivos y metas dando seguimiento a sus estudios. La nueva realidad impuesta por el COVID-19 ha supuesto uno de los mayores desafíos que, hasta el momento, han tenido que hacer frente las universidades de tipo presencial, al tener que transitar de esta modalidad a una virtual y de emergencia. En concreto, la comunicación presencial en las aulas se ha tenido que apoyar en videoconferencias síncronas, las cuales han "ocupado" virtualmente un espacio que estaba regulado con anterioridad en las clases ordinarias. Todo ello ha requerido el uso de diversas aplicaciones tecnológicas, entre las cuales *Google Meet* ha sido una de las más utilizadas. En base a ello, esta guía se planteó con dos objetivos: (1) identificar las necesidades de comunicación que el alumnado universitario ha tenido durante el periodo de docencia virtual y (2) comprobar si *Google Meet* ha sido capaz de satisfacerlas. Para el logro de estos, se contó con la participación de 52 estudiantes y docentes de Pedagogía de Centro Universitario de Santa Rosa.

#### 3.3.2 Complicaciones

Algunos estudiantes no tienen la oportunidad de acceder a una modalidad de estudio virtual (Garcia, 2020). Sin embargo, debe impulsarse estrategias innovadoras que fortalezcan la dinámica de aprender y enseñar. Vargas (2020) señala que Microsoft Teams es una aplicación muy utilizada para el nivel educativo y empresarial. En la educación se puede fomentar y desarrollar las competencias digitales y las habilidades del trabajo en equipo capaz de potenciar habilidades y desarrollar las destrezas para mejores resultados.

La utilización de las aplicaciones Meet y Classroom de Google como herramientas
pedagógicas para fortalecer el proceso de Enseñanza Aprendizaje y mejorar la calidad de la enseñanza bajo la modalidad virtual, no podrían dar resultados al 100%, puesto que del total de estudiantes candidatos que utilizarían estas herramientas, no todos podrían disponer de Internet debido a la crisis económica que se vive en estos tiempos de Pandemia Covid-19 o en algunos casos los lugares son muy alejados de la ciudad, lo que no les permite tener una buena señal para poder acceder y utilizar estas aplicaciones virtuales.

3.4 Importancia de la capacitación a docentes y estudiantes de pedagogía para el uso de Google Meet

Google Meet ha sido de vital importancia entre los estudiantes y docentes de pedagogía del Centro Universitario de Santa Rosa, ya que les ha permitido continuar sus estudios a distancia sin ser expuestos al contagio del virus generado por el Covid\_19.Señalo además, que se está aprovechando la herramienta para grabar los encuentros y subir el registro en forma automatizada entre una de las muchas características que este posee, de modo que si alguien no pudo participar en vivo, acceda a través de la nube. Por esta razón y a través del Ejercicio Profesional Supervisado se llevó a cabo una videoconferencia sobre la utilización de Google Meet para facilitar el acceso a docentes y estudiantes del Centro universitario de Santa Rosa en las clases virtuales, así mismo la implantación de una guía temática como intermediario entre los usuarios, que son herramientas diseñadas para permitir que los alumnos y los educadores puedan innovar y aprender en las aulas como detonante en la creación de ambientes de aprendizaje acordes a las necesidades actuales.

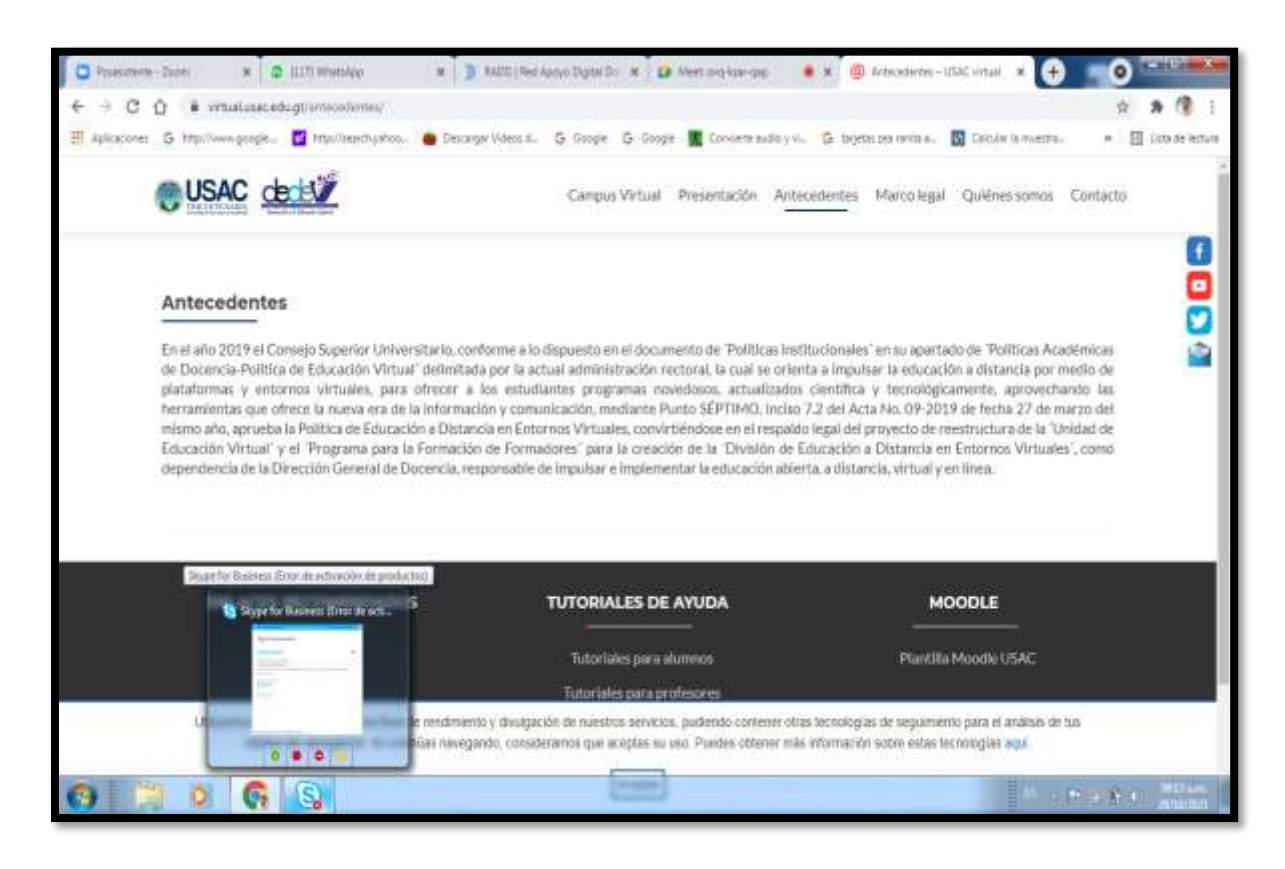

*Nota: Fuente: https://virtual.usac.edu.gt/antecedentes/*

## **2.2 Fundamento Legal**

Según acta suscrita por el Consejo Superior Universitario, esta cita lo siguiente:

En el año 2019 el Consejo Superior Universitario, conforme a lo dispuesto en el documento de "Políticas institucionales" en su apartado de políticas académicas de docencias-políticas de Educación Virtual delimitada por la actual administración.

Política Institucional de la Universidad de San Carlos de Guatemala 2018-2022. Gestión Rectoral Msc. Ing. Murphy Olimpo Paiz Recinos, Guatemala, 2018, "Políticas Académicas de Docencia-Política de Educación Virtual". Política de Educación a Distancia en Entornos Virtuales. Punto SÉPTIMO, inciso 7.2 del Acta No. 09-2019 del Consejo Superior Universitario de la Universidad de San Carlos de Guatemala, Guatemala, 27 de marzo del 2019. Plan

Estratégico USAC-2022. Punto CUARTO del Acta No. 28-2003 del Consejo Superior Universitario de la Universidad de San Carlos de Guatemala, Guatemala, 26 de noviembre del 2003, numeral "IV", literales A.2.6, C.0.7 y C.2.4.

Marco Estratégico 2019. Dirección General de Docencia de la Universidad de San Carlos de Guatemala, Guatemala.

Los recursos que tenemos a nuestra disposición hacen realidad un modelo de educación en línea efectivos; sin embargo, la utilización idónea del medio depende de muchos factores, entre los que podemos destacar: la calidad de los contenidos didácticos, el uso de las herramientas de comunicación, la implicación y participación de los miembros involucrados en el proceso de enseñanza, entre otros. En síntesis, la integración de un modelo didáctico y funcional que garantice un aprendizaje abierto, flexible y significativo en la formación en línea favorecerá el crecimiento y desarrollo de nuestros alumnos.

Por todo ello, la educación debe situarse en la vanguardia del aprovechamiento de las TICs, e introducirse en una parte de la sociedad a la que no lograba acceder y hoy si lo puede conseguir, gracias a internet y a los métodos virtuales de enseñanza-aprendizaje que aquí he tratado de plasmar.

### **Capítulo 3**

### **3. Plan de Acción**

### *3.1 Identificación*

- 3.1.1 Universidad de San Carlos de Guatemala
- 3.1.2 Centro Universitario de Santa Rosa\_ CUNSARO
- 3.1.3 Licenciatura en Pedagogía y Administración Educativa
- 3.1.4 Estudiante: Anabelma Vásquez Alvarez
- 3.1.5 Registro académico: 201545396
- 3.1.6 Código único de identificación 1740477540614

### 3.2 **Título del proyecto**

Guía dirigida a docentes y estudiantes de Pedagogía, sección Cuilapa del Centro Universitario de Santa Rosa para la utilización de Google Meet en clases virtuales durante la pandemia generada por el Covid 19.

## **3.3 Problema seleccionado**

¿Qué hacer para facilitar la utilización de Google Meet como herramienta didáctica para el fácil acceso y utilización en las clases virtuales durante la pandemia generada por covid -19?

#### **3.4 Hipótesis-acción**

Si reciben la capacitación necesaria y se entrega una guía temática, los docentes y estudiantes de pedagogía del Centro Universitario tendrían el conocimiento necesario sobre la utilización de Google Meet para el acceso a las clases virtuales en tiempo de pandemia.

### **3.5 Ubicación geográfica de la intervención**

Colonia Las Monjas, Cuilapa Santa Rosa.

#### **3.6 Ejecutor de la intervención**

Anabelma Vásquez Alvarez

### **3.7 Unidad ejecutora**

Unidad de Ejercicio Profesional Supervisado del Centro Universitario de Santa Rosa

### **3.8 Descripción de intervención**

El proyecto a ejecutar consiste en impartir un taller de capacitación sobre el tema: Orientación básica para la utilización de Google Meet en las clases virtuales durante la pandemia generada por el Covid 19, misma que será para el beneficio de los estudiantes y docentes de Pedagogía del centro educativo, posteriormente se hará la entrega de una guía temática para enriquecer sus conocimientos sobre la herramienta de Google Meet y se estarán entregando diplomas por haber participado en la conferencia Virtual.

### **3.9 Justificación de la intervención**

La realización de este proyecto durante el tiempo de pandemia generada por el covid\_19 es importante, ya que tendremos más conocimiento sobre la utilización de la herramienta de Google Meet, para el fácil acceso a las clases virtuales, como estudiante de la carrera de Licenciatura en Pedagogía y Administración Educativa del Centro Universitario de Santa Rosa; y como parte del desarrollo del Ejercicio Profesional Supervisado se determinó una de las necesidades que existen dentro del Centro Universitario y posteriormente se priorizó el problema; por esta razón se gestionará para proceder a darle solución por medio de un taller de capacitación y entrega de una guía temática, dirigida a estudiantes y docentes de Pedagogía y así garantizar que los estudiantes y docentes continúen con su proceso de enseñanza \_ aprendizaje y no sean expuestos al contagio del covid 19 .

### **3.10 Objetivos**

### **3.10.1 Objetivo general**

 Mejorar las capacidades tanto de docentes como de estudiantes de Pedagogía, Sección Cuilapa del Centro Universitario de Santa Rosa para la utilización con propiedad de Google Meet en el proceso educativo.

### **3.10.2 Objetivos específicos**

- Gestionar para el desarrollo de la Ejecución de proyecto y una guía como herramienta didáctica para facilitar el acceso a las clases virtuales durante la pandemia generada por el Covid 19.
- Elaborar una guía temática y metodológica para estudiantes y docentes de Pedagogía del Centro Universitario de Cuilapa Santa Rosa.
- Impartir capacitación a docentes y estudiantes de Pedagogía del Centro Universitario de Cuilapa Santa Rosa, sobre la utilización de Google Meet.

### **3.11 Metas**

- Guía temática y metodológica fundamentada en principios didácticos activos.
- Capacitación a estudiantes y docentes de Pedagogía sobre la utilización de Google Meet para el fácil acceso a las clases virtuales, por medio de una conferencia virtual.
- Guías y diplomas entregadas a estudiantes y docentes de Pedagogía del Centro universitario de Cuilapa Santa Rosa, por participación en capacitación.

### **3.12 Beneficiarios**

### **Directos**:

- Estudiantes de Pedagogía, del Centro universitario de Santa Rosa.
- Docentes de Pedagogía del Centro universitario de Cuilapa Santa Rosa.

### Indirectos:

Comunidad educativa.

### **3.13 Actividades a desarrollar para el logro de los objetivos**

- 1. Presentación de la propuesta para su aprobación
- 2. Aprobación de la propuesta por parte del Asesor
- 3. Elaboración de plan específico
- 4. Selección de referencias bibliográficas
- 5. Revisión, corrección y aprobación del proyecto
- 6. Procesos de cotización de impresiones
- 7. Proceso de gestión para el respaldo de la ejecución del proyecto
- 8. Adquisición de Guías
- 9. Contratación de persona experta para impartir conferencia.
- 10. Preparar material audio visual para la conferencia
- 11. Compra de materiales para reproducir la guía
- 12. Programar fecha para la ejecución del proyecto
- 13. Presentación del proyecto
- 14. Entregar conocimientos por la participación en la conferencia
- 15. Entrega del informe escrito al asesor
- 16. Corrección y presentación del informe final del capítulo 3 para su aprobación

## 17. Entrega de informe aprobado por el asesor

## **3.14 Metodología de trabajo**

- Observación
- Investigación acción
- Análisis documental
- Proceso de socialización
- Gestión de recursos
- Trabajo colaborativo

## **3.15 Cronograma de actividades**

## **Tabla 8:**

Cronograma de actividades del plan de Acción

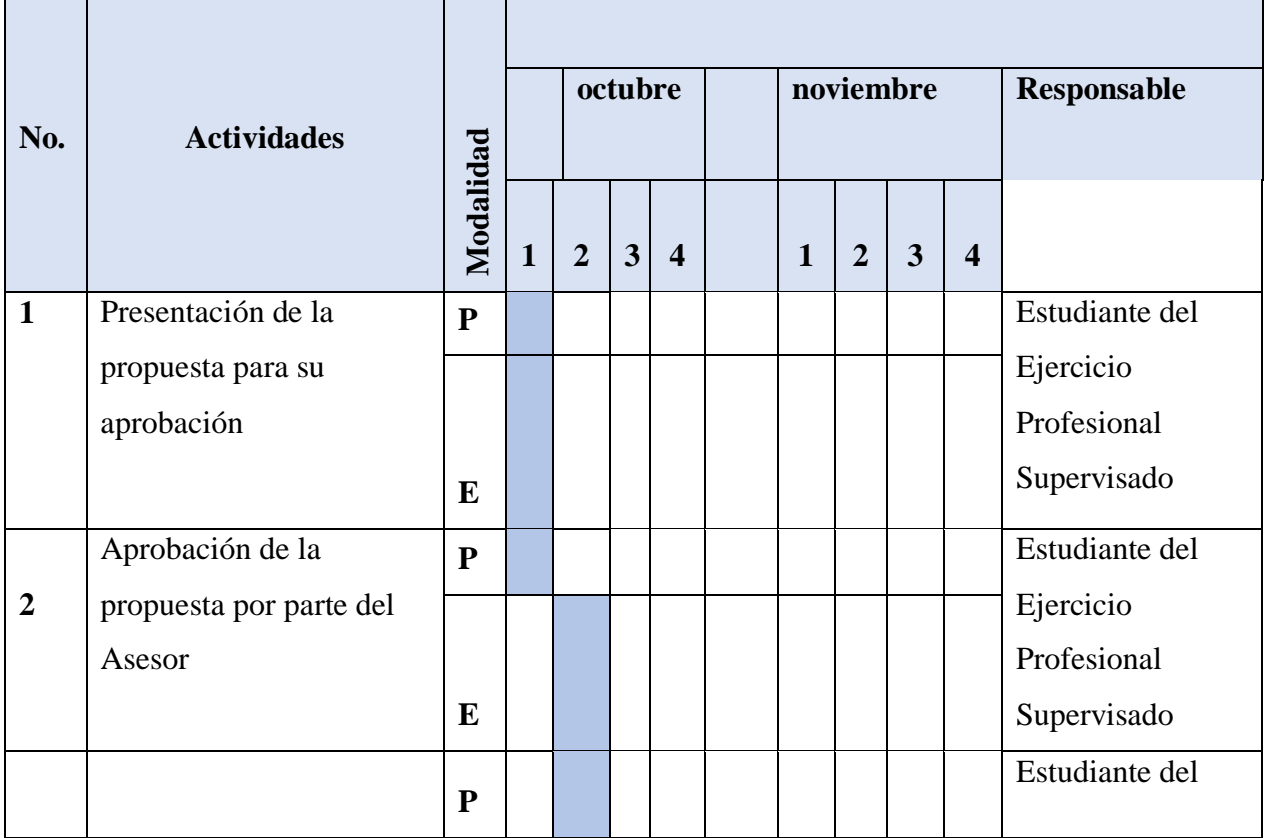

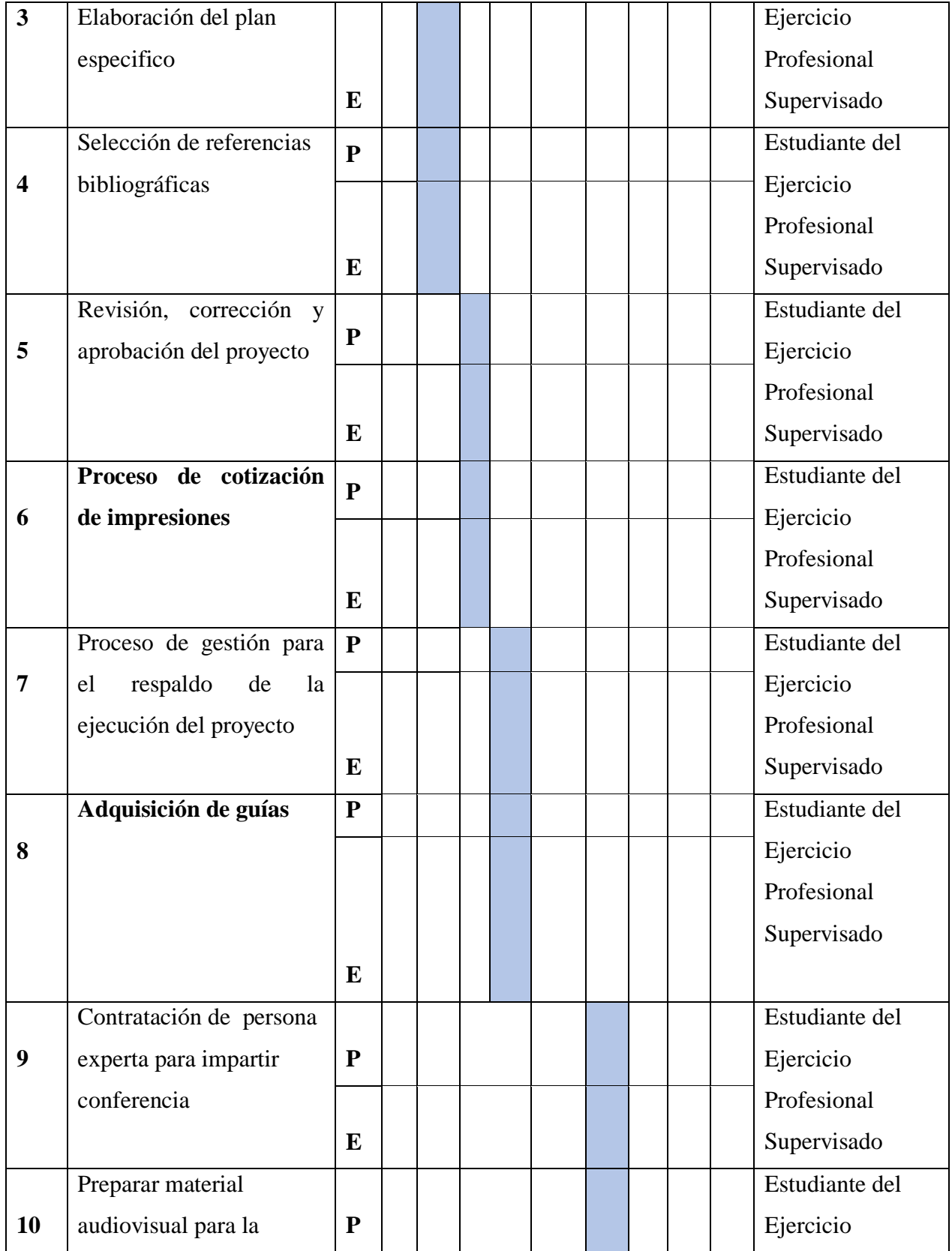

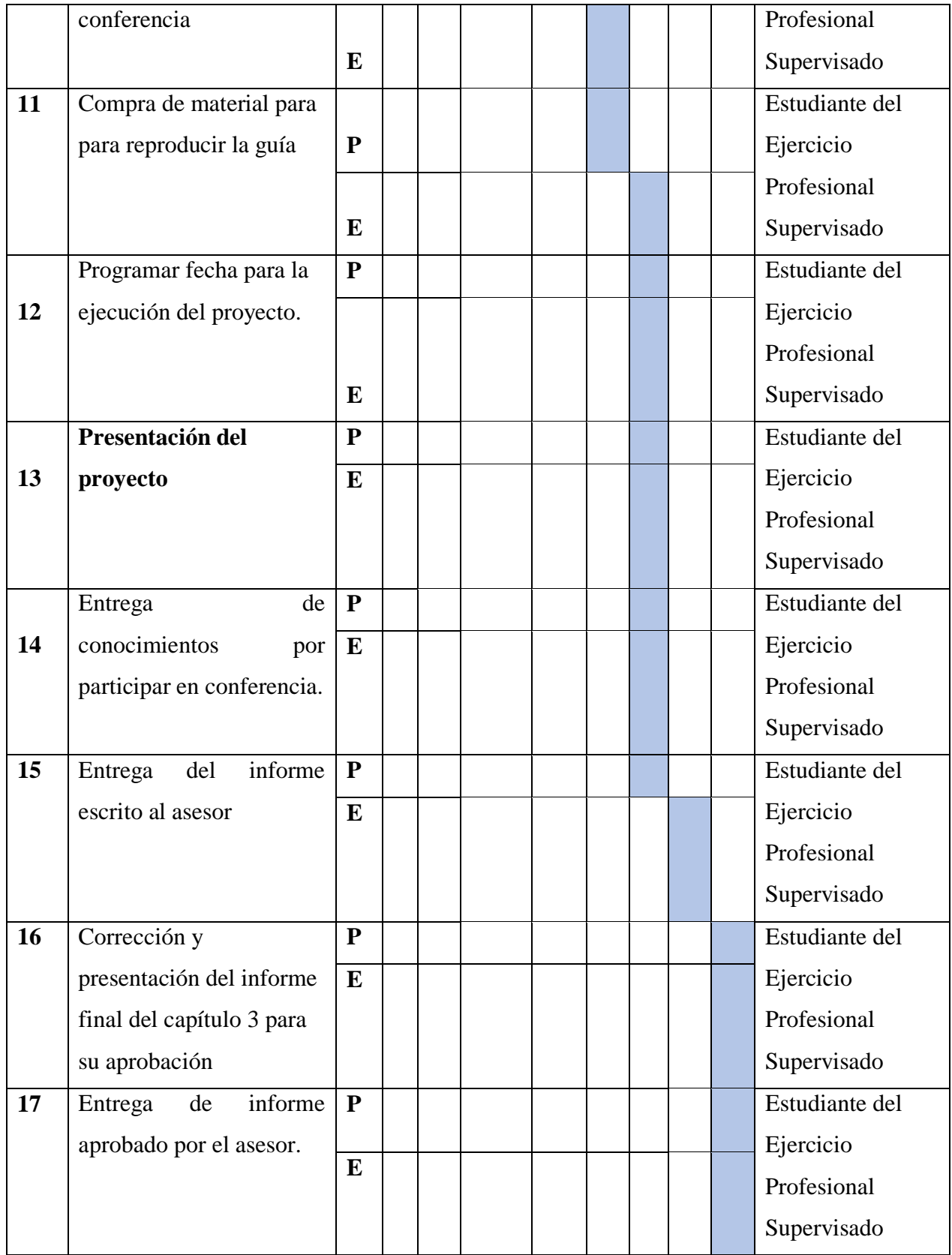

| <b>18</b> | Corrección                |  |  |  |  | Estudiante del |
|-----------|---------------------------|--|--|--|--|----------------|
|           | presentación del informe  |  |  |  |  | Ejercicio      |
|           | final del capítulo 3 para |  |  |  |  | Profesional    |
|           | su aprobación             |  |  |  |  | Supervisado    |

**Nota:** *Fuente: Elaboración de la estudiante del Ejercicio Profesional Supervisado*

## **3.16 Recursos**

## **3.16.1 Talento humano**

- Director del Centro Universitario de Santa Rosa y Coordinador General de Exámenes de Graduación Ing. Cristiam Armando Aguirre Chinchilla
- Coordinador Académico Lic. José Luis Aguirre Pumay
- Coordinador de la Sección Pedagogía Lic. Erik Elman González Ramos
- Asesor del Ejercicio Profesional Supervisado Lic. Erik Elman González Ramos.
- Estudiante del Ejercicio Profesional Supervisado Anabelma Vasquez Alvarez
- Estudiantes de Pedagogía del Centro Universitario de Santa Rosa.
- Personal docente de Pedagogía del Centro Universitario de Cuilapa, Santa Rosa.
- Ingeniero en sistemas, Jonas Abel López Mayen

## **3.16.2 Materiales**

- Folder y gancho
- Lapiceros
- Hojas
- Sobre manila
- Impresiones

## 3.16.3 Técnicos

- Libros
- Normativo de Ejercicio Profesional Supervisado

## 3.16.4 Tecnológicos

- Impresora
- Computadora
- Internet
- Celular

## 3.16.5 Físicos

Centro Universitario de Santa Rosa con sede en Cuilapa.

## 3.16.6 Financieros

## 3.16.6.1 Presupuesto

## **Tabla 9:**

Presupuesto del plan de Acción

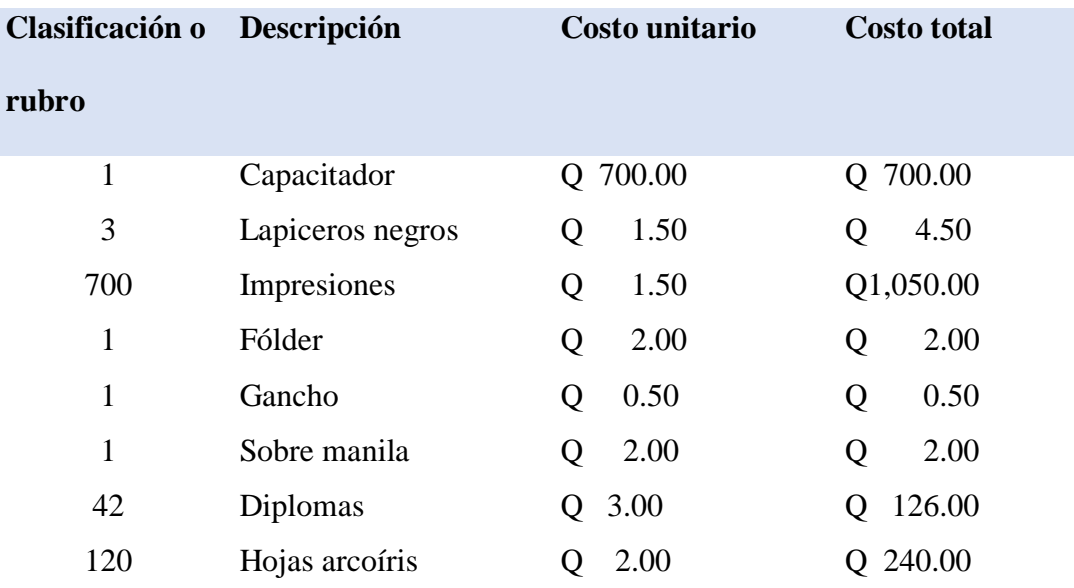

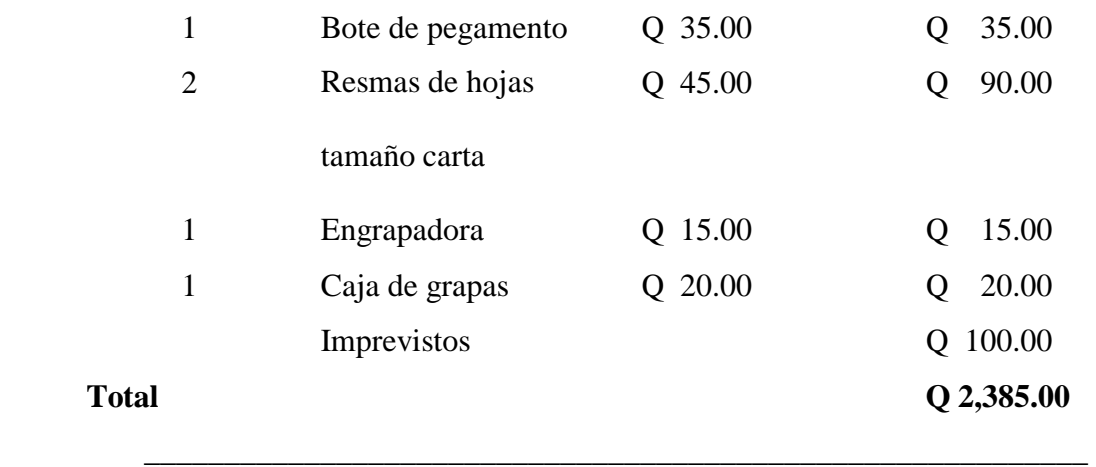

**Nota**: *Fuente: Elaboración de la estudiante del Ejercicio Profesional Supervisado*

3.16.6.2 Fuentes de financiamiento

### **Tabla 10:**

Fuentes que colaboraron con el financiamiento:

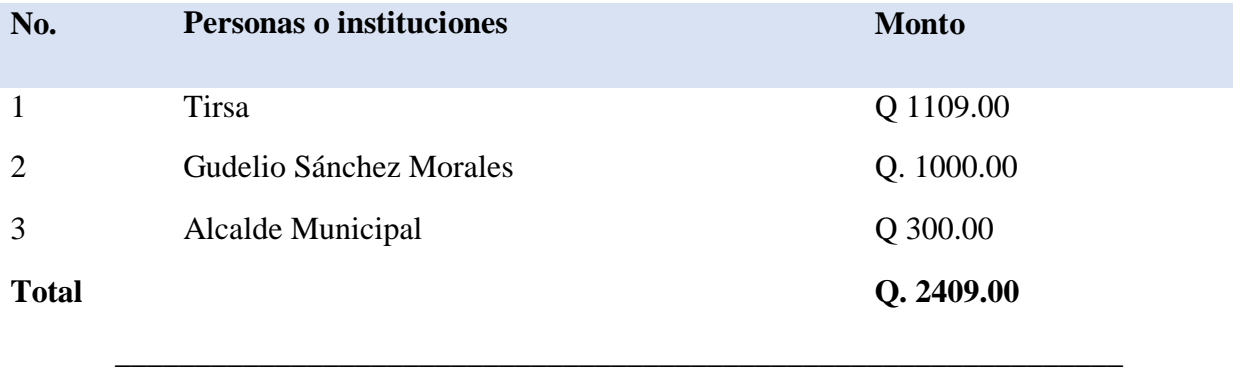

**Nota:** *Fuente: Elaboración de la estudiante del Ejercicio Profesional Supervisado*

## **3.17 Evaluación**

El control de cada parte del plan de acción se llevará a cabo por medio de las correcciones que el asesor señale durante la revisión de la misma con el objetivo que se cumple a cabalidad cada uno de los objetivos planteados en el plan. Así mismo en el cuadro específico de evaluación de esta unidad. Se dejará constancia del éxito de la planificación al entregar el informe respectivo al Profesional supervisor para su revisión y posterior aprobación.

## **Capítulo 4**

# **4. Ejecución y sistematización de la intervención**

# *4.1 Descripción de las actividades realizadas*

## **Tabla 11:**

## Ejecución descripción – resultado

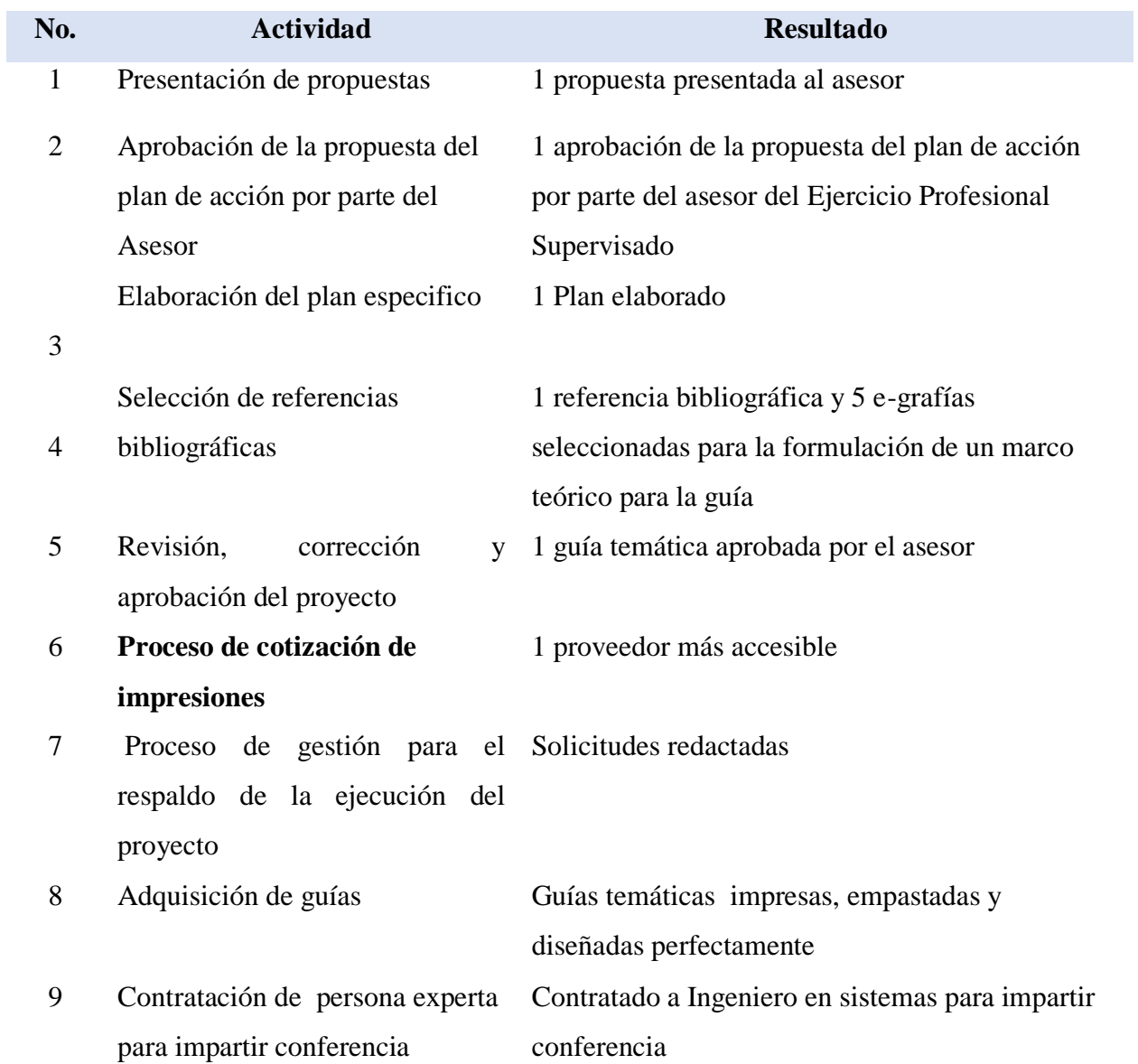

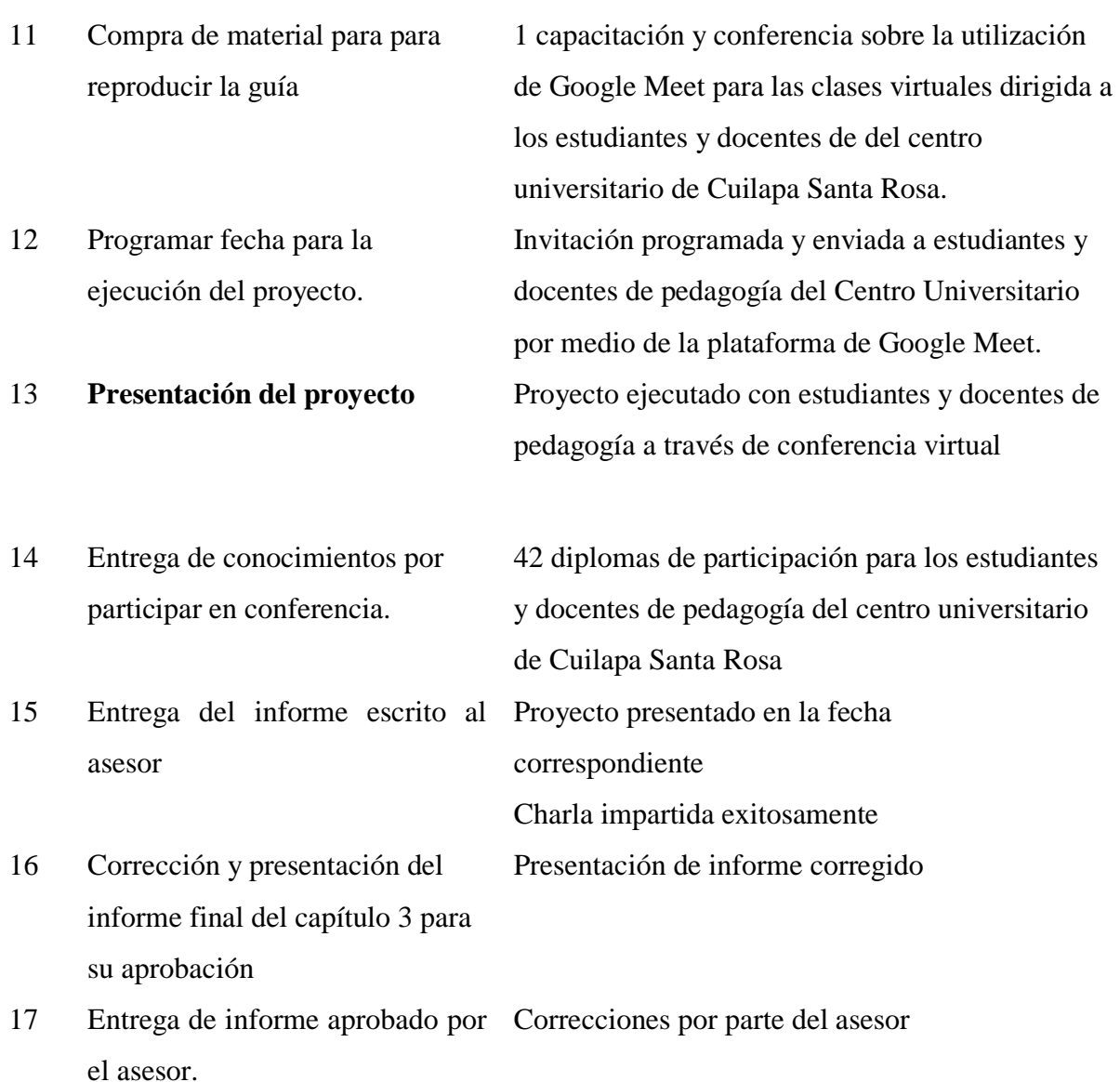

10 Preparar material audiovisual

para la conferencia

18 Corrección y presentación del Aprobación de la etapa informe final del capítulo 3 para su aprobación

**Nota***: Fuente: Elaboración de la estudiante del Ejercicio Profesional Supervisado*

\_\_\_\_\_\_\_\_\_\_\_\_\_\_\_\_\_\_\_\_\_\_\_\_\_\_\_\_\_\_\_\_\_\_\_\_\_\_\_\_\_\_\_\_\_\_\_\_\_\_\_\_\_\_\_\_\_\_\_\_\_\_\_\_\_\_\_

Recursos económicos suficientes para sufragar

gastos necesarios

## **4.2 Productos, logros y evidencias**

## **4.2.1 Productos**

Una Guía metodológica sobre la utilización de Google Meet para las clases virtuales dirigida a estudiantes y docentes del centro universitario de Cuilapa Santa Rosa.

Una capacitación de socialización de la temática del proyecto

Cuarenta y nueve personas participando en la capacitación.

## **4.2.2 Logros**

La participación de los estudiantes y docentes de pedagogía del Centro universitario de Cuilapa Santa Rosa.

4.2.3 Evidencias

Antes

**Fotografía 2**

**Programación de conferencia virtual** 

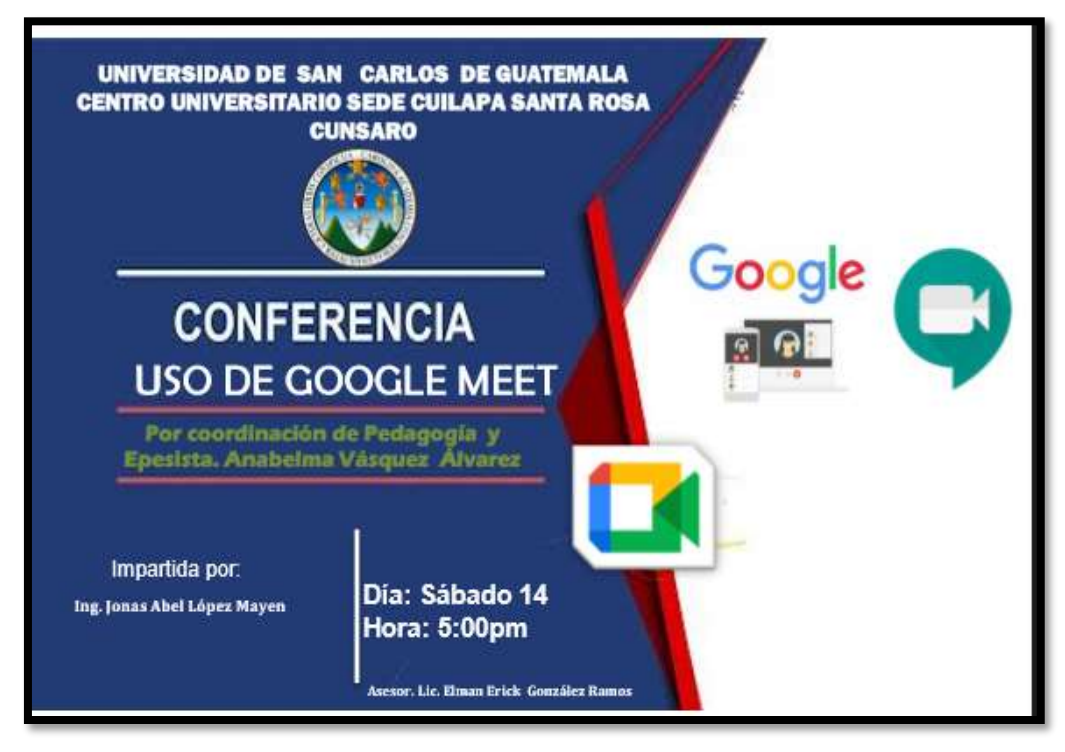

**Nota:** *Fuente: Anabelma Vásquez Álvarez* 

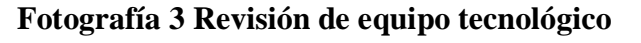

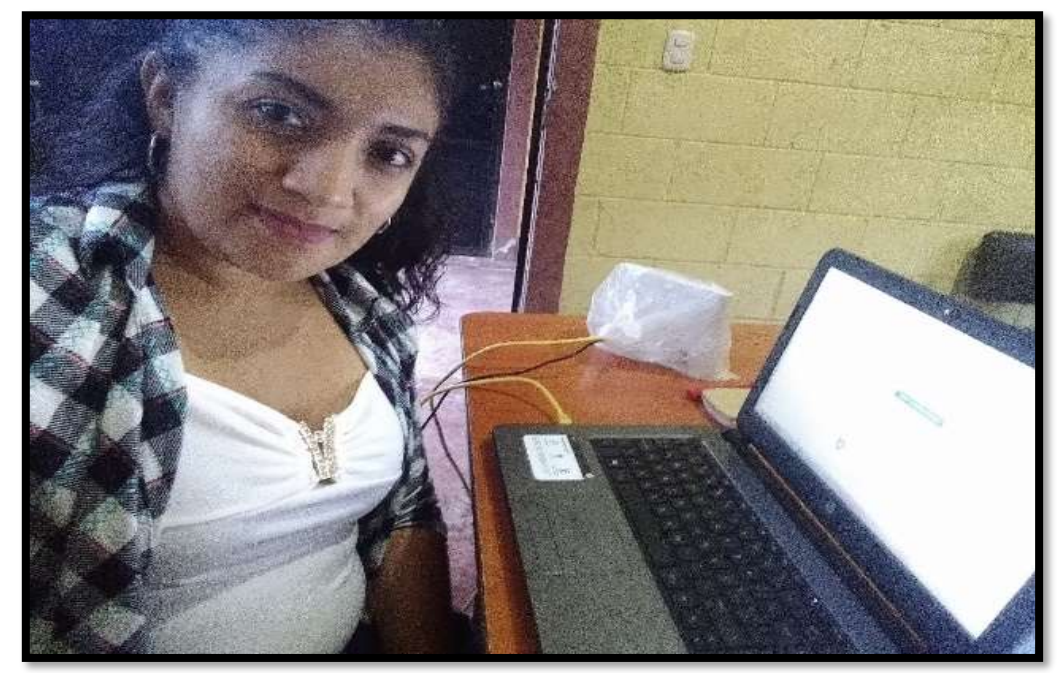

**Nota:** *Fuente: Anabelma Vásquez Álvarez*

Durante

## **Fotografía** *4*

## **Presentación de conferencia**

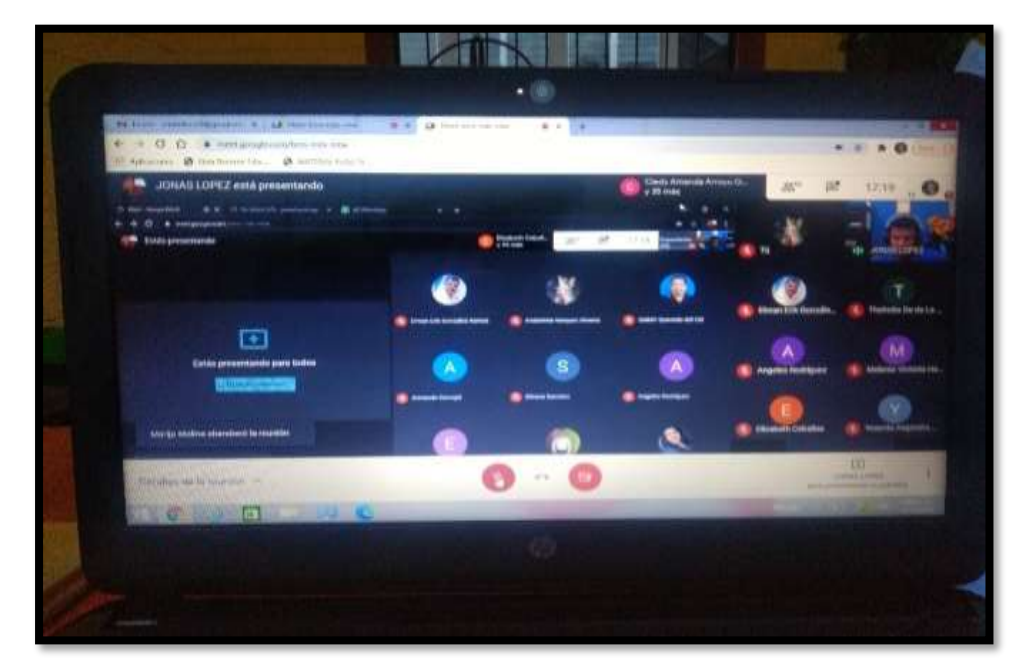

**Nota:** *Fuente: Anabelma Vásquez Álvarez*

## **Fotografía 5**

## **Aclaración de dudas**

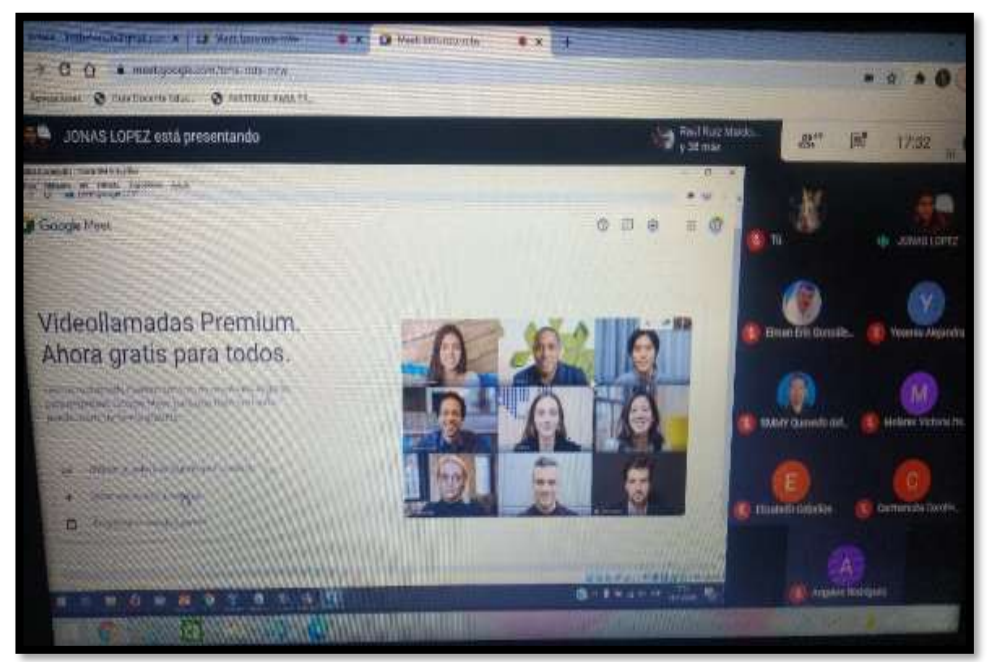

**Nota:** *Fuente: Anabelma Vásquez Álvarez*

Después

## **Fotografía** *6*

## **Distribución de guías**

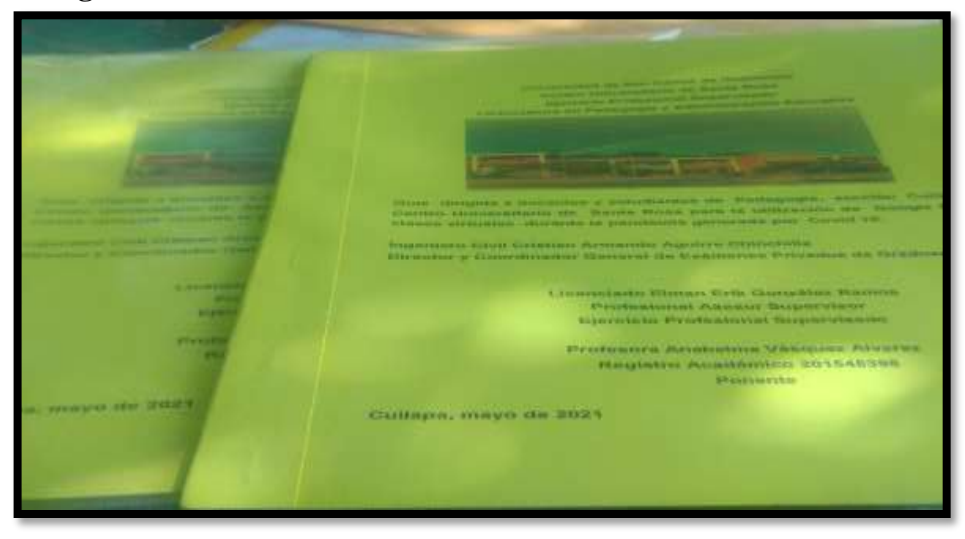

**Nota:** *Fuente: Anabelma Vásquez Álvarez*

## **Fotografía 7**

**Entrega de guía al Asesor Supervisor** 

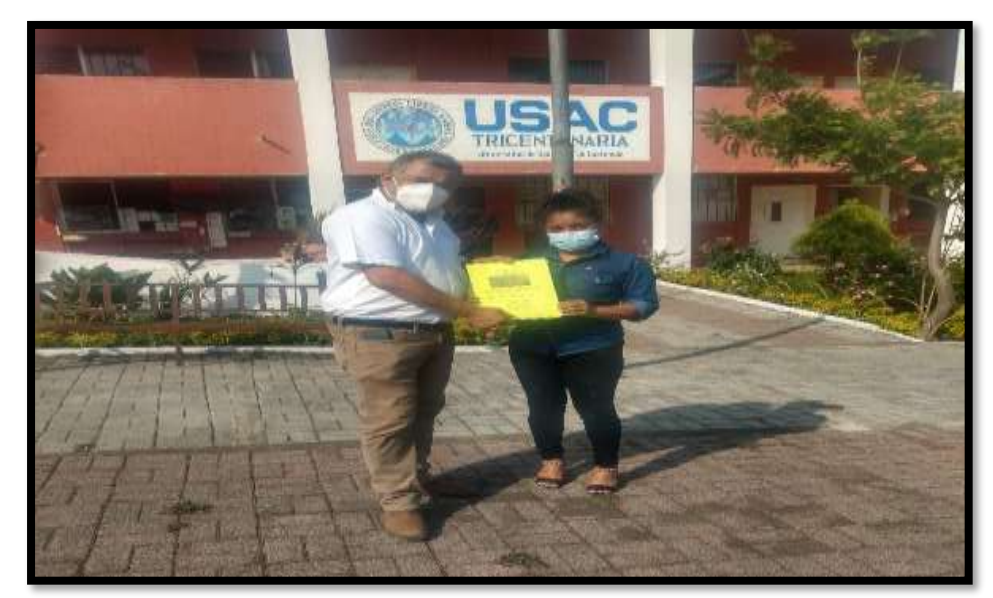

**Nota:** *Fuente: Anabelma Vásquez Álvarez*

### **4.3 Acta de entrega de proyecto**

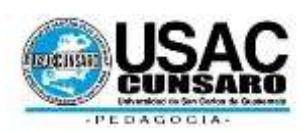

**Universidad de San Carlos de Guatemala Centro Universitario de Santa Rosa Unidad de Ejercicio Profesional Supervisado**

**Acta Móvil No.3-2020.-** En las instalaciones del Centro Universitario de Santa Rosa, Municipio de Cuilapa, Departamento de Santa Rosa, siendo las quince horas con cero minutos (3:00) del día once (11) de agosto del año dos mil veinte (2020) reunidos en la oficina que ocupa la Dirección del referido centro educativo, las siguientes personas: el Licenciado Elman Erik González Ramos, Coordinador de Pedagogía del Centro Universitario de Santa Rosa y Asesor del Proyecto del Ejercicio Profesional Supervisado, Licenciada Maydra Verfalia Lemus Florián Profesional Revisora de la carrera de Pedagogía; el Licenciado Walter Armando Carvajal Díaz, Representante de los docentes titulares ante el Consejo Directivo del Centro Universitario de Santa Rosa; y la profesora Anabelma Vásquez Alvarez quien se identifica con número de registro académico 201545396, estudiante de la carrera de Licenciatura en Pedagogía y Administración Educativa del Centro Universitario de Santa Rosa, de la Universidad de San Carlos de Guatemala, con el objeto de dejar constancia de lo siguiente: **PRIMERO:** se da la bienvenida a los presentes, agradeciendo su presencia. **SEGUNDO:** la estudiante del Ejercicio Profesional Supervisado Anabelma Vásquez Alvarez procede a dar la información de las actividades realizadas en el proyecto pedagógico titulado **Guía dirigida a docentes y estudiantes de Pedagogía, sección Cuilapa del Centro Universitario de Santa Rosa para la utilización de Google Meet en las clases virtuales durante la pandemia generada por el Covid 19**.

**TERCERO:** El Licenciado Elman Erik González Ramos en su calidad de Coordinador de carrera, agradeció el aporte generado por la estudiante ejecutora del proyecto y la instó a que siguiera adelante con todos los ideales que se propongan tanto en la vida personal como profesional. **CUARTO:** La estudiante del Ejercicio Profesional Supervisado hace entrega de las guías respectivas para que sea la Coordinación de carrera la encargada de distribuirla al cuerpo de profesores de la carrera de Pedagogía **SEXTO:** la estudiante del Ejercicio Profesional Supervisado agradece a las autoridades presentes el haber permitido llevar a cabo el proyecto como parte del Ejercicio Profesional Supervisado. No habiendo más que hacer constar se finaliza la presente en el mismo lugar y fecha de su inicio, una hora después de su inicio, firmando para dejar constancia quienes en ella toman parte.

Anabelma Vásquez Alvarez Licenciada Maydra Verfalia Lemus Florián

Estudiante ejecutora Profesional Revisora

Licenciado Walter Armando Carvajal Díaz Licenciado Elman Erik González Ramos

Representante del Consejo Directivo Coordinador de Carrera y Profesional

**Universidad de San Carlos de Guatemala**

**Centro Universitario de Santa Rosa**

**Ejercicio Profesional Supervisado**

**Licenciatura en Pedagogía y Administración Educativa**

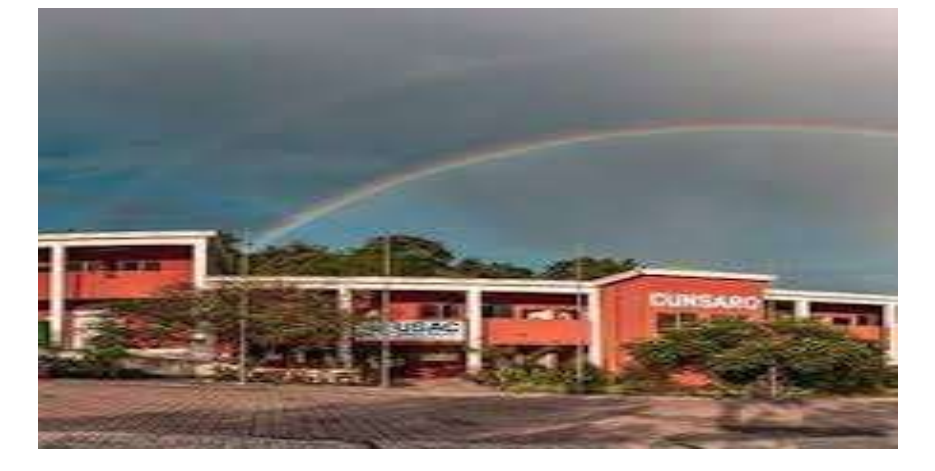

**Guía dirigida a docentes y estudiantes de Pedagogía, sección Cuilapa del Centro Universitario de Santa Rosa para la utilización de Google Meet en clases virtuales durante la pandemia generada por el Covid 19.**

Ingeniero Civil Cristian Armando Aguirre Chinchilla

Director y Coordinador General de Exámenes Privados de Graduación

Licenciado Elman Erik González Ramos

Profesional Asesor Supervisor

Ejercicio Profesional Supervisado

Profesora Anabelma Vásquez Alvarez

Registro Académico 201545396

Ponente

# Cuilapa, noviembre de 2020

## **Tabla de contenidos**

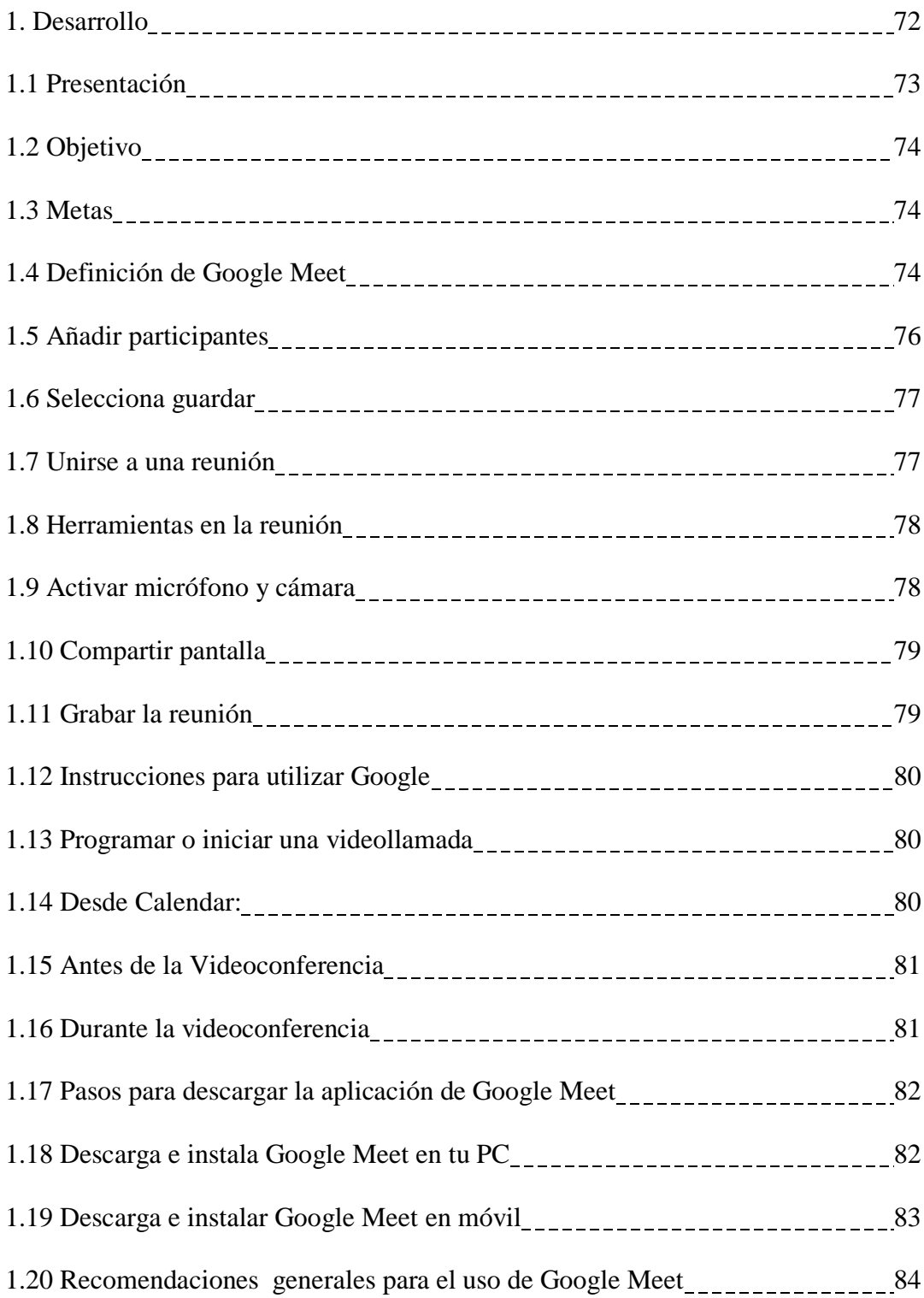

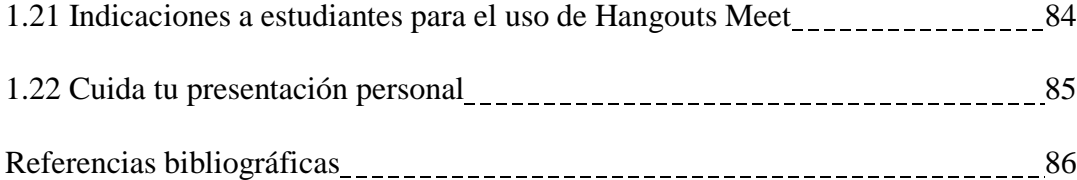

#### **1. Desarrollo**

Guía dirigida a docentes y estudiantes de pedagogía, sección Cuilapa del Centro Universitario de Santa Rosa para la utilización de Google Meet en clases virtuales durante la pandemia generada por el Covid- 19.

#### **Conceptos básicos**

- Definición de Google Meet
- Instrucciones uso de Google Meet
- Recomendaciones para usar Google Meet
- La importancia del manejo de Google Meet para las clases virtuales implementadas durante la pandemia generada por el Covid 19.

Guía dirigida a docentes y estudiantes de pedagogía, sección Cuilapa del Centro Universitario de Santa Rosa para la utilización de Google Meet en clases virtuales durante la pandemia generada por el Covid 19.

### **Requisitos de acceso a Google Meet**

#### **Instrucciones para utilizar Google** Meet

### **Recomendaciones generales para el uso de Google Meet**

#### **Pasos para descargar la aplicación de Google Meet**

Guía dirigida a docentes y estudiantes de pedagogía, sección Cuilapa del Centro Universitario de Santa Rosa para la utilización de Google Meet en clases virtuales durante la pandemia generada por el Covid- 19.

Compromiso institucional para con los docentes de pedagogía, del Centro Universitario de Santa Rosa. Compromiso de los estudiantes, al hacer una guía dirigida a los docentes del Centro Universitario de Santa Rosa.

#### **1.1 Presentación**

De acuerdo a la situación que estamos viviendo a causa de la pandemia del Covid19 a nivel mundial, el Centro Universitario de Santa Rosa a través de la política de extensión universitaria a través del desarrollo del Ejercicio Profesional Supervisado de la Carrera de Licenciatura en Pedagogía y Administración Educativa promueve investigaciones con carácter pedagógico con el fin de instruir y guiar el proceso de aprendizaje a distancia. Por esta razón, el inicio de clases está significando un reto tanto para docentes, como para estudiantes y padres, pues las condiciones obligan a utilizar nuevas formas de enseñar y aprender, para adaptarse a los tiempos que se viven. Pensando en esta situación tan particular, se ha realizado este documento a cerca de la utilización de Google meet para las clases virtuales en apoyo a docentes y estudiantes, de Pedagogía del Centro universitario de Santa Rosa, sede Cuilapa, esperando contribuir con docentes y estudiantes y como herramientas y estrategias de aprendizaje a distancia para garantizar que los estudiantes no pierdan su valioso tiempo de aprendizaje y no sean expuestos al contagio del covid 19 . El propósito de este documento es para orientar a los docentes y estudiantes de pedagogía del Centro universitario de Santa Rosa en el uso de esta herramienta básica para que los educandos continúen sus estudios ya que actualmente se enfrentan a ellos, la plataforma

Google Meet les muestra diversas formas de manejar el [aprendizaje a distancia.](https://www.unioncdmx.mx/search/node/aprendizaje%20a%20distancia)

#### **1.2 Objetivo**

Implementar una guía dirigida a docentes y estudiantes de Pedagogía del Centro Universitario de Santa Rosa, sección Cuilapa, en la utilización de Google Meet para las clases virtuales durante la Pandemia generada por el Covid 19.

#### **1.3 Metas**

Un documento físico que respalde las instrucciones sobre la utilización del Google Meet. Docentes de Pedagogía orientados en la utilización de Google Meet para las clases

virtuales.

Estudiantes preparándose académicamente a través de las clases virtuales.

Docentes y estudiantes satisfechos de las estrategias y métodos actualizados en tiempos de covid 19.

Guía dirigida a docentes y estudiantes de Pedagogía del Centro Universitario de Santa Rosa, sección Cuilapa, para la utilización de Google Meet en las clases virtuales a causa de la pandemia generada por el Covid 19.

### **1.4 Definición de Google Meet**

Google Meet, anteriormente llamada Hangouts Meet, es una aplicación oficial de Google, que nos permitirá hacer video conferencias masivas, con hasta doscientas cincuenta personas. Además es una herramienta que está siendo utilizada por muchos estudiantes y docentes en el mundo para llevar a cabo el proceso de enseñanza aprendizaje a través de las clases virtuales en tiempo de pandemia generada por el Covid 19.

En respuesta a la crisis de Covid \_19 en marzo de 2020, Google comenzó a ofrecer las funciones avanzadas de Meet que anteriormente requerían una cuenta de empresa a cualquiera que usara G Suite o G Suite for Education. El uso de Meet se multiplico por 30 entre enero y abril de 2020, con 100 millones de usuarios al día accediendo a Meet comparado con los 200 millones de usuarios de Zoom a partir de la última semana de abril de 2020.

Anteriormente, se requeria una cuenta de Google business o G Suite para iniciar y organizar una videoconferencia Meet, pero con el aumento de la demanda de videoconferencia, Google anuncio que el acceso gratuito a Meet comenzaría a desplegarse en mayo de 2020. Los planes a largo plazo de Google incluían poner Meet a disposición de los titulares de cuentas de Google, pero la crisis de COVID-19 acelero el proceso. Tras el anuncio, el Director de Gestion de Productos de Google recomendó que los consumidores utilizaran Meet por encima de Hangouts.

Los usuarios necesitan una cuenta de Google para iniciar llamadas y, al igual que los usuarios de G Suite, cualquier persona con una cuenta de Google podrá iniciar una llamada Meet desde Gmail. Las llamadas gratuitas de meet no tienen límite de tiempo, pero se limitarán a 60 minutos a partir de septiembre de 2020. Por razones de seguridad, los anfitriones pueden negar la entrada y eliminar a los usuarios durante una llamada. Google

también planea desplegar un filtro de audio que cancela el ruido, un modo de luz baja y una vista de cuadrícula para Meet que permite a los usuarios ver hasta 16 participantes a la vez, respondiendo a la popularidad de la vista de galería de Zoom.

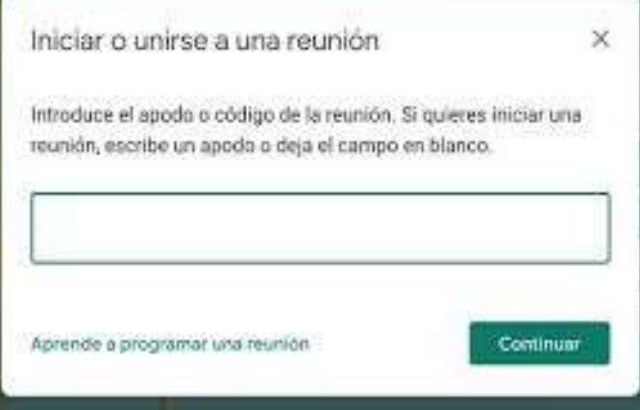

**Iniciar una reunión**. Para convocar una reunión debes iniciar sesión en Google. Puedes

hacerlo en dos modalidades.

Desde Google Meet ingresa la dirección en tu navegador https://meet.google.com/\_meet para el inicio de Meet. Encontraras una opción para iniciar o unirse a una reunión.

Al dar clic "iniciar o unirse a una reunión" verás este mensaje. Deja el campo vacío y da clic en continuar.

A continuación verás la pantalla principal de la reunión, donde podrás activar o desactivar el micrófono y la cámara de tu dispositivo. También encuentras la URL de acceso a la reunión y el botón de opción para unirte. Debes hacer clic sobre el botón "Unirme ahora", serás redirigido a una nueva pantalla donde podrás añadir a otros participantes.

## **1.5 Añadir**

### **participantes**

Puedes copiar los datos de

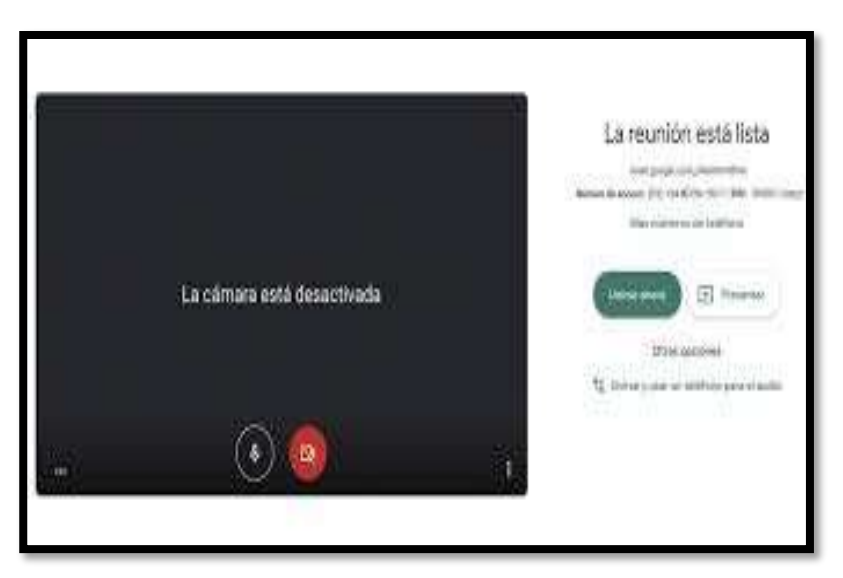

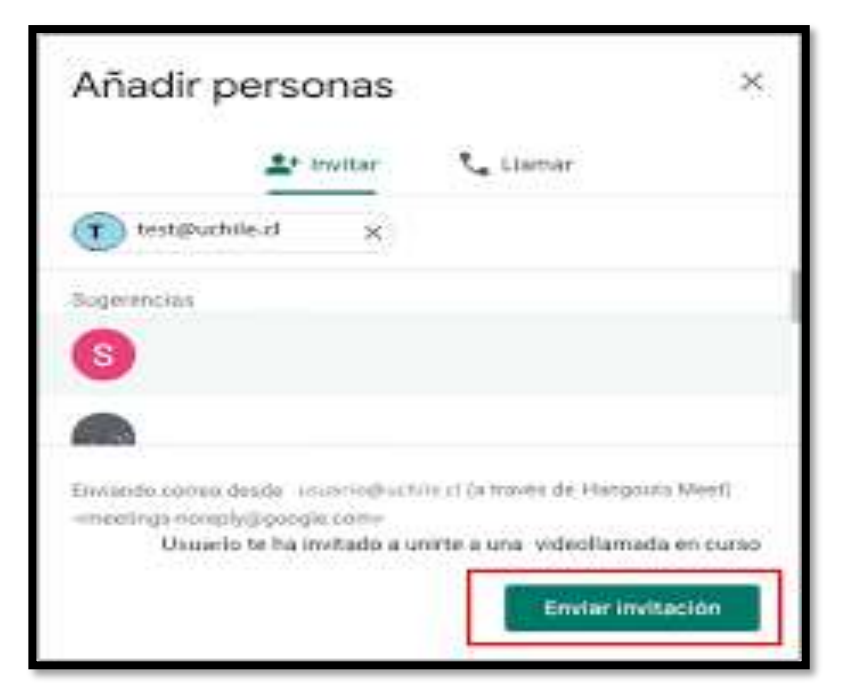

acceso a la reunión (la URL o dirección web) y compartirlos por correo electrónico o mensajería con los invitados. También puedes hacer clic en el botón "Añadir personas" donde verás una nueva ventana con un directorio, selecciona los contactos deseados y/o,

añade nuevas direcciones de correo. Finalmente presiona el botón "Enviar invitación"

Desde Calendar También puedes iniciar una reunión programándola desde el Calendario de Google. Al

Document... añadir un invitado a un evento, se añaden automáticamente un enlace a la videollamada y un número de acceso. Dirígete a Google Calendar desde la URL https://calendar.google.com/calendar/r o desde las opciones de Google y crea un

evento.

Haz clic sobre el botón "Agregar invitados" (Add guests), mostrará una lista de contactos para seleccionar, o, puedes agregar direcciones de correo.

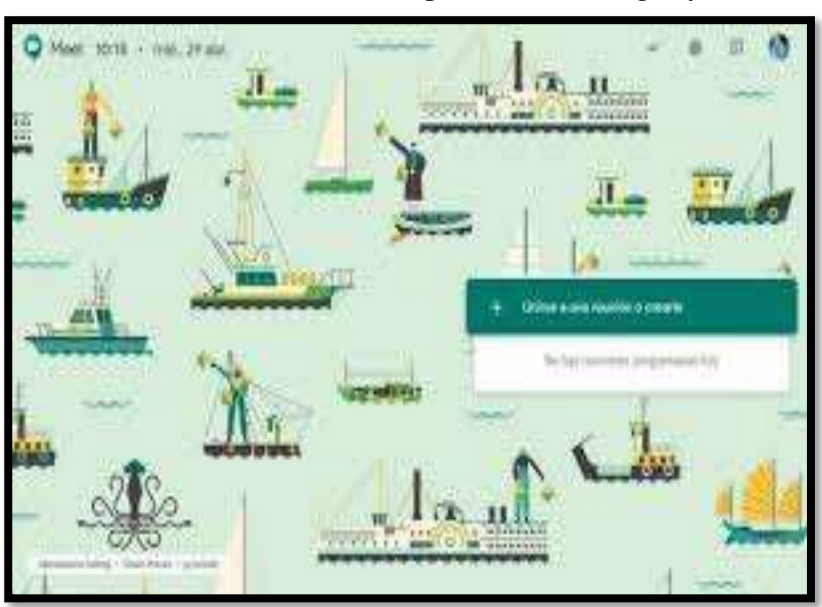

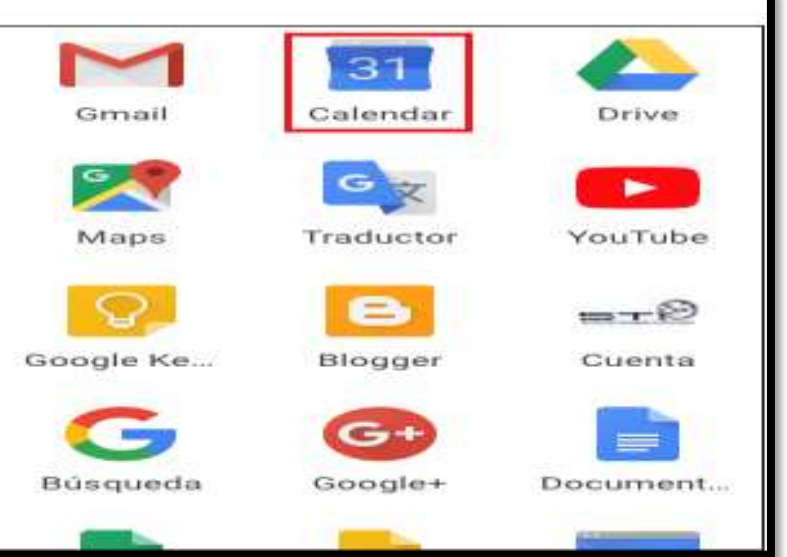

## **1.6 Selecciona guardar**

Verás una pantalla de confirmación preguntando si deseas enviar notificaciones por correo electrónico a los invitados, haz clic sobre enviar. Esto permitirá que los invitados reciban un email con la hora, fecha, asunto, descripción y enlace a la reunión; y puedan unirse a la misma en el momento agendado.

### **1.7 Unirse a una reunión**

Desde Gmail: en la barra lateral, haz clic en Unirse a una reunión e introduce un código de reunión.

Desde Calendar: haz clic en el evento y, a continuación, en Unirse a Hangouts Meet. Desde Meet: únete a una reunión programada o usa un código de reunión.

Desde dispositivos móviles:

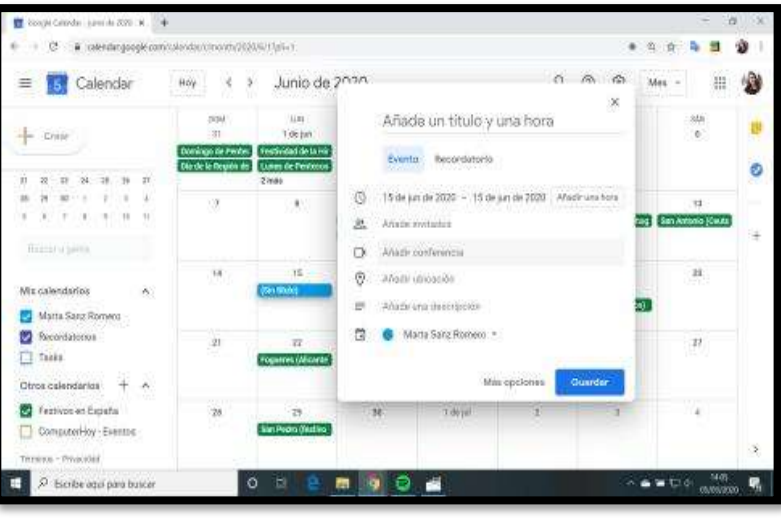

abre la aplicación de Meet para [Android](https://play.google.com/store/apps/details?id=com.google.android.apps.meetings) o iOS de [Apple.](https://www.apple.com/)

## **1.8 Herramientas en la reunión**

Una vez te encuentres dentro de una reunión verás una pantalla como está

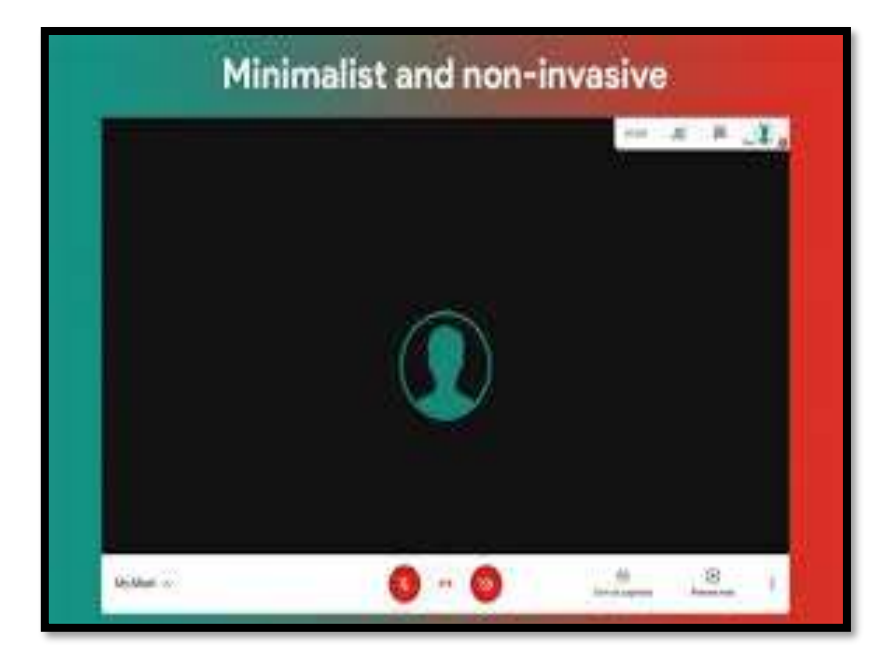

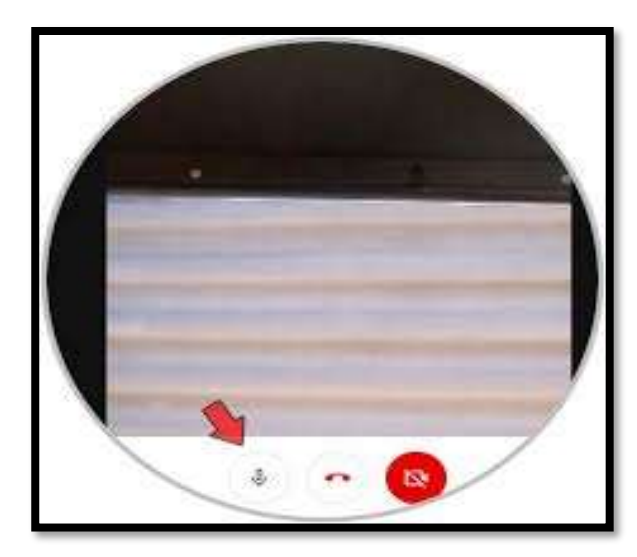

### **1.10 Compartir pantalla**

Puedes compartir pantalla (seleccionando una ventana de tu navegador en particular o todas) en esta opción

Al lado derecho del botón "Presentar ahora" encontrarás un botón de tres puntos verticales con otras opciones de configuración

#### **1.11 Grabar la reunión**

Puedes grabar la reunión, si haces clic sobre el botón verás un mensaje indicando que todos los participantes, incluso los externos a la organización, deben dar su consentimiento para la grabación. Una vez finalice la reunión, recibirás un correo electrónico (si eres el creador) con el archivo grabado.

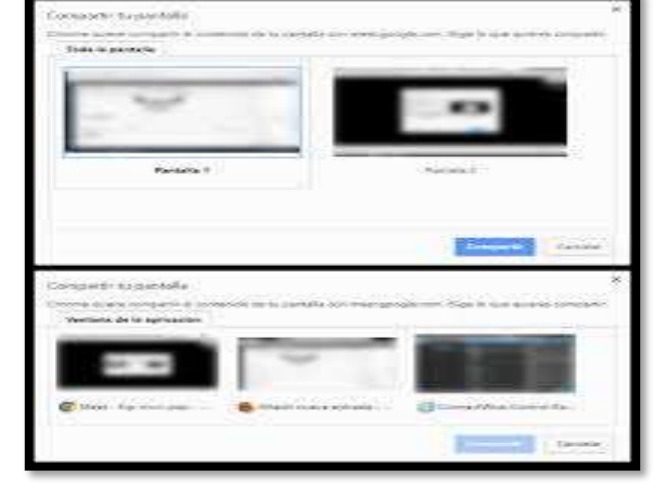

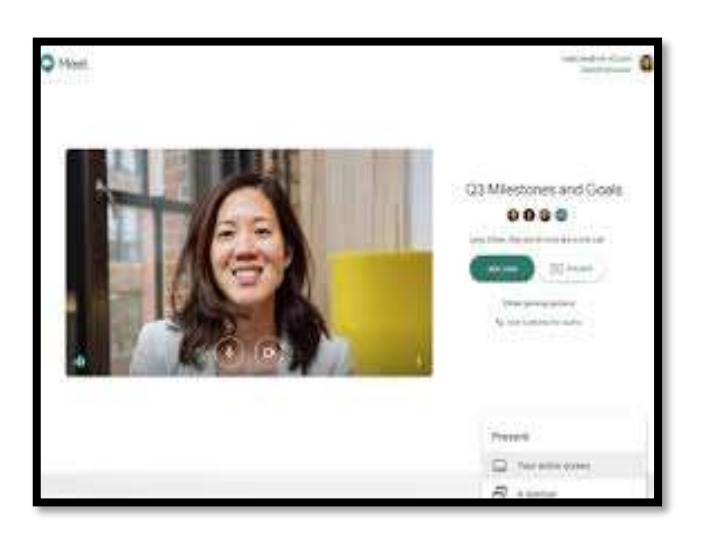

## **1.9 Activar micrófono y cámara**

Puedes activar o desactivar tu micrófono y cámara durante la reunión en estas opciones.

Salir de una reunión Para abandonar la reunión haz clic sobre el botón con un teléfono rojo.

### **1.12 Instrucciones para utilizar Google**

Meet: Con Google Meet puedes organizar videollamadas con tus alumnos, con lo que además podrás mantener cercanía con ellos durante el periodo que duren las clases a distancia. Puedes obtener esta herramienta de Google en el siguiente link: [meet.google.com,](https://meet.google.com/) o descargarla de la tienda de aplicaciones de Android.

### **1.13 Programar o iniciar una videollamada**

En la barra lateral, haz clic en Iniciar una reunión.

Haz clic en Unirse ahora si se trata de una videollamada, o en Unirse y utilizar un teléfono para hablar y escuchar el audio si se trata de una reunión de solo audio.

### **1.14 Desde Calendar:**

Haz clic en Crear.

Añade los detalles del evento y los invitados.

Haz clic en Añadir salas, ubicación o conferencia.

Haz clic en Guardar.

### **1.15 Antes de la Videoconferencia**

Establezca un día y hora específica de la semana para la reunión con sus estudiantes a través de la plataforma Google Meet.

Pruebe la plataforma con anticipación y conéctese con tiempo. Pruebe la aplicación,

asegurándose que su micrófono funciona, etc. Cuando llegue la hora de la reunión, atienda la llamada un poco antes para tener tiempo de conectarse.

### **[Cómo realizar presentaciones de diapositivas interactivas en GSuite.](https://www.unioncdmx.mx/articulo/2020/09/02/educacion/como-realizar-presentaciones-de-diapositivas-interactivas-en-gsuite)**

Reúna sus recursos y téngalos a la mano. Si necesita un libro de texto, papel, utensilios de escritura, auriculares u otros materiales, asegurándose de tenerlos a la mano para que no tenga que levantarse y alejarse.

Planifique una videoconferencia corta (dependiendo la edad de sus estudiantes puede durar de entre 15 -20 minutos, hasta una hora, como máximo) y organice el tiempo para presentación, orientaciones de actividades, preguntas, comentarios.

### **1.16 Durante la videoconferencia**

Dé la bienvenida de manera calurosa y presente los tópicos a tratar durante la videoconferencia.

Explique cómo usar el chat y otras funcionalidades que puede tener la plataforma que se está utilizando. Recuerde las normas de participación a sus estudiantes.

Controle el tiempo, haga una breve exposición u orientación inicial, no hable demasiado. Promueva la interacción entre los estudiantes. Garantice la participación de todos y dé la palabra de forma ordenada. Grabe el chat para que aquellos que no pudieran participar, puedan ver la grabación. Cierre la videoconferencia con las orientaciones claras y con todas las dudas respondidas.

### **1.17 Pasos para descargar la aplicación de Google Meet**

Google Meet es una de las últimas actualizaciones de Google, una aplicación destinada a

comunicarte con quien tú quieras de una manera rápida a través de videollamadas, siendo otro de los mejores productos, herramientas y servicios que Google ofrece.

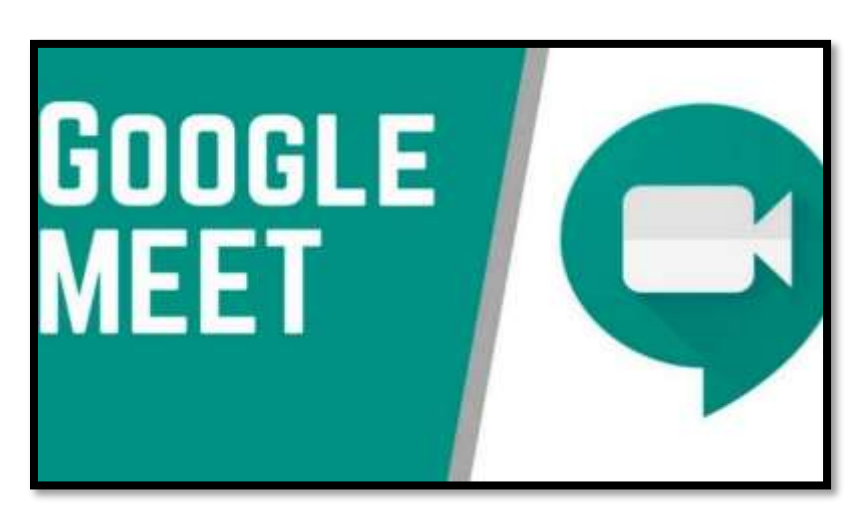

Lo mejor de esta aplicación es que se encuentra disponible tanto para PC, como para Android y iOS. Hoy sabrás como descargarla e instalarla como alternativa a usar o utilizar Zoom \_App para videollamadas.

### **1.18 Descarga e instala Google Meet en tu PC**

Al [descargar e instalar Google Meet,](https://miracomosehace.com/descargar-instalar-google-meet-pc-movil-android-ios/) vas a poder crear videoconferencias en donde sea que te encuentres, solo es necesario que sigas estos sencillos pasos. Ahora bien, **para utilizarla en tu PC no es necesario descargarla,** solo debes iniciar sesión en con tu correo Gmail. Una vez en la página inicial de Gmail vas a dirigirte al menú superior derecho que tiene tres líneas con tres puntos en cada una y hacer clic en él. Se va a desplegar un menú con todas las opciones que tienes en Gmail, y vas a hacer clic en la opción "Meet". Inmediatamente, vas a ser enviado al menú de inicio de Google Meet, para comenzar una videollamada o colocar el código de una conferencia.
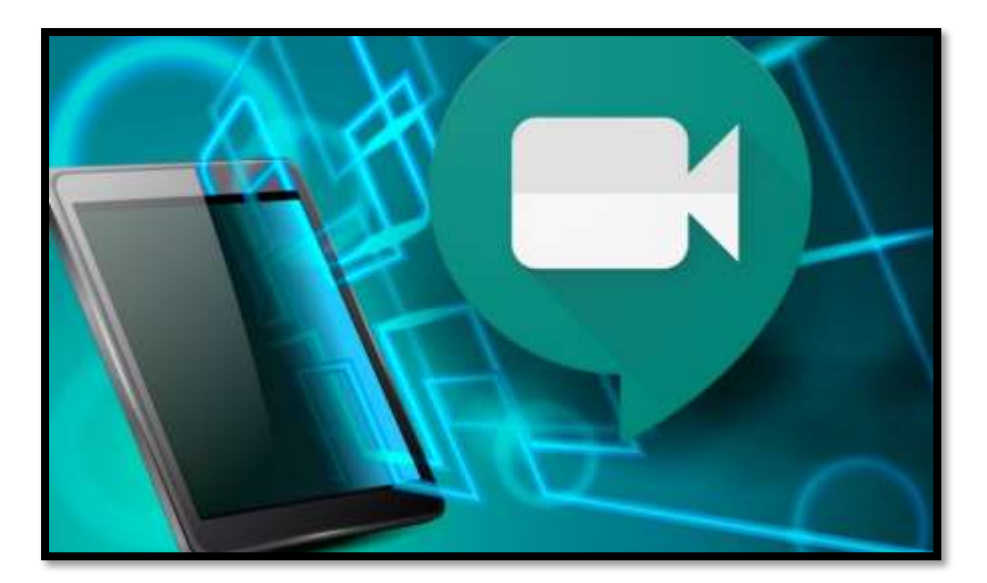

### **1.19 Descarga e instalar Google Meet en móvil**

Como ya debes saber, esta aplicación se encuentra disponible tanto para Android como para iOS.

Comencemos con la descarga para Android. Lo primero que debes hacer es abrir tu "**Play Store**" y buscar en la barra superior de la aplicación "**Google Meet**". Vas a ser enviado automáticamente a la aplicación donde debes presionar **"Instalar".**

Aparecerá una ventana donde te dice que esta aplicación va a utilizar tu información y algunos servicios de tu celular. Presiona "Aceptar" y espera que se instale.

Una vez descargada presiona en "Abrir" y automáticamente va a abrir la aplicación, sigue cada uno de los pasos que se te indican, coloca el correo con el que vas a iniciar sesión y listo.

Ahora bien, si eres usuario iOS el procedimiento es el siguiente. Ve hacia tu "App Store" y en el buscador coloca "Google Meet" seguido presiona la primera opción que te va a aparecer en el listado de las aplicaciones con este nombre.

Vas a presionar "Obtener" y espera a que se descargue, una vez descargada presiona "Abrir" y enseguida vas a ser enviado a la aplicación ya descargada. Sigue cada uno de los

pasos que te va a indicar la aplicación y listo, ya estás listo para comenzar a realizar videoconferencias desde tu móvil.

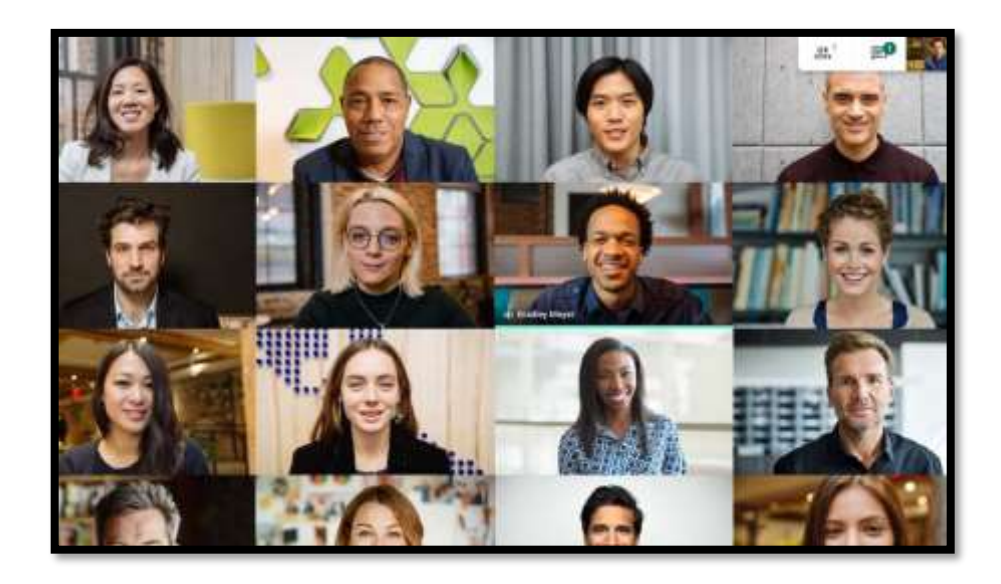

### **Recomendaciones generales para el uso de Google Meet**

Recuérdeles que todos deben comportarse apropiadamente, de la misma manera que se espera que lo hagan en la escuela.

Mientras escuchan, deben mantener su micrófono en silencio, a menos que sea su turno de

hablar. En la medida de lo posible, usar auriculares para reducir el ruido de fondo.

Cuando quieran hablar, deben pedir la palabra a través del chat de la plataforma.

Recuerde que la gente puede ver y oírlos.

### **1.20 Indicaciones a estudiantes para el uso de Hangouts Meet**

### **¿Cómo me notifican de una clase virtual?**

El docente deberá enviar la notificación a través de la plataforma que se haya acordado para hacerles llegar la información (Correo electrónico, Whastapp, etc)

### **¿Cómo puedo unirme a una clase virtual programada en Hangout Meet?**

Una vez que el profesor haya creado el enlace de la reunión y lo haya enviado, Una vez que

se cuenta con la liga, esta se deberá copiar y pegar en la barra de direcciones del navegador para acceder de inmediato. Hangouts Meet funciona en navegadores web como [Google](https://www.google.com/chrome/)  [Chrome,](https://www.google.com/chrome/) [Microsoft Edge,](https://www.microsoft.com/en-us/edge) [Mozilla Firefox](https://www.mozilla.org/en-US/firefox/new/) y [Safari.](https://www.apple.com/safari/)

Una vez dentro de la reunión, deberás identificarte con tu nombre, apellido y grado, pues de esta manera el docente sabrá de tu asistencia a la clase virtual (se recomienda NO usar la letra Ñ, ni tildes o caracteres especiales)

Si vas a utilizar una tablet o celular, asegúrate de tener descargada la app de Google Meet.

Hazle saber a tu profesor que estás presente en la clase virtual

Usa el chat de la aplicación para escribir "presente", una vez que entres a la sala, también puedes hacerle saber tus dudas e inquietudes al docente por este medio, Se recomienda el uso de manos libres para escuchar mejor.

### **1.21 Cuida tu presentación personal**

Para asistir a las clases virtuales debes tener una adecuada presentación personal, un espacio con buena iluminación y si estás en tu habitación asegurarte que esté ordenada antes de iniciar.

#### **¿Qué hacer una vez terminada la clase virtual?**

Finalizada la clase virtual debes dejar la conexión y cerrar el navegador, posteriormente revisar en la agenda escolar los trabajos a desarrollar de manera personal.

#### **Referencias bibliográficas**

<https://miracomosehace.com/descargar-instalar-google-meet-pc-movil-android-ios/> [https://support.google.com/meet/answer/9545619?hl=es&ref\\_topic=7306097](https://support.google.com/meet/answer/9545619?hl=es&ref_topic=7306097) [https://play.google.com/store/apps/details?id=com.google.android.apps.meetings&hl=es\\_M](https://play.google.com/store/apps/details?id=com.google.android.apps.meetings&hl=es_MX) [X](https://play.google.com/store/apps/details?id=com.google.android.apps.meetings&hl=es_MX)

https://support.google.com/meet/answer/9302870?co=GENIE.Platform%3DDesktop&hl=e s

Johnston, Scott (9 de marzo de 2017). [«Meet the new Hangouts».](https://web.archive.org/web/20170314215328/https:/www.blog.google/products/g-suite/meet-the-new-enterprise-focused-hangouts/) *Google*. Archivado desde [el original](https://www.blog.google/products/g-suite/meet-the-new-enterprise-focused-hangouts/) el 14 de marzo de 2017. Consultado el 15 de marzo de 2017.

Looper, Christian. [«Google will begin shutting down the classic](https://web.archive.org/web/20190804113856/https:/www.digitaltrends.com/social-media/google-hagouts-shut-down-2020/) Hangouts app in [October».](https://web.archive.org/web/20190804113856/https:/www.digitaltrends.com/social-media/google-hagouts-shut-down-2020/) *DigitalTrends.com*. Archivado desde [el original](https://www.digitaltrends.com/social-media/google-hangouts-shut-down-2020/) el 4 de agosto de 2019. Consultado el 5 de septiembre de 2019.

[Saltar a:](https://es.wikipedia.org/wiki/Google_Meet#cite_ref-meet_free_3-0)<sup>*a [b](https://es.wikipedia.org/wiki/Google_Meet#cite_ref-meet_free_3-1) [c](https://es.wikipedia.org/wiki/Google_Meet#cite_ref-meet_free_3-2)*</sup> [«Google Meet premium video conferencing—free for everyone».](https://blog.google/products/meet/bringing-google-meet-to-more-people) Google. 29 de abril de 2020. Consultado el 29 de abril de 2020.

↑ [«Google is making Meet free for everyone».](https://techcrunch.com/2020/04/29/google-is-making-meet-free-for-everyone/) [Techcrunch.](https://es.wikipedia.org/w/index.php?title=Techcrunch&action=edit&redlink=1) 29 de abril de 2020. Consultado el 29 de abril de 2020. «For consumer Hangouts, which has been on life support for a long time, this move may accelerate its deprecation.»

↑ [«Google Meet one-ups Zoom with free 60-minute meetings for consumers».](https://venturebeat.com/2020/04/29/google-meet-zoom-free-60-minutes-meetings/) [Venturebeat.](https://es.wikipedia.org/w/index.php?title=Venturebeat&action=edit&redlink=1) 29 de abril de 2020. Consultado el 29 de abril de 2020. «Google Hangouts' future in question»

### **4.3 Sistematización de la experiencia**

### **4.3.1 Actores**

- Director del Centro Universitario de Santa Rosa
- Coordinador de Exámenes Generales de Graduación
- Coordinador de la carrera de Pedagogía, sección Cuilapa
- Asesor del Ejercicio Profesional Supervisado
- Profesionales de la unidad de Control Académico
- Estudiante de Ejercicio Profesional Supervisado
- Comunidad estudiantil universitaria

### **4.3.2 Acciones**

De investigación

El proceso se inicia con el estudio del diagnóstico e institucional con la finalidad de identificar y solucionar una de las problemáticas de la sede seleccionada como centro de ejecución del Ejercicio Profesional Supervisado.

De planeación

Luego de haber seleccionado una de las problemáticas del contexto de la institución en la que se realiza el Ejercicio Profesional Supervisado, se inició con el proceso general de planificación con la finalidad organizar las actividades necesarias en la búsqueda de alcanzar con lo establecido en los objetivos planteados.

De organización

Como todo proyecto es necesario integrar varios recursos humanos, financieros y económicos para llevar a cabo la ejecución y así alcanzar a cabalidad lo establecido, por esta razón las acciones de la organización garantizan la eficiencia de todo el proceso.

### De socialización

En el transcurso del proceso, los elementos socioculturales de su medioambiente y la integración a la estructura personal bajo la influencias de experiencias, sucesos y agentes sociales genera confianza y apoyo para alcanzar con éxito la ejecución de un proyecto comunitario que beneficie a toda una comunidad educativa.

• De dirección

Como ejecutora del proyecto manifiesto que para alcanzar con lo establecido en la planificación es necesario contar con habilidades obtenidas durante la formación académica de la carrera de pedagogía, conocimientos que requiere resaltar al momento de ejecutar un proyecto, dentro de las exigencias administrativas que como estudiante en el proceso de superación a un nivel superior lo requieren.

• De control

Para alcanzar resultados favorables dentro del proceso de ejecución de un proyecto es necesario llevar un control al día, como registro de que la ejecución va dando conformidad con lo establecido en la planificación.

• De gestión

Es importante saber que un proyecto se fundamenta en la gestión de recursos materiales, económicos para su ejecución y se evidencia la trascendencia que para la vida de entidades y de servicios de carácter social, si se sabe guiar el proceso, se alcanza resultados favorables.

De divulgación

Con la finalidad principal que debe ser difundida la información de manera accesible para que sea comprensible por los interesados.

#### 4.3.3 Resultados

- Entrega efectiva de las guías dirigida a docentes y estudiantes de Pedagogía, sección Cuilapa del Centro Universitario de Santa Rosa para la utilización de Google Meet en clases virtuales durante la pandemia generada por el Covid \_19.
- Socialización de procesos temáticos relacionados con la utilización de Google Meet en las clases virtuales.

#### 4.3.4 Implicaciones

Administrativas

Porque para el proceso de la utilización de plataformas virtuales se debe iniciar sesión utilizando una cuenta administrativa y para los ajustes administrativos primero se crea un rol de administrador personalizado que permite revisar la participación en las reuniones ayudando a docentes y estudiantes de pedagogía del Centro Universitario de Santa Rosa a los usuarios en tiempo real.

Técnicas

Debido a que lleva un proceso sistemático y tecnológico para su utilidad, el estudiante y el docente debe de tener conocimiento para el procedimiento y así llevar a cabo las clases virtuales durante la pandemia generada por el Coviid\_ 19.

Jurídicas

El estudiante debe tener conocimiento de plataformas virtuales que ayuden en el proceso de formación académica en la Universidad de San Carlos que se han elaborado con el fin de realizar procesos apegados a las políticas y estratégicas universitarias.

#### 4.3.5 Lecciones aprendidas

#### 4.3.5.1 En lo individual

A las autoridades universitarias por la oportunidad y apoyo que se recibió durante todo el proceso, todo esto permitió poner en practica principios técnicos, metodológicos y científicos, los cuales en conjunto promovieron alcanzar con gran satisfacción los objetivos establecidos desde el principio del desarrollo del proyecto.

### 4.3.5.2 En lo social

Las personas de la comunidad educativa favorecidas, se convierten en una experiencia única, como gran apoyo directo a las mejoras educativas.

### 4.3.5.3 En lo administrativo

Es indispensable lograr un objetivo predeterminado, mediante el esfuerzo, coordinación eficaz y eficiente de los recursos en la ejecución y desarrollo de un proceso de investigación el cual se transforma en un proyecto con la máxima productividad.

#### 4.3.5.4 En lo profesional

En vista a la orientación integral que tiene impulsar y llevar a cabo proyectos que permitan al estudiante formarse profesionalmente y que permita que en un futuro pueda garantizar lo ejecutado al momento de obtener el título de Licenciados en Pedagogía y Administración Educativa que impulsa el Centro Universitario de Santa Rosa.

# **Capítulo 5**

### **5. Evaluación del proceso**

# *5.1 Evaluación del diagnóstico*

Unidad ejecutora: Centro Universitario de Santa Rosa

Sede del Ejercicio Profesional Supervisado: Coordinación de la carrera de Pedagogía

Ubicación: Aldea Nuestra Señora del Carpinello, Cuilapa, Santa Rosa

Coordinador y asesor\_ Supervisor de Sección: Licenciado Elman Erik González Ramos

Estudiante Ejercicio Profesional Supervisado: Anabelma Vásquez Alvarez

# **Tabla 12:**

Evaluación del diagnostico

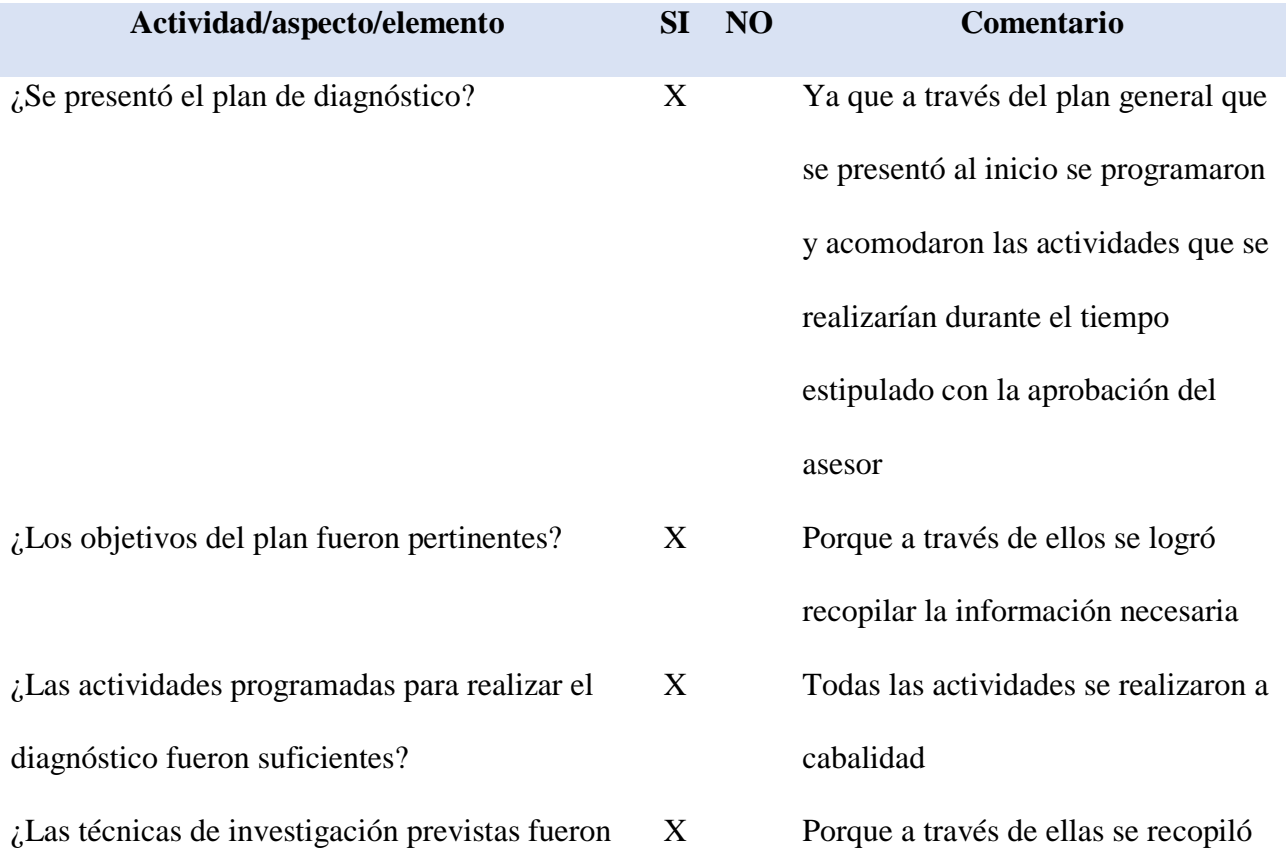

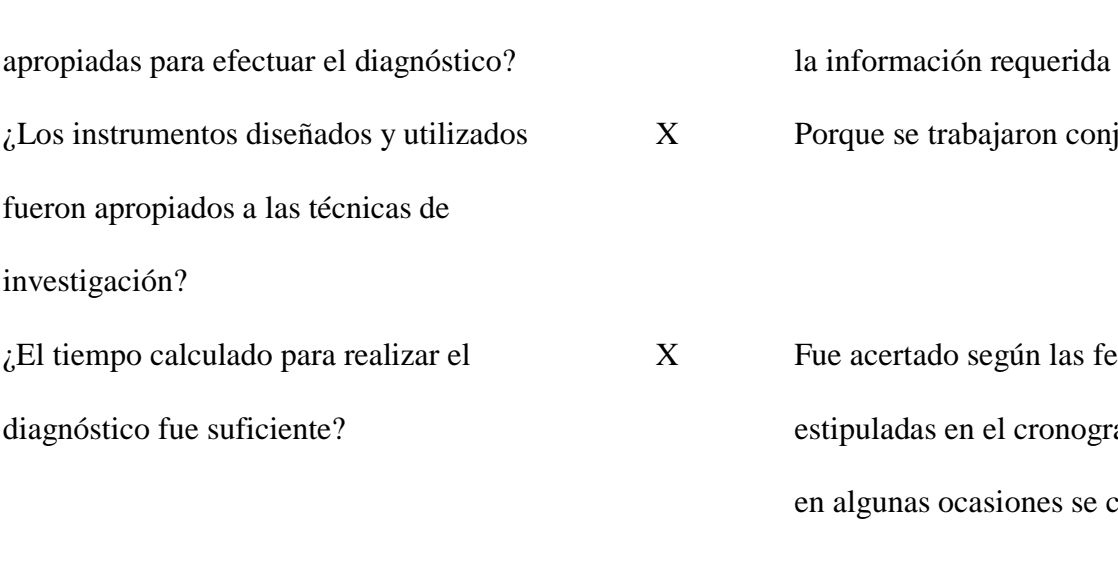

¿Se obtuvo colaboración de personas de la institución/comunidad para la realización del diagnóstico? ¿Las fuentes consultadas fueron suficientes para elaborar el diagnóstico?

¿Se determinó el listado de carencias, deficiencias, debilidades de la institución/comunidad?

¿Fue adecuada la priorización del problema a intervenir?

X Fue acertado según las fechas estipuladas en el cronograma aunque en algunas ocasiones se corrieron por

X Porque se trabajaron conjuntamente

X Todos los docentes se involucraron efectivamente en el proceso de investigación

las actividades

X Ya que contenía toda la información necesaria para poder completar el proceso

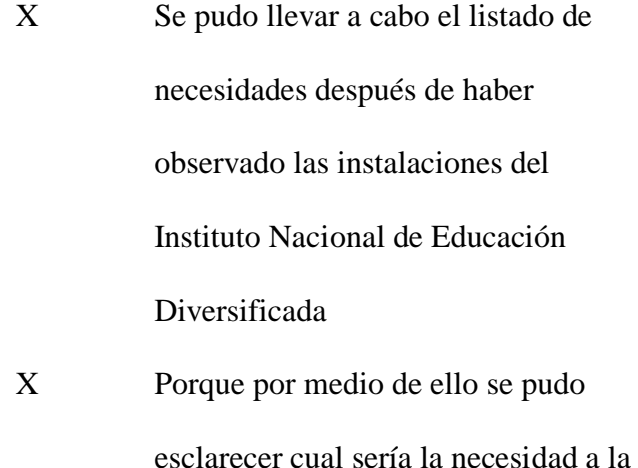

que se daría solución

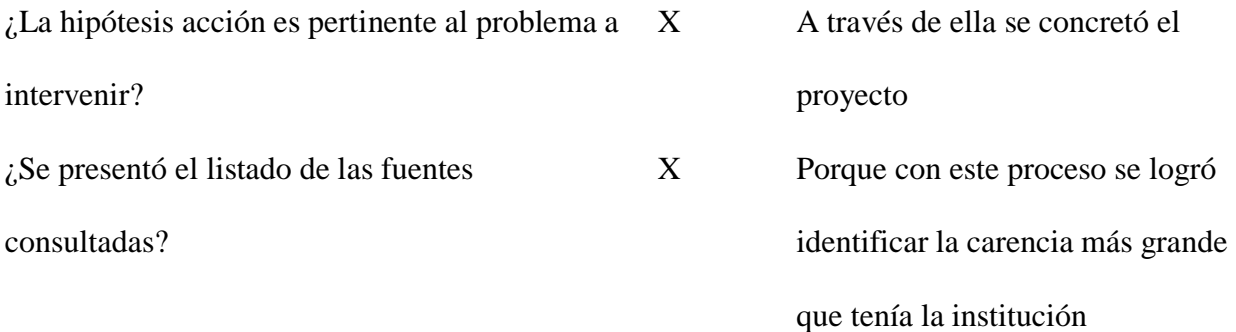

\_\_\_\_\_\_\_\_\_\_\_\_\_\_\_\_\_\_\_\_\_\_\_\_\_\_\_\_\_\_\_\_\_\_\_\_\_\_\_\_\_\_\_\_\_\_\_\_\_\_\_\_\_\_\_\_\_\_\_\_\_\_\_\_

**Nota***: Fuente: Elaboración de la estudiante del Ejercicio Profesional Supervisado* Comentario:

Cuando un proceso de evaluación se pone en marcha, existe siempre un propósito que lo impulsa. En algunas oportunidades las más frecuentes se evalúan para acreditar lo aprendido, y en otras para conocer y comprender el proceso que conduce a un determinado conocimiento siguiendo el normativo general del Ejercicio Profesional Supervisado, para obtener los resultados establecidos garantiza realizar un trabajo que permite la identificación y selección, que a futuro da una propuesta de proyecto, al llevar a cabo de manera sistemática todo lo propuesto en el instrumento descrito en la parte superior, se puedo tener la certeza de alcanzar los objetivos previstos dando esto un sentido de pertinencia y el compromiso de realizar la labor del proyecto con beneficio de la comunidad educativa.

Lic. Elman Erik Gonzales Ramos Anabelma Vásquez Alvarez Asesor de Ejercicio Profesional Supervisado Estudiante de Ejercicio Profesional

 $f.$  from  $f$  from  $f$  from  $f$  from  $f$   $\overbrace{f}$   $\overbrace{f}$ 

Supervisado

### **5.2 Evaluación de la Fundamentación teórica**

Unidad ejecutora: Centro Universitario de Santa Rosa

Sede del Ejercicio Profesional Supervisado: Coordinación de la carrera de Pedagogía

Ubicación: Aldea Nuestra Señora del Carpinello, Cuilapa, Santa Rosa

Coordinador Asesor – supervisor de Sección: Licenciado Elman Erik González Ramos

Estudiante Ejercicio Profesional Supervisado: Anabelma Vásquez Alvarez

# **Tabla 1**

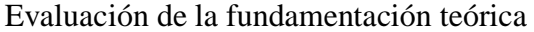

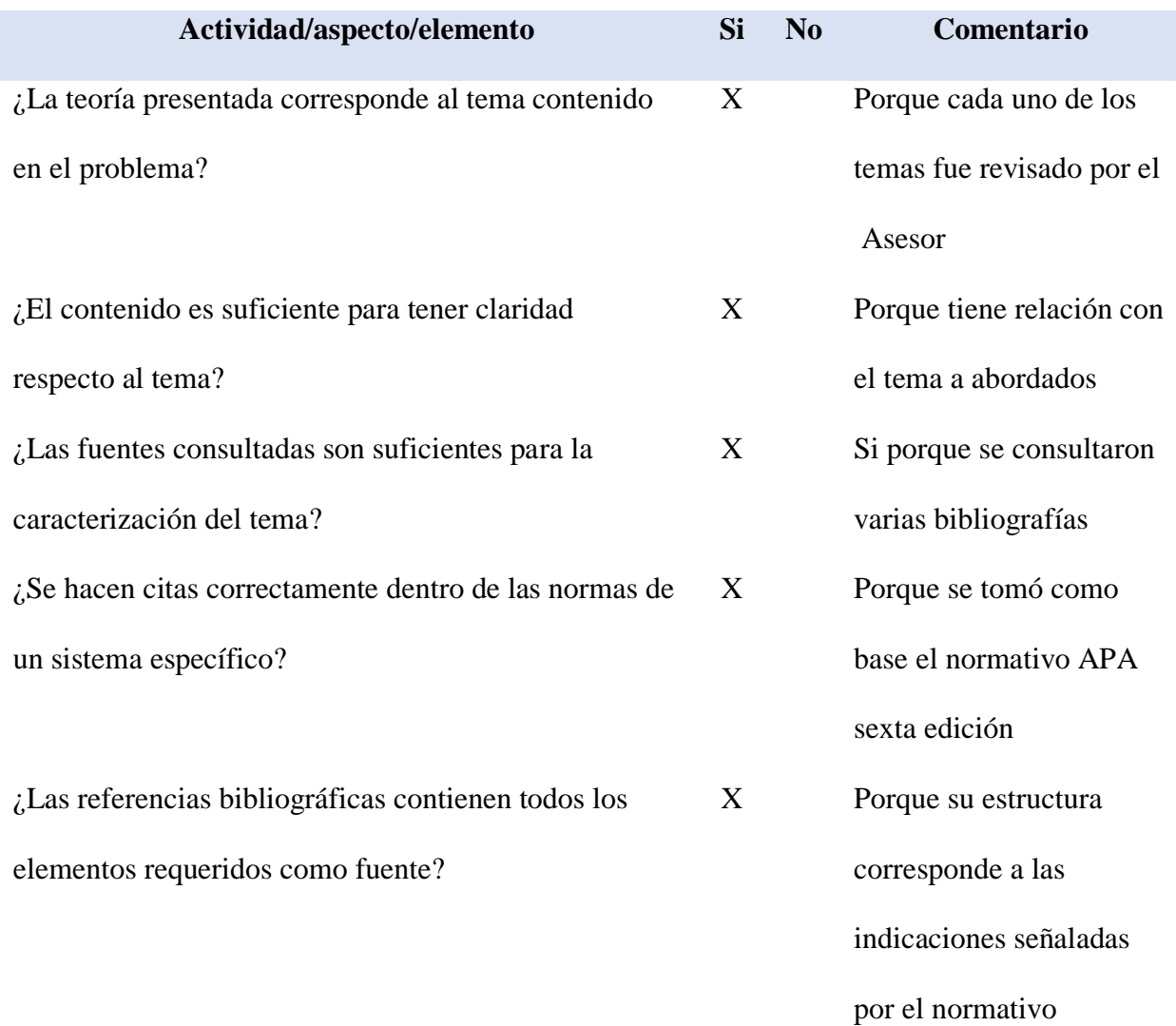

¿Se evidencia aporte de la estudiante en el desarrollo de la teoría presentada? X Porque que se fortaleció cada tema con aportes propios como estudiante

\_\_\_\_\_\_\_\_\_\_\_\_\_\_\_\_\_\_\_\_\_\_\_\_\_\_\_\_\_\_\_\_\_\_\_\_\_\_\_\_\_\_\_\_\_\_\_\_\_\_\_\_\_\_\_\_\_\_\_\_\_\_

**Nota***: Fuente: Elaboración de la estudiante del Ejercicio Profesional Supervisado*

Comentario:

El capítulo dos, permite sustentar con el marco teórico el proyecto que se pretende realizar. La teoría presentada corresponde al tema contenido en el problema, y es suficiente para tener claridad todo lo relacionado al tema. En este capítulo se evidencia las bases científicas en las que se fundamenta todo el trabajo, representadas estas en las fuentes consultadas, las cuales se ven reflejadas en el informe, citadas de conformidad con lo que establece las normas APA, como sugerencia explícita del Normativo general del Ejercicio Profesional Supervisado, que promueve el Centro Universitario de Santa Rosa.

Lic. Elman Erik Gonzales Ramos Anabelma Vásquez Alvarez Asesor de Ejercicio Profesional Supervisado Estudiante de Ejercicio Profesional

f.  $f = \frac{1}{\sqrt{2\pi}}$ 

# **5.3 Evaluación del plan de intervención**

Unidad ejecutora: Centro Universitario de Santa Rosa

Sede del Ejercicio Profesional Supervisado: Coordinación de la carrera de Pedagogía

Ubicación: Aldea Nuestra Señora del Carpinello, Cuilapa, Santa Rosa

Coordinador de Sección: Licenciado Elman Erik González Ramos

Profesional Asesor-Supervisor: Licenciado Elman Erik Gonzales Ramos

Estudiante Ejercicio Profesional Supervisado: Anabelma Vásquez Alvarez

## **Tabla 2**

# Evaluación de plan de acción

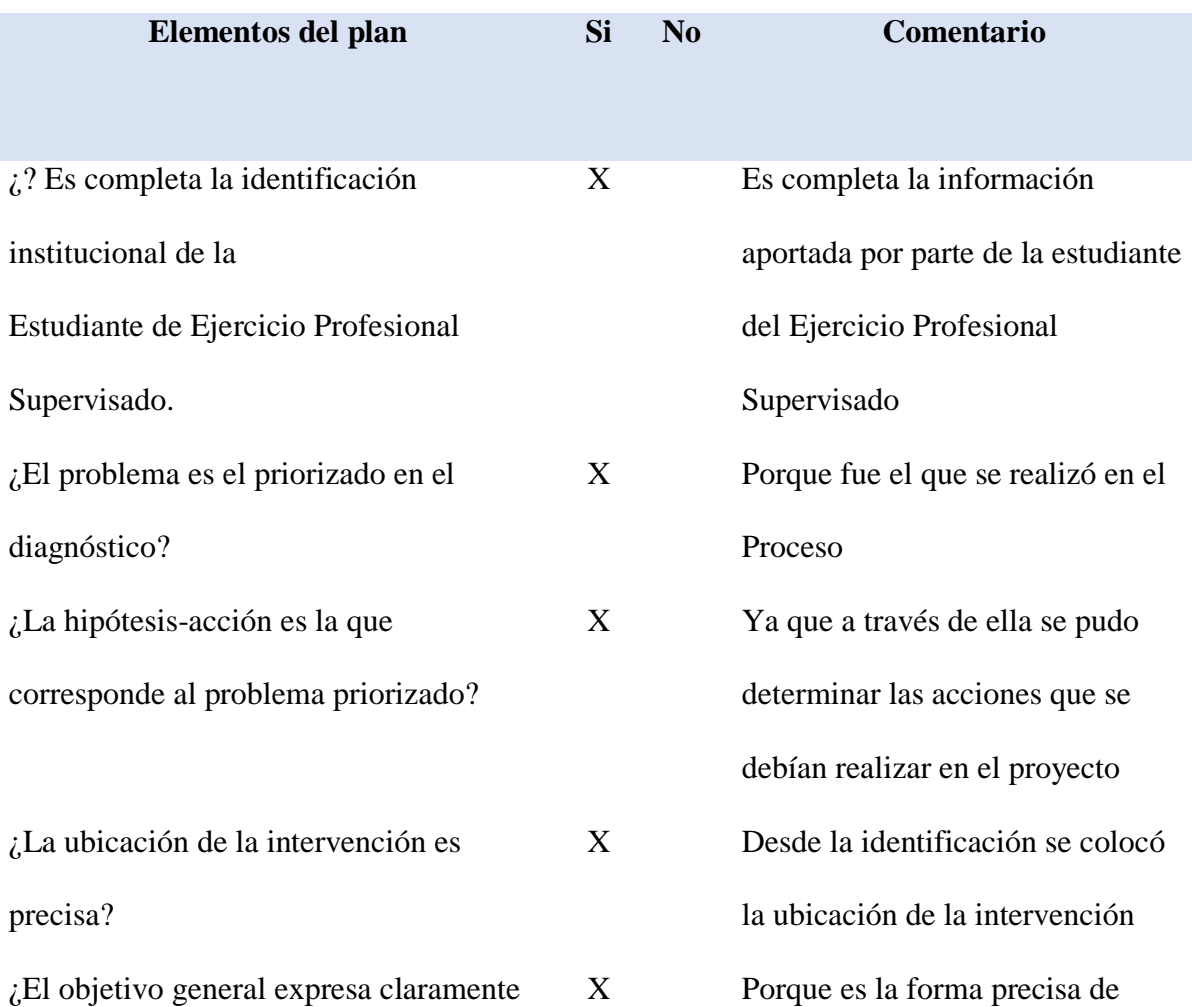

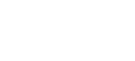

plantear una meta

98

intervención? ¿Las metas son cuantificaciones verificables de los objetivos específicos? X Porque se relacionan con lo que se planteó en los objetivos ¿Las actividades propuestas están orientadas al logro de los objetivos específicos? X Porque cada una iba encaminada a los objetivos específicos ¿Los beneficiarios están bien identificados? X Porque a los que les servirá este proyecto será a los jóvenes y señoritas de cuarto y quinto Bachillerato en Ciencias y Letras con Orientación en Computación

el impacto que se espera provocar con la

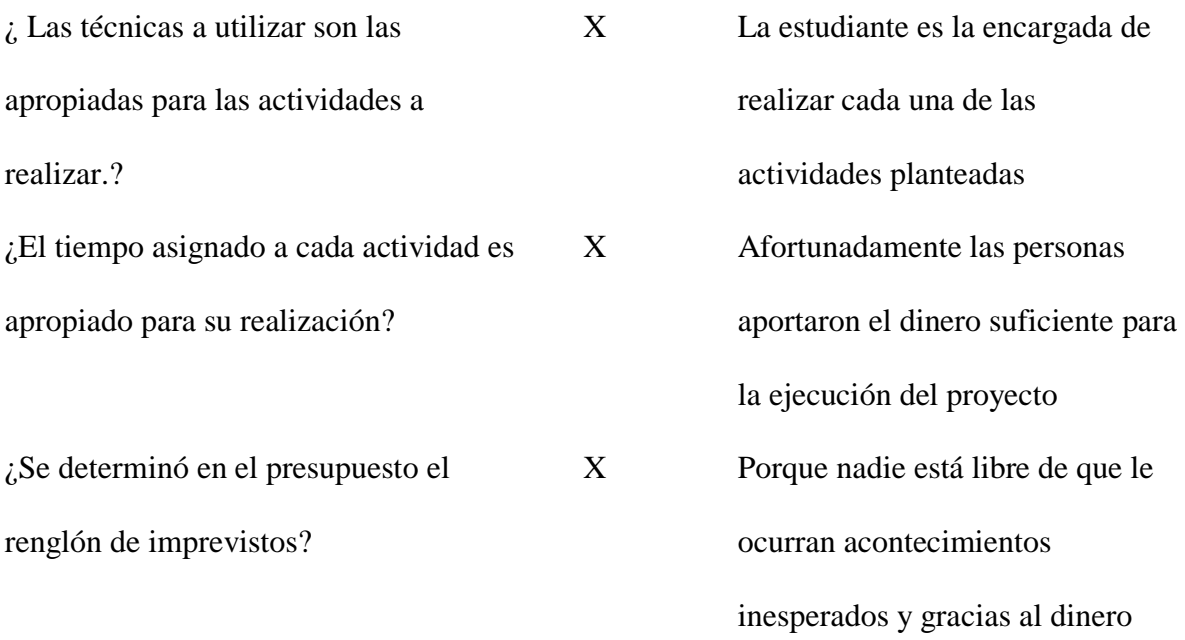

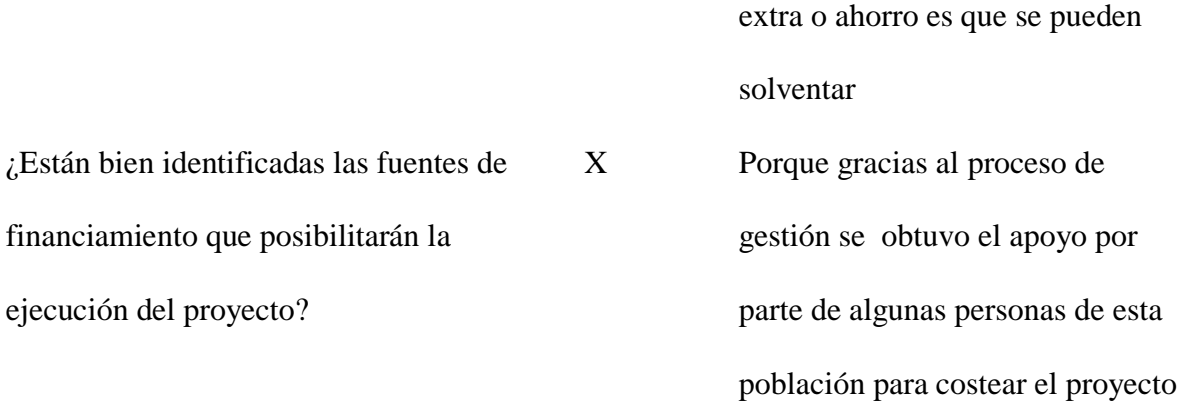

\_\_\_\_\_\_\_\_\_\_\_\_\_\_\_\_\_\_\_\_\_\_\_\_\_\_\_\_\_\_\_\_\_\_\_\_\_\_\_\_\_\_\_\_\_\_\_\_\_\_\_\_\_\_\_\_\_\_\_\_\_\_\_\_\_\_\_\_\_\_\_

**Nota***: Fuente: Elaboración de la estudiante del Ejercicio Profesional Supervisado*

Comentario:

En el proceso administrativo, cuya finalidad es la coordinación eficaz y eficiente de los recursos de una organización para lograr lo establecido en un plan, elemento primordial para alcanzar el éxito en el proyecto planteado, en esta oportunidad con el cumplimiento de cada uno de los lineamientos establecidos que garantiza cumplir a cabalidad con lo

planificado para la ejecución.

Lic. Elman Erik Gonzales Ramos **Anabelma Vásquez Alvarez** Asesor de Ejerfcicio Profesional Supervisado Estudiante de Ejercicio Profesional

f.  $\overline{f}$  f.  $\overline{f}$ 

# **5.4 Evaluación de la ejecución y sistematización de la intervención**

Unidad ejecutora: Centro Universitario de Santa Rosa Sede del Ejercicio Profesional Supervisado: Coordinación de la carrera de Pedagogía Ubicación: Aldea Nuestra Señora del Carpinello, Cuilapa, Santa Rosa Coordinador de Sección: Licenciado Elman Erik González Ramos Profesional Asesor-Supervisor: Licenciado Elman Erik Gonzales Ramos Estudiante Ejercicio Profesional Supervisado: Anabelma Vásquez Alvarez

# **Tabla 3**

# Evaluación de la ejecución

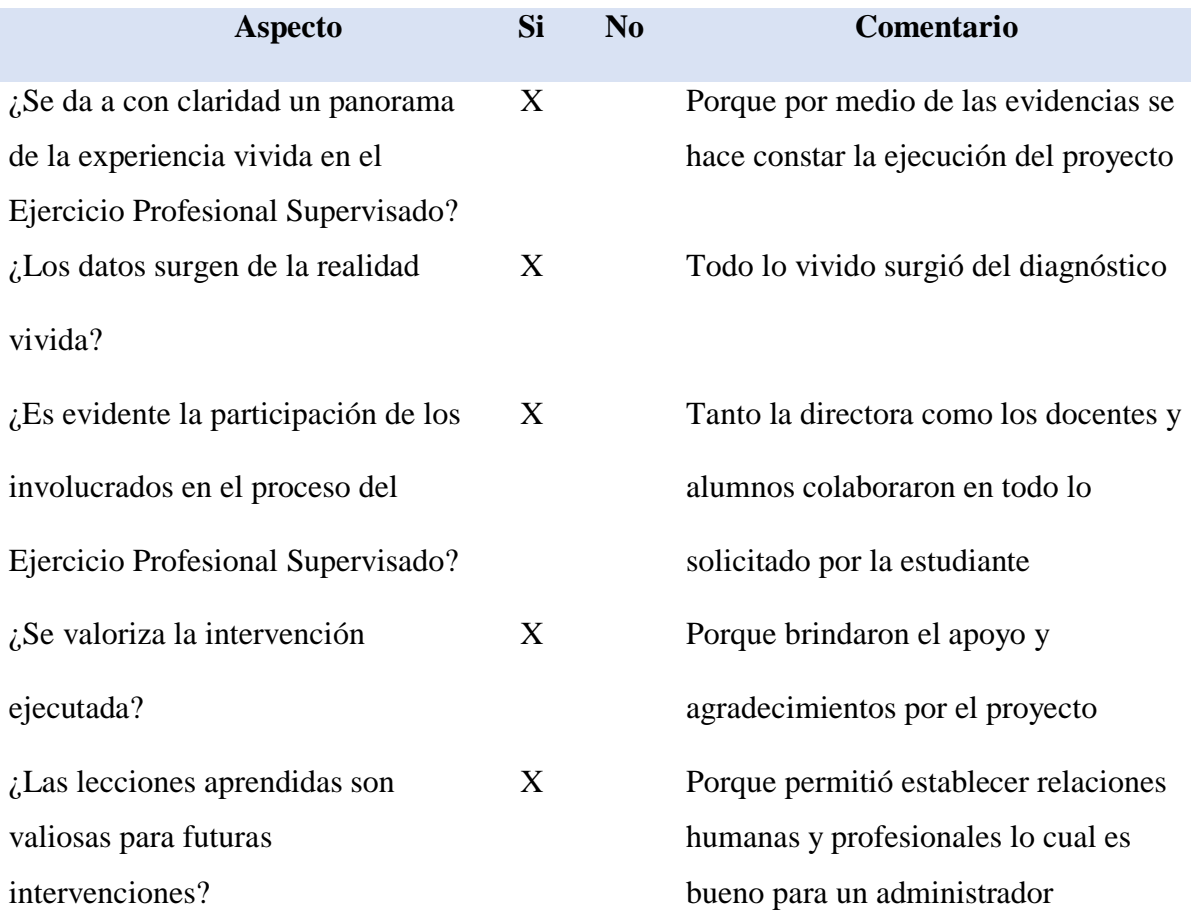

**Nota***: Fuente: Elaboración de la estudiante del Ejercicio Profesional Supervisado*

### **Comentario:**

Cada uno de los datos contenidos en este capítulo surgen de la realidad vivida, y es evidente la participación de cada uno de los involucrados en el proceso del Ejercicio Profesional Supervisado. Aspecto que en general permite afirmar con satisfacción el haber realizado a cabalidad el proyecto planteado. Lo importante de este capítulo es la evidencia que se puede observar en relación con la planeación, desarrollo y culminación exitosa del proyecto planteado.

f.  $f:$  if  $f:$  if  $f:$  if  $f:$  if  $f:$  if  $f:$  if  $f:$  if  $f:$  if  $f:$  if  $f:$  if  $f:$  if  $f:$  if  $f:$  if  $f:$  if  $f:$  if  $f:$  if  $f:$  if  $f:$  if  $f:$  if  $f:$  if  $f:$  if  $f:$  if  $f:$  if  $f:$  if  $f:$  if  $f:$  if  $f:$  if  $f$ 

Lic. Elman Erik Gonzales Ramos Anabelma Vásquez Alvarez Asesor de Ejercicio Profesional Supervisado Estudiante de Ejercicio Profesional Capítulo 6

# **6. El Voluntariado**

## *6.1 Plan de voluntariado*

### 6.1.1 Parte informativa

- 6.1.1.1 Datos de la estudiante
	- Nombre: Anabelma Vasquez Alvarez
	- Registro académico: 201545396
	- Código único de identidad: 17477540614
	- Carrera: Licenciatura en Pedagogía y Administración Educativa
	- Lugar de estudio: Centro Universitario de Santa Rosa, sección Cuilapa
	- Número de teléfono: 3340-5232
	- Correo electrónico: anabelvas26@gmail.com
	- Dirección: Aldea Concepción Zacuapa, Nueva Santa Rosa

# 6.1.1.2 Datos de la institución

- Nombre: Centro Universitario de Santa Rosa, Coordinación de la carrera de Pedagogía y Administración Educativa
- Coordinador: Licenciado Elman Erik Gonzalez Ramos
- Ubicación: Colonia Nuestra Señora del Carpinello
- Municipio: Cuilapa
- Departamento: Santa Rosa
- Tipo de la institución: Autónoma
- Horario de labores: 07:00 a 18:00 horas sábado

• Número de teléfono: 78804551

### 6.1.2 Título

 Implementación de antena Ubiquiti Litebeam 5ac Gen2 en el edificio del Centro Universitario de Santa Rosa.

### 6.1.3 Ubicación física

Centro Universitario de Santa Rosa, Coordinación de la Carrera de Pedagogía y Administración Educativa.

### 6.1.4 Descripción de la actividad

La implementación de la antena Ubiquiti Litebeam 5ac Gen2 para el Centro universitario de Santa Rosa consiste en enlaces punto a punto con antenas Ubiquiti Litebeam 5ac Gen2.

# 6.1.5 Justificación

A través del desarrollo del Ejercicio Profesional Supervisado y como resultado del diagnóstico institucional se observó que en las instalaciones del Centro Universitario no se cuenta con una antena Ubiquiti para el fácil acceso al internet. Considero que el personal docente y administrativo del centro universitario se le deben dar las herramientas necesarias para que su progreso en el nivel académico y laboral sea mejor.

6.1.6 Objetivos

### 6.1.6.1 Objetivo general

 Adquirir un 1, antena Ubiquiti Litebeam 5ac Gen2 para contribuir en la implantación de la red inalámbrica, e instalación telefónica IP, del Centro Universitario de Santa Rosa, Coordinación de la carrera de Pedagogía y

Administración Educativa

# 6.1.6.2 Objetivos específicos

- Implementar red telefónica en el Centro Universitario de Santa Rosa, Coordinación de la carrera de Pedagogía y Administración Educativa
- Mejorar la comunicación y calidad de llamadas, entre los usuarios.
- Realización de las actividades administrativas del Centro Universitario de Santa Rosa, Coordinación de la carrera de Pedagogía y Administración Educativa

# 6.1.7 Metas

- Compra de 1 antena Ubiquiti power beam 5 ac gen.
- Instalación de la antena Ubiquiti power beam 5 ac gen.
- Proporcionar los elementos necesarios que garanticen una mejor comunicación y la calidad de llamadas
- Aumentar la potencia y velocidad del servicio del internet

# 6.1.8 Beneficiarios

- Directos: Estudiantes
- Indirectos: Comunidad Educativa

# 6.1.9 Metodología

- Observación
- Procesos de investigación en el área de ofertas de materiales
- Gestión individual y comercial
- Socialización
- Implementación

Participación

### 6.1.10 Actividades a realizar

- 1. Elaboración del plan de voluntariado.
- 2. Revisión y aprobación del plan de voluntariado.
- 3. Cotización de 1 antena Ubiquiti power beam 5 ac gen.
- 4. Elaboración y entrega de solicitudes para gestionar el material requerido.
- 5. Recaudación de fondos para obtener el material.
- 6. Visita a la empresa donde se realizará la compra de Ubiquiti power beam 5 ac gen. marca Centra.
- 7. Entrega del proyecto al Director del Centro Universitario de Santa Rosa.
- 8. Elaboración del informe.
- 9. Entrega del informe al asesor.

### 6.1.11 Cronograma

# **Tabla 16**

Cronograma de actividades

| N <sub>0</sub> | <b>Actividades</b>                                         |              | febrero |  |                         | <b>Marzo</b>            |   |                |   | Responsable             |                                                        |
|----------------|------------------------------------------------------------|--------------|---------|--|-------------------------|-------------------------|---|----------------|---|-------------------------|--------------------------------------------------------|
|                |                                                            |              |         |  | $\overline{\mathbf{3}}$ | $\overline{\mathbf{4}}$ | 1 | $\overline{2}$ | 3 | $\overline{\mathbf{4}}$ |                                                        |
| $\mathbf{1}$   | Elaboración de plan de<br>voluntariado                     | ${\bf P}$    |         |  |                         |                         |   |                |   |                         | Estudiante del<br>Ejercicio Profesional<br>Supervisado |
|                |                                                            | E            |         |  |                         |                         |   |                |   |                         |                                                        |
|                |                                                            |              |         |  |                         |                         |   |                |   |                         |                                                        |
| $\overline{2}$ | Revisión y aprobación plan                                 | ${\bf P}$    |         |  |                         |                         |   |                |   |                         | Estudiante del                                         |
|                | de voluntariado                                            | E            |         |  |                         |                         |   |                |   |                         | Ejercicio Profesional                                  |
|                |                                                            |              |         |  |                         |                         |   |                |   |                         | Supervisado                                            |
| 3              | Cotización de 1 antena<br>Ubiquiti power beam 5 ac<br>gen. | $\mathbf{P}$ |         |  |                         |                         |   |                |   |                         | Estudiante del<br>Ejercicio Profesional<br>Supervisado |
|                |                                                            | E            |         |  |                         |                         |   |                |   |                         |                                                        |
| $\overline{4}$ | Elaboración y entrega de<br>solicitudes para gestionar el  | ${\bf P}$    |         |  |                         |                         |   |                |   |                         | Estudiante del<br>Ejercicio Profesional                |
|                |                                                            | E            |         |  |                         |                         |   |                |   |                         |                                                        |
|                | material requerido.                                        |              |         |  |                         |                         |   |                |   |                         | Supervisado                                            |
|                |                                                            |              |         |  |                         |                         |   |                |   |                         |                                                        |
| 5              | Recaudación de fondos                                      | $\mathbf{P}$ |         |  |                         |                         |   |                |   |                         | Estudiante del                                         |
|                | para obtener el material.                                  |              |         |  |                         |                         |   |                |   |                         | Ejercicio Profesional                                  |
|                |                                                            | E            |         |  |                         |                         |   |                |   |                         | Supervisado                                            |
|                |                                                            |              |         |  |                         |                         |   |                |   |                         |                                                        |
| 6              | Visita a la empresa donde                                  | ${\bf P}$    |         |  |                         |                         |   |                |   |                         | Estudiante del                                         |
|                | se realizará la compra de                                  | E            |         |  |                         |                         |   |                |   |                         | Ejercicio Profesional                                  |
|                | Ubiquiti power beam 5 ac<br>gen. marca Centra.             |              |         |  |                         |                         |   |                |   |                         | Supervisado                                            |
|                |                                                            |              |         |  |                         |                         |   |                |   |                         |                                                        |
|                |                                                            |              |         |  |                         |                         |   |                |   |                         |                                                        |
| $\overline{7}$ | Entrega del proyecto al                                    | ${\bf P}$    |         |  |                         |                         |   |                |   |                         | Estudiante del                                         |
|                | Director del Centro                                        | E            |         |  |                         |                         |   |                |   |                         | Ejercicio Profesional                                  |
|                | Universitario de Santa                                     |              |         |  |                         |                         |   |                |   |                         | Supervisado                                            |
|                | Rosa.                                                      |              |         |  |                         |                         |   |                |   |                         |                                                        |
|                |                                                            |              |         |  |                         |                         |   |                |   |                         |                                                        |
| 8              | Elaboración del informe.                                   | ${\bf P}$    |         |  |                         |                         |   |                |   |                         | Estudiante del                                         |
|                |                                                            | E            |         |  |                         |                         |   |                |   |                         | Ejercicio Profesional                                  |
|                |                                                            |              |         |  |                         |                         |   |                |   |                         | Supervisado                                            |
|                |                                                            |              |         |  |                         |                         |   |                |   |                         |                                                        |
| 9              | Entrega del informe al                                     | ${\bf P}$    |         |  |                         |                         |   |                |   |                         | Estudiante del                                         |
|                | asesor.                                                    | E            |         |  |                         |                         |   |                |   |                         | Ejercicio Profesional                                  |
|                |                                                            | E            |         |  |                         |                         |   |                |   |                         | Supervisado                                            |

**Nota***: Fuente: Elaboración de la estudiante del Ejercicio Profesional Supervisado*

# 6.1.12 Recursos

# 6.1.12.1 Talento humano

- Recursos
- Talento humano
- Coordinador de Exámenes Generales de Graduación
- Coordinador de la carrera de Pedagogía y Administración Educativa
- Asesor del Ejercicio Profesional Supervisado
- Estudiante del Ejercicio Profesional Supervisado
- Personal docente y administrativo
- Personal técnico en el área de informática

# 6.1.12.2 Materiales

• 1 Ubiquiti power beam 5 ac gen.

# 6.1.12.3 Técnicos

- Participación
- Observación

# 6.1.2.4 Tecnológicos

- Cable x
- Aparato telefónico
- Línea de abonado
- Fuente
- Transmisor
- Destino
- Receptor
- Medio de transmisión
- Mensaje
- Interfaz
- 6.1.12.5 Físicos
	- Centro Universitario de Santa Rosa sede Cuilapa.

## 6.1.12.6 Financieros

Se realizará por medio de gestiones a personas de esta localidad, ya que han

manifestado su apoyo incondicional por la mejora de la educación.

6.1.12.6.1 Presupuesto

# **Tabla 17**

Presupuesto

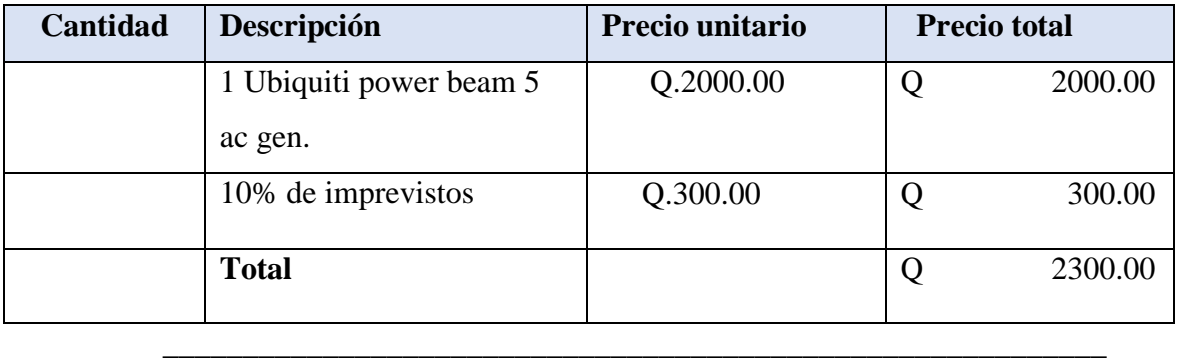

**Nota***: Fuente: Elaboración de la estudiante del Ejercicio Profesional Supervisado*

### 6.1.12.6.2 Fuentes de Financiamiento

#### **Tabla 18**

Fuentes de financiamiento

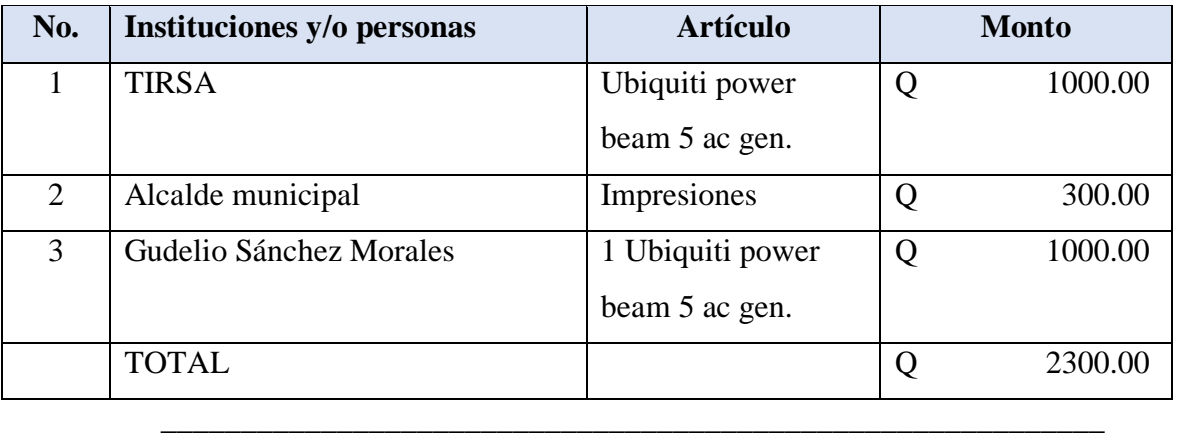

**Nota***: Fuente: Elaboración de la estudiante del Ejercicio Profesional Supervisado*

### 6.1.13 Evaluación

La evaluación será constante en la observancia del cumplimiento o logro de los objetivos planteados y en el control de las actividades específicas en el cronograma. Seguidamente en el cuadro específico de evaluación de esta unidad conjuntamente con el Asesor-Supervisor del Ejercicio Profesional Supervisado.

# **6.2 Ejecución o evidencia del voluntariado**

#### 6.2.1 Descripción

El proyecto se enfoca en la implementación de una antena Ubiquiti power beam 5 ac gen en el Centro Universitario de Santa rosa, para mejorar así la comunicación de cualquier trámite o información que deseen los estudiantes y docentes del Centro

Universitario.

# 6.2.2 Productos y logros

- Una antena Ubiquiti power beam 5 ac gen
- E instalación telefónica IP
- Estudiantes y licenciados beneficiados con este proyecto

# **6.2.3 Fotografías**

Antes

# **Fotografía 8**

No se cuenta con una antena.

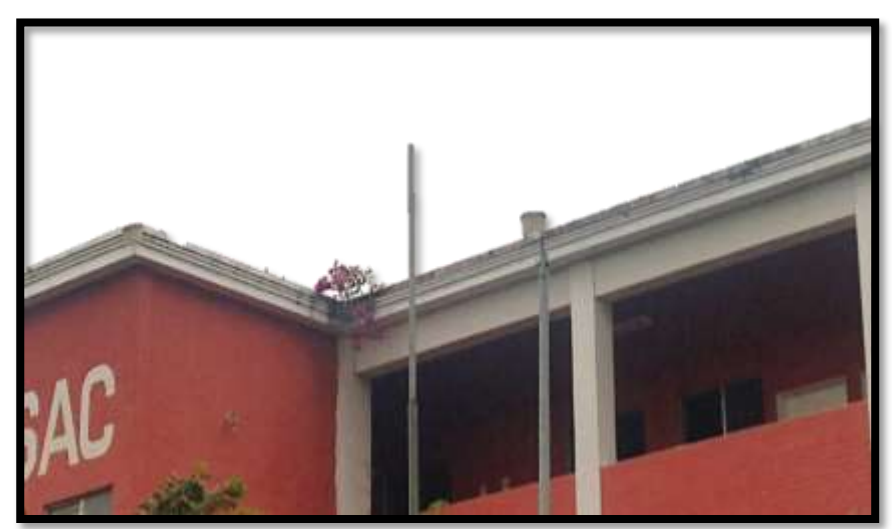

**Nota:** *Fuente: Anabelma Vásquez Álvarez*

Durante

# **Fotografía 9**

Evidencia antes, donde no se cuenta con un teléfono alámbrico

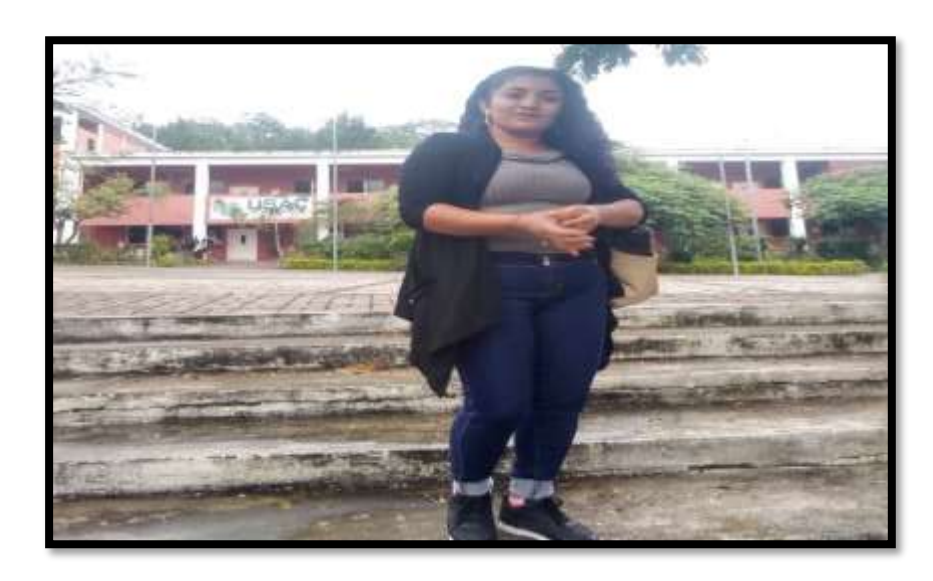

**Nota:***Fuente:Anabelma Vásquez Álvarez*

Después

**Fotografía 10**

**Antena instalada**

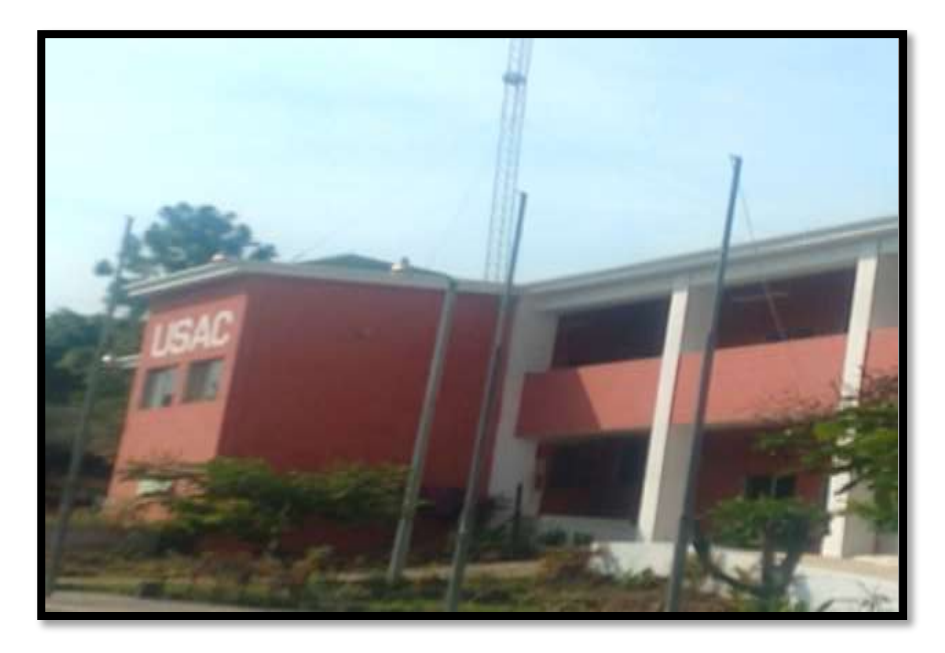

**Nota:** *Fuente: Anabelma Vásquez Álvarez*

#### **6.2.4 Acta de entrega del Voluntariado**

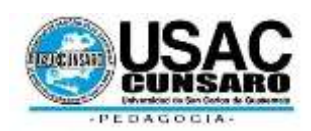

#### **Universidad de San Carlos de Guatemala**

#### **Unidad de Ejercicio Profesional Supervisado**

**Acta Móvil No.4-2020. -** En las instalaciones del Centro Universitario de Santa Rosa, Municipio de Cuilapa, Departamento de Santa Rosa, siendo las quince horas con cero minutos (3:00) del día once (11) de octubre del año dos mil veinte (2020) reunidos en la oficina que ocupa la Dirección del referido centro educativo, las siguientes personas: el ingeniero Cristian Armando Aguirre Chinchilla, Director y Coordinador de Exámenes Generales de Graduación; licenciado Elman Erik Gonzales Ramos, Coordinador y Asesor del Ejercicio Profesional Supervisado, carrera Pedagogía, sección Cuilapa, del Centro Universitario de Santa Rosa y Asesor del Proyecto del Ejercicio Profesional Supervisado, Licenciada Maydra Verfalia Lemus Florián Profesional Revisora de la carrera de Pedagogía; y la profesora Anabelma Vásquez Alvarez quien se identifica con número de registro académico 201545396, estudiante de la carrera de Licenciatura en Pedagogía y Administración Educativa del Centro Universitario de Santa Rosa, de la Universidad de San Carlos de Guatemala, con el objeto de dejar constancia de lo siguiente: **PRIMERO:** se da la bienvenida a los presentes, agradeciendo la presencia de todas las autoridades universitarias por parte de la estudiante ejecutora Anabelma Vásquez Alvarez. **SEGUNDO**: la estudiante del Ejercicio Profesional Supervisado Anabelma Vásquez Alvarez procede hacer entrega del proyecto de voluntariado **titulado "Implementación de antena Ubiquiti Litebeam 5ac Gen2 en el edificio del Centro Universitario de Santa Rosa"** al señor

director Cristian Armando Aguirre Chinchilla, el proyecto fue avalado por parte del Licenciado Elman Erik González Ramos, Profesional Asesor del Proyecto quien agradeció a las autoridades superiores todo el apoyo brindado a la profesora Anabelma Vásquez Alvarez antes, durante y después de ejecutado el proyecto **TERCERO**. No habiendo más que hacer constar se finaliza la presente en el mismo lugar y fecha de su inicio, una hora después de su inicio, firmando para dejar constancia quienes en ella toman parte.

Anabelma Vásquez Alvarez Licenciada Maydra Verfalia Lemus Florián

Estudiante ejecutor Profesional revisor

Licenciado Elman Erik González Ramos

Profesional Asesor

"ID Y ENSEÑAD A TODOS" MA. Ing. Civil: Cristiam Armando Aguirre Chinchilla Director Centro Universitario de Santa Rosa

-CUNSARO-

#### **Capítulo 7**

### **7. Conclusiones, recomendaciones y bibliografía**

#### *7.1 Conclusiones*

- Por medio de la práctica del diagnóstico fase fundamental del Ejercicio Profesional Supervisado se logró dar solución a una de muchas necesidades que tenía el Centro Universitario de Santa Rosa a través de la ejecución del proyecto que es de gran beneficio para los estudiantes y docentes de Pedagogía, sección Cuilapa.
- La intervención ejecutada permitió a los estudiantes y docentes de pedagogía sobre la importancia del uso de plataformas como Google Meet para las clases virtuales en tiempos de pandemia generada por el covid\_19 y de darle el uso adecuado a la tecnología ya que hoy en día es una de las herramientas a las que tienen acceso fácilmente principalmente los jóvenes estudiantes y docentes para continuación de su formación académica y no sean expuestos al contagio del virus.
- Es importante que el Centro Universitario cuente con el material y los recursos necesarios para llevar a cabo las clases virtuales, siendo este un factor que influye en el proceso de enseñanza aprendizaje para la comunidad educativa.
- Llevar a cabo el Ejercicio Profesional Supervisado de la carrera de Licenciatura en Pedagogía y Administración Educativa, que impulsa el centro Universitario de Santa Rosa, permite proyectar de manera integral una serie de dominios profesionales y humanos, antes durante y después de ejecutado el proyecto.
- La implementación de la tecnología en la formación académica del Centro Universitario sección Cuilapa, ha mejorado la forma en la

que se imparten las clases, así como los conocimientos de los docentes y estudiantes. Del mismo modo, ha ayudado en la organización de las clases.

### **7.2 Recomendaciones**

- A los futuros estudiantes del Ejercicio Profesional Supervisado Que realicen sus proyectos enfocándose a situaciones que se están viviendo y así, en un futuro disminuir necesidades que el Centro Universitario tiene ya que con conocimientos apropiados a las situaciones vividas el proceso de enseñanza aprendizaje no sea un obstáculo para los estudiantes y docentes en su formación académica.
- Que las actividades de concientización se enmarquen en temas como la Planeación, gestión y liderazgo, así como la actualización tecnológica, puesto que estos ámbitos resultan fuentes temáticas básicas, para un desenvolvimiento de futuros profesionales.
- Que se mantengan los principios técnicos y científicos que se reciben en los procesos propedéuticos de la carrera de Licenciatura en Pedagogía para que exista una armonía profesional entre profesionales asesores – supervisores y estudiantes ejecutores.
- Que se fortalezcan espacios inductivos para que los futuros ejecutores de proyectos de la carrera de Pedagogía y Administración Educativa, cuenten con la formación necesaria y fundamental para la convivencia con las diferentes formas de vida social en las áreas del departamento de Santa Rosa.
- Que los proyectos académicos se enfoquen fundamentalmente en transferir la

importancia en el uso de herramientas virtuales pedagógicas para el desarrollo de estudiantes y docentes del Centro Universitario sección Cuilapa, de esta manera evitar el dominio tecnológico en un contexto en donde estamos expuestos a cualquier situación a la que estamos viviendo debido a la pandemia generada por el covid\_19.

### **7.3 Referencias bibliográficas**

- Agazzi, E (1996), El bien, el mal y la ciencia, Editorial Tecnos, S.A, Madrid. (p.133)
- Bartolomé, A. (2008): E-Learning 2.0 Posibilidades de la Web 2.0 en la Educación Superior. (p. 6)
- Casco Daniela (2014), "Informática III Internet", Departamento de Tecnologías de la Información y las Comunicaciones, Escuela

Superior de Comercio "Lib. Gral. San Martín" (UNR). (p. 1)

- Deitel, Paul J. y Harvey M. Deitel. 2008, Cómo Programar en JAVA (7ª. ed.). México: PEARSON EDUCACIÓN (pp. 4, 10, 23)
- J.D. Bernal (1954): La ciencia en su historia, Tomo I, Dirección General de publicaciones,UNAM, México.(p. 13)
- Latour B. (1992): Ciencia en acción. Como seguir a científicos e ingenieros a través de la sociedad. Editorial Labor, S.A. Barcelona. (p. 31)
- Martínez Aguirre Lucía (2012). Administración Educativa (1 ª. ed.). Red Tercer Milenio. (p.45)
- Medina M. (1995) "Tecnología de la ciencia", Historia Crítica, No. 10, enerojunio 1995, Universidad de los Andes, Santafé de Bogotá. (p.78)
- Price D. (1980) "Ciencia y tecnología: Distinciones e interrelaciones", Estudios sobre la sociología de la ciencia (Barnes, B. editor), Editorial Alianza Universidad, Madrid. (p. 19)

#### **Capítulo 8**

### **8. Apéndice y Glosario**

#### *8.1 Apéndice*

#### **1. Plan general del Ejercicio Profesional Supervisado**

### **1.1. Introducción**

 El plan general del Ejercicio Profesional Supervisado de la carrera de Licenciatura en Pedagogía y Administración Educativa, en el Centro Universitario de Santa Rosa, (Cunsaro), de la Universidad de San Carlos de Guatemala; se realizará en el Centro Universitario de Santa Rosa, Carrera Pedagogía, plan fin de semana ubicado en aldea Las Monjas municipio de Cuilapa, departamento de Santa Rosa para comprender su funcionamiento, proponer cambios que sean favorables en el transcurso del tiempo. Se utilizaron diferentes métodos de investigación como, la entrevista observación directa dialogo y verificación de documentos para la recolección de datos y obtener información y así conocer el funcionamiento del centro universitario. Durante el proceso del Ejercicio Profesional Supervisado se detectaron problemas de tipo pedagógico y tecnológico, para que el más necesario fuera estudiado e investigado. El estudio de la investigación fue enfocado en el uso de herramientas pedagógicas durante la pandemia generada por el covid-19.

# 1.2 Información general

# 1.2.1 Datos del estudiante

- Nombre: Anabelma Vásquez Alvarez
- Registro académico: 201545396
- Documento único de identificación: 1740477540614
- Carrera: Licenciatura en Pedagogía y Administración Educativa.
- Lugar de estudio: Centro Universitario de Santa Rosa, Sección Pedagogía.
- Número de teléfono: 33405232
- Correo electrónico: anabelvas26@gmeil.com
- Dirección: Aldea Concepción Zacuapa Nueva Santa Rosa.

# 1.2.2 Datos de la institución

- Nombre: Centro Universitario de Santa Rosa, Sección Pedagogía.
- Director: Licenciado José Luis Aguirre Pumay
- Coordinador de Carrera: Licenciado Elman Erik González Ramos.
- Ubicación: Colonia Nuestra Señora Consoladora del Carpinello.
- Municipio: Cuilapa.
- Departamento: Santa Rosa.
- Tipo de institución: Educativa.
- Horario de labores: 7:00 a 18:00 horas los días sábados.

# 1.3 Objetivos

# **1.3.1 Objetivo general**

Llevar a la práctica los conocimientos teóricos adquiridos durante el estudio e
investigación mediante la realización de proyectos didáctico-pedagógicos que sean de beneficio para el Centro Universitario, docentes y estudiantes para el cumplimiento del desarrollo del Ejercicio Profesional Supervisado de la carrera de Licenciatura en Pedagogía y Administración Educativa.

# **1.3.2 Objetivos específicos**

- Realizar el proceso de investigación, planificación, ejecución y evaluación de las actividades con todos los elementos que de una u otra manera se vean involucrados en el mismo.
- Evaluar sistemáticamente los conocimientos teórico-prácticos proporcionados al estudiante de la Carrera de Licenciatura en Pedagogía y Administración Educativa, de Centro Universitario de Santa Rosa, durante su formación profesional.
- Contribuir a que los estudiantes y las personas con quienes se trabaje, mediante su relación profesional y el conocimiento de la problemática existente, desarrollen su nivel de conciencia y responsabilidad social.

### **1.4 Descripción de las actividades a realizar**

#### **Tabla 19**

Descripción de actividades a realizar

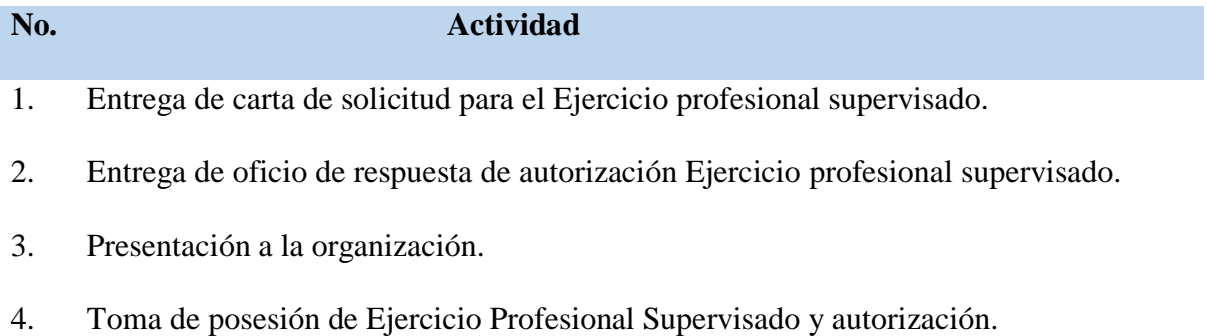

- 5. Elaboración de plan Ejercicio profesional supervisado.
- 6. Revisión y aprobación del plan general.
- 7. Elaboración de plan de diagnóstico.
- 8. Revisión, corrección y aprobación de informe diagnóstico.
- 9. Implementación del diagnóstico.
- 10. Elaboración de informe diagnóstico.
- 11. Presentación de informe diagnóstico.
- 12. Revisión, corrección y aprobación del informe diagnóstico.
- 13. Elaboración de fundamentación teórica.
- 14. Revisión, corrección y aprobación de la fundamentación teórica.
- 15. Realización de plan de acción.
- 16. Revisión y aprobación del plan de acción.
- 17. Ejecución, sistematización de la intervención.
- 18. Elaboración de informe de sistematización.
- 19. Revisión, corrección de ejecución, sistematización de la intervención.
- 20. Evaluación del proceso.
- 21. Inauguración del proyecto y el voluntariado.
- 22. Elaboración del informe final.
- 23. Revisión y correcciones del informe final.
- 24. Entrega del informe final.

**Nota***: Fuente: Elaboración de la estudiante del Ejercicio Profesional Supervisado*

# **1.5 Cronograma y actividades generales**

# **Tabla 20**

Cronograma de actividades plan general

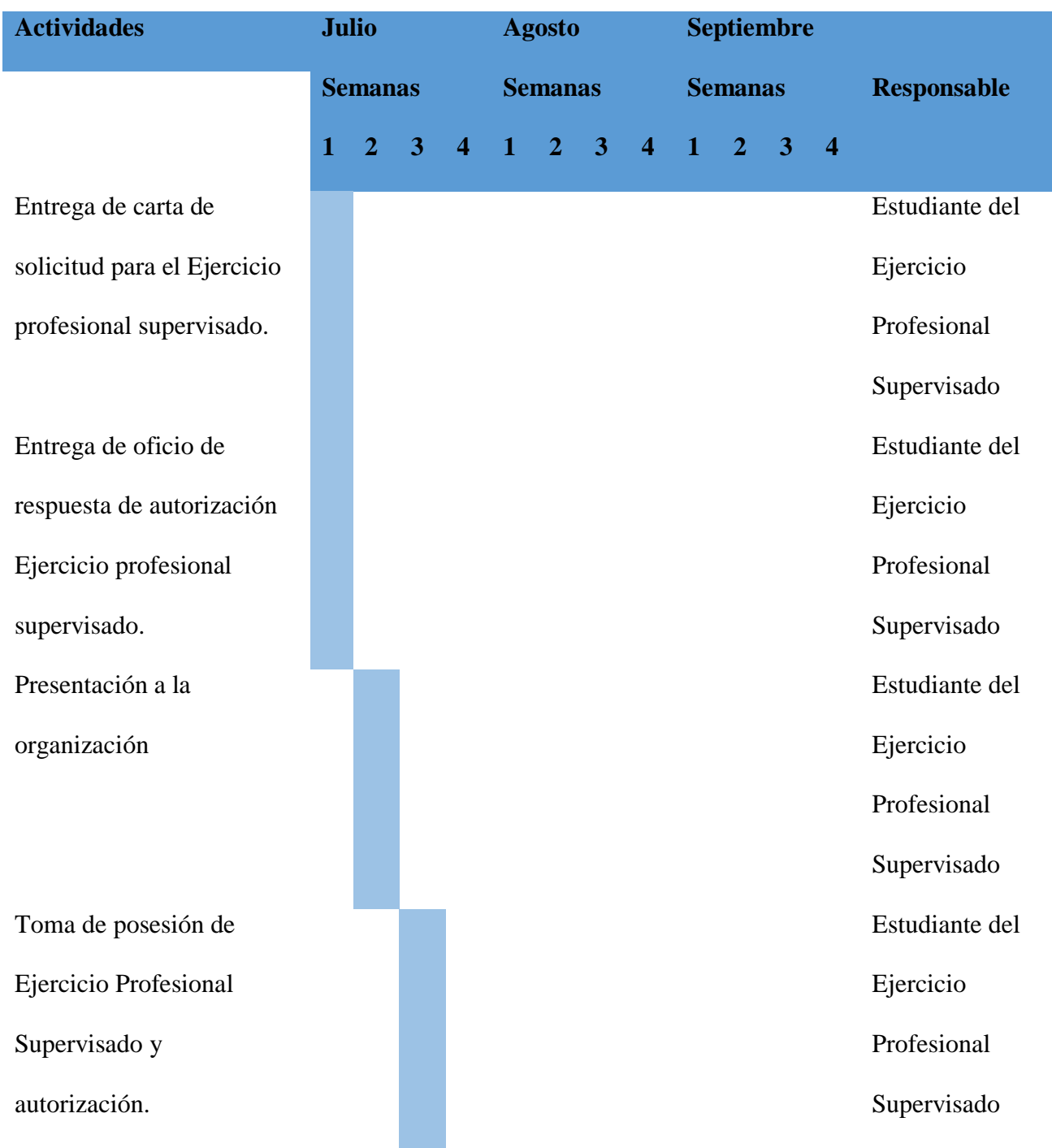

Elaboración de plan Ejercicio profesional supervisado.

Revisión y aprobación del plan general.

Elaboración de plan de diagnóstico.

Revisión, corrección y aprobación de informe diagnóstico.

Implementación del diagnóstico.

Elaboración de informe diagnóstico.

Estudiante del Ejercicio Profesional Supervisado Estudiante del Ejercicio Profesional Supervisado Estudiante del Ejercicio Profesional Supervisado Estudiante del Ejercicio Profesional Supervisado Estudiante del Ejercicio Profesional Supervisado Estudiante del Ejercicio

Presentación de informe diagnóstico.

Revisión, corrección y aprobación del informe diagnóstico.

Elaboración de fundamentación teórica.

Revisión, corrección y aprobación de la fundamentación teórica.

Realización de plan de acción.

Profesional Supervisado Estudiante del Ejercicio Profesional Supervisado Estudiante del Ejercicio Profesional Supervisado Estudiante del Ejercicio Profesional Supervisado Estudiante del Ejercicio Profesional Supervisado Estudiante del Ejercicio Profesional Supervisado

Revisión y aprobación del

plan de acción.

Ejecución, sistematización de la intervención.

Elaboración de informe de sistematización.

Revisión, corrección de ejecución, sistematización de la intervención.

Evaluación del proceso. Inauguración del proyecto y el voluntariado.

Elaboración del informe final.

Estudiante del Ejercicio Profesional Supervisado Estudiante del Ejercicio Profesional Supervisado Estudiante del Ejercicio Profesional Supervisado Estudiante del Ejercicio Profesional Supervisado Estudiante del Ejercicio Profesional Supervisado Estudiante del Ejercicio

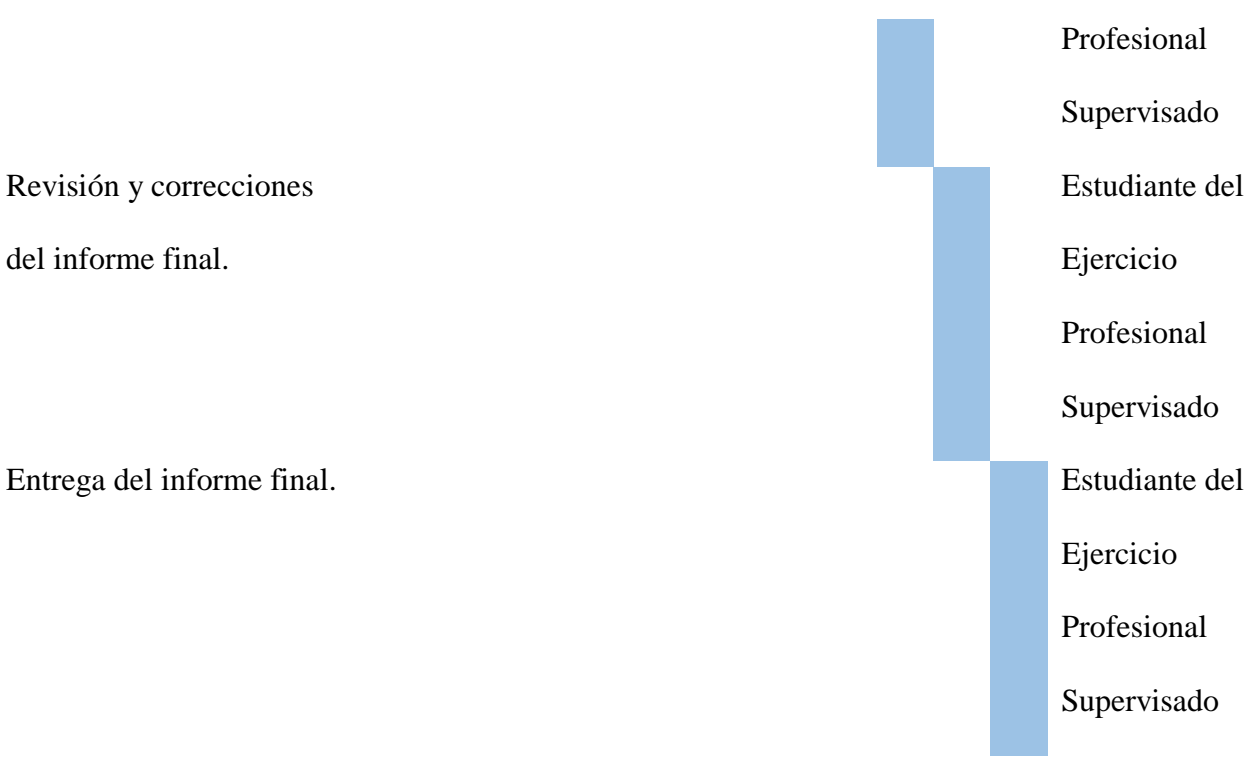

**Nota***: Fuente: Elaboración de la estudiante del Ejercicio Profesional Supervisado*

1.6 Metodología de trabajo

 Se lleva a cabo un diagnóstico por medio de procesos integrales que se determinan en la Guía de análisis contextual e institucional, propuesta por el Centro Universitario de Santa Rosa sección Cuilapa, para la realización de trabajos de investigación en el área de Pedagogía y Administración Educativa.

1.7 Evaluación

El proceso se evaluará antes, durante y después del Ejercicio Profesional Supervisado

en sus diferentes etapas.

Profesora Anabelma Vásquez Alvarez Vo. Bo. Estudiante Ejecutor Licenciado Elman Erick Gonzales Ramos

 Asesor – Supervisor Ejercicio Profesional Supervisado

# **2. Plan del Diagnóstico**

# **2.1 Identificación o parte informativa**

Datos institucionales

- **Nombre:** Centro Universitario de Santa Rosa
- **Unidad:** Coordinación de la carrera de Pedagogía
- **Coordinador:** Licenciado Elman Erik González Ramos
- **Ubicación:** Aldea Las Monjas
- **Municipio:** Cuilapa
- **Departamento:** Santa Rosa
- **Tipo de institución:** Educativa
- **Horario de labores:** de 07:00 a 18:00 horas los días sábado

## **2.2** Datos del estudiante

- **Nombre:** Anabelma Vásquez Alvarez
- **Código Único de Identificación:** 1740477540614
- **Registro académico:** 201545396
- **Carrera:** Licenciatura en Pedagogía y Administración Educativa
- **Lugar de estudio:** Centro Universitario de Santa Rosa
- **Número de teléfono:** 33405232
- **Correo electrónico:** anabelvas26@gmail.com
- **Dirección:** Aldea Concepción Zacuapa, Nueva Santa Rosa, Santa Rosa ( esto no va aquí, quitarlo)

# **2.2.1 Título:**

 $\checkmark$  Plan de diagnóstico institucional de la carrera de Pedagogía, sección Cuilapa, del

Centro Universitario de Santa Rosa

#### **2.2.2 Ubicación física de la comunidad:**

 $\checkmark$  Aldea Las Monjas, municipio de Cuilapa, departamento de Santa Rosa.

#### **2.2.3 Objetivos**

#### **2.2.3.1 Objetivo General**

Determinar una de las necesidades prioritarias institucionales y contextuales de la carrera de Pedagogía del Centro Universitario de Santa Rosa.

#### **2.2.3.2 Objetivos Específicos**

Fijar la condición contextual de la carrera de Pedagogía del Centro Universitario de Santa Rosa en todos sus aspectos (social, económica y cultural)

Efectuar la realidad institucional de la carrera de Pedagogía del Centro Universitario de Santa Rosa en el ámbito académico..

Identificar las políticas que favorezcan a la población en general de la carrera de Pedagogía del Centro Universitario de Santa Rosa.

## **2.2.4 Justificación**

 El proceso de diagnóstico del Ejercicio Profesional Supervisado se realizara con el propósito de que el estudiante haga una investigación profunda aplicando las herramientas necesarias y efectivas para la recolección de datos que permitan descubrir posibles debilidades y amenazas, y así poner en marcha las fortalezas y oportunidades encontradas con la finalidad de darle solución a la situación que se vive en la carrera de Pedagogía, del Centro Universitario de Santa Rosa y la comunidad.

## **2.2.5 Actividades**

Para el efecto y en busca de alcanzar los objetivos previstos se pretende realizar las

actividades siguientes:

- 1. Elaboración del plan de diagnóstico
- 2. Presentación de la solicitud de autorización
- 3. Establecimiento de métodos y técnicas a utilizar en la investigación
- 4. Identificación y selección de fuentes bibliográficas
- 5. Trabajo de campo
- 6. Recopilación e interpretación de información
- 7. Presentación de resultados a las autoridades locales
- 8. Selección de problemática para formulación de proyecto
- 9. Elaboración de informe para su revisión al Asesor
- 10. Entrega de informe para su revisión y aprobación
- 11. Correcciones y aprobación final del informe de diagnóstico institucional

# **2.2.6 Tiempo**

 El desarrollo de todo el proceso de recolección de información se enmarca en un mes calendario, teniendo como inicio el 03 de agosto, finalizando el 03 de agosto del año en curso

# **2.2.7 Cronograma de actividades**

# **Tabla 22**

Cronograma de actividades del plan del diagnostico

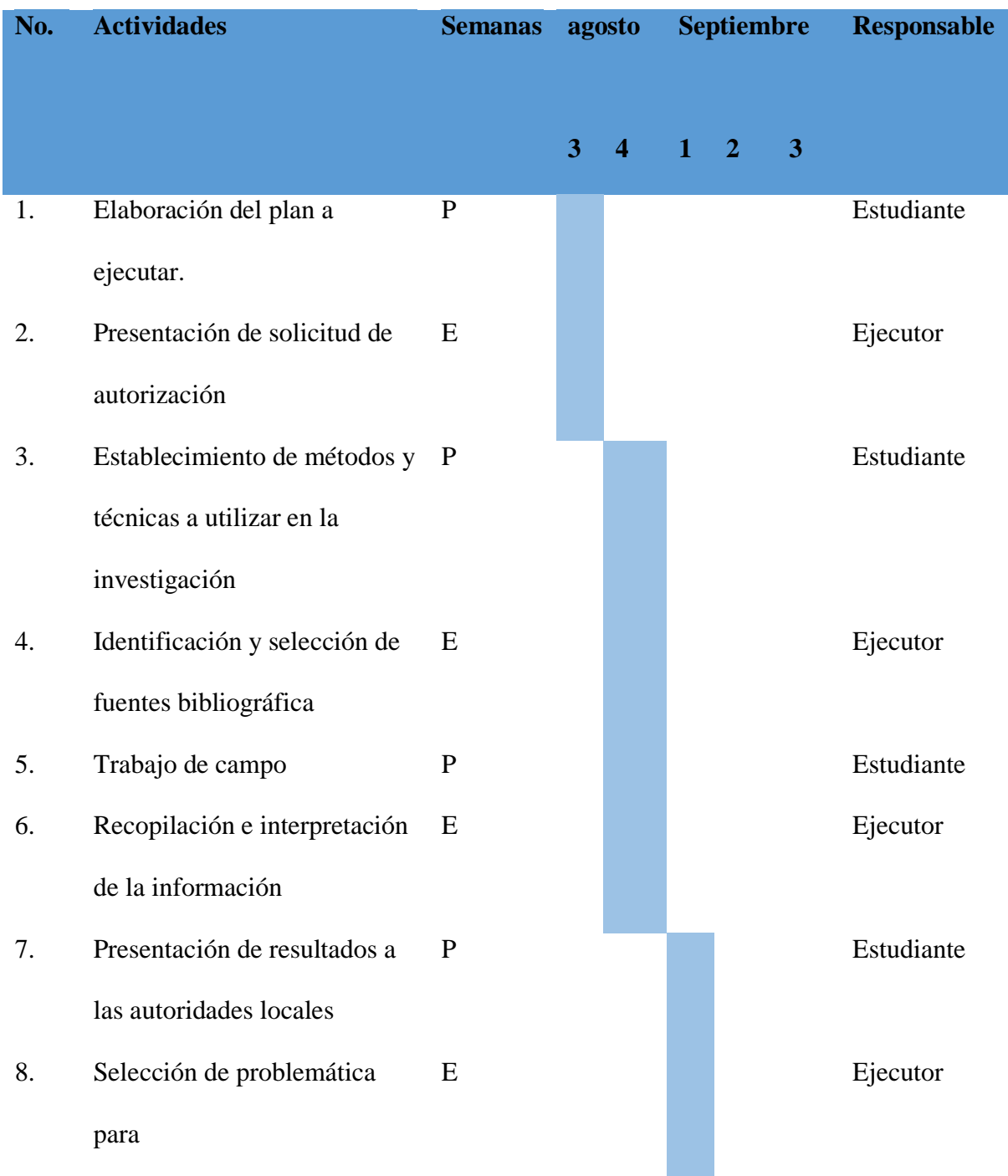

la formulación del proyecto 9. Elaboración de informe para su revisión por el Asesor P Estudiante 10. Entrega de informe para revisión y aprobación E Ejecutor 11. Correcciones y aprobación final del informe de diagnóstico institucional P Asesor

**Nota***: Fuente: Elaboración de la estudiante del Ejercicio Profesional Supervisado*

# **2.2.8 Técnicas e instrumentos**

- a) Observación
- b) Encuesta
- c) Entrevista
- d) Análisis documental
- e) Análisis estadístico
- f) Registro anecdótico
- Aplicando los instrumentos tales como
- a) Fichas
- b) Cuestionarios
- c) Cuadros de registros
- d) Base de datos
- e) Comentarios orales

## 2.2.9 Recursos

# **2.2.9.1 Talento humano**

- Director Centro Universitario de Santa Rosa
- Coordinador Exámenes Generales de graduación del Centro Universitario de

## Santa Rosa

- $\checkmark$  Coordinador de la carrera de Pedagogía, sección Cuilapa
- $\checkmark$  Asesor Supervisor del Ejercicio profesional supervisado
- $\checkmark$  Estudiante ejecutor

# **2.2.9.2 Físicos**

 $\checkmark$  Sede de la carrera de Pedagogía, sección Cuilapa, Santa Rosa.

# **2.2.9.3 Materiales**

- $\checkmark$  Hojas de papel bond
- $\checkmark$  Lapiceros
- $\checkmark$  Impresiones
- $\checkmark$  Fotocopias
- $\checkmark$  Tinta
- 2.2.9.4 Técnicos
- 3 Manuales
- 4 Guías
- 5 Tecnológicos
	- $\checkmark$  Equipo de computación
	- $\checkmark$  Digital

#### **2.2.9.5 Financieros**

 Los recursos necesarios serán gestionados por parte del estudiante responsable de la investigación, por medio de un presupuesto detallado de la siguiente manera.

#### **2.3 Responsable(s)**

 $\checkmark$  Profesor de Enseñanza Media y Técnico en Administración Educativa Anabelma Vásquez Alvarez.

#### **2.5 Evaluación**

 El informe final del diagnóstico institucional se registrará en el instrumento respectivo por parte del Profesional Asesor – Supervisor al finalizar todo el proceso de indagación, formulación, redacción y correcciones.

Aldea Las Monjas, Cuilapa, Santa Rosa, agosto de 2020.

Profesora Anabelma Vásquez Alvarez

Estudiante ejecutor Vo. Bo.

 Licenciado Elman Erik Gonzales Ramos Profesional Asesor - Supervisor

## **8.2 Glosario**

- 3 **Accidente Geográfico:** es una unidad geomorfológica. También podemos definirlo como una de las diferentes formas que tiene el terreno de la Tierra. Los accidentes geográficos se clasifican por características tales como elevación, pendiente, orientación, estratificación, formación rocosa y tipo de suelo.
- 4 **Acción:** palabra que indica que una persona, animal o cosa, material o inmaterial está haciendo algo, está actuando (de manera voluntaria o involuntaria, de pensamiento, palabra u obra), lo que normalmente implica movimiento o cambio de estado o situación y afecta o influye en una persona, animal o cosa.
- 5 **Apéndice:** cosa adjunta o añadida a otra, especialmente el anexo o suplemento que se incluye al final de un libro, de una obra o de un trabajo de investigación: el apéndice de una enciclopedia.
- 6 **Carencia:** es un término polisémico, que se aplica a distintos ámbitos, tanto naturales como sociales; en todos ellos con el significado de la insuficiencia a la hora de cubrir una necesidad, o la ausencia de un elemento indispensable.
- 7 **Contexto:** es un marco, un ambiente, un entorno, físico o simbólico, un conjunto de fenómenos, situaciones y circunstancias (como el tiempo y el lugar), no comparables a

otras, que rodean o condicionan un hecho.

- 8 **Control:** en administración, control es un mecanismo del proceso administrativo creado para verificar que los protocolos y objetivos de una empresa, departamento o producto cumplen con las normas y las reglas fijadas.
- 9 **Cronograma:** es un concepto que se utiliza en varios países latinoamericanos para mencionar a un calendario de trabajo o de actividades.
- 10 **Decisión:** una decisión es el producto final del proceso mentalcognitivo específico de un individuo o un grupo de personas u organizaciones, el cual se denomina toma de decisiones, por lo tanto es un concepto subjetivo.
- 11 **Desarrollo:** hace referencia a un proceso en desenvolvimiento, sea que se trate de un asunto de orden físico, moral o intelectual, por lo cual puede aplicar a una tarea, una persona, una sociedad, un país o cualquier otra cosa.
- 12 **Diagnóstico:** que sirve para reconocer un lugar por medio de varias técnicas. Ejecución: la ejecución del planeamiento implica llevar a la práctica las determinaciones del instrumento de ordenación.
- 13 **Equiparar:** comparar o considerar iguales, equivalentes o semejantes a dos personas,

animales o cosas.

- 14 **Estrategia:** una estrategia se compone de una serie de acciones planificadas que ayudan a tomar decisiones y a conseguir los mejores resultados posibles. La estrategia está orientada a alcanzar un objetivo siguiendo una pauta de actuación.
- 15 **Etnia:** es un conjunto de personas que mantiene una creencia subjetiva en una procedencia común. Esa creencia puede basarse en semejanzas de aspecto
- 16 exterior, costumbres, idioma, religión o memoria de eventos históricos como migraciones.
- 17 **Evaluación:** es la determinación sistemática del mérito, el valor y el significado de algo o alguien en función de unos criterios respecto a un conjunto de normas. La evaluación a menudo se usa para caracterizar y evaluar temas de interés en una amplia gama de las empresas humanas, incluyendo las artes, la educación, la justicia, y la salud.
- 18 **Factibilidad:** se refiere a la disponibilidad de los recursos necesarios para llevar a cabo los objetivos o metas señaladas, es decir, si es posible cumplir con las metas que se tienen en un proyecto, tomando en cuenta los recursos con los que se cuenta para su realización.
- 19 **Fundamentación:** esencia a lo que sea su base o cimientos, tanto de forma literal

como de forma alegórica en distintos contextos, a los conceptos de seriedad, razón, motivo, raíz, trama, etc.

- **20 Google Meet:** Es una de las dos aplicaciones que constituyen la nueva versión de [Hangouts,](https://es.wikipedia.org/wiki/Hangouts) siendo la otra [Google Chat.](https://es.wikipedia.org/wiki/Google_Chat) Google comenzó a retirar la versión clásica de Hangouts en octubre de 2019[.2](https://es.wikipedia.org/wiki/Google_Meet#cite_note-de_Looper,_Christian-2)
- 21 **Guía:** documento que orienta y proporciona instrucciones a un grupo de personas que tema específico.
- 22 **Hipótesis:** (método científico), suposición de algo posible o imposible para sacar de ello una o más consecuencias.
- 23 **Implantación:** establecimiento y puesta en práctica de una norma, institución o costumbre.
- 24 **Impulsar:** un impulso cambia el momento lineal de un objeto, y tiene las mismas unidades y dimensiones que el momento lineal. Las unidades del impulso en el Sistema.
- 25 **Interfaz:** dispositivo capaz de transformar las señales generadas por un aparato en señales comprensibles por otro.
- 26 **Intervención:** la que se realiza por un profesional sobre un individuo con alguna dificultad, para mejorar su situación.
- 27 **Justificar:** la acción de justificar que convierte o transforma lo que era injusto o no conforme a las normas, en justo o verdadero, conforme a un criterio de justicia, de normas o de verdad: como ley, norma social objetiva.
	- **Marco Teórico:** es la recopilación de antecedentes, investigaciones previas y consideraciones teóricas en las que se sustenta un proyecto de investigación, análisis, hipótesis o experimento, permitiendo la interpretación de los resultados y la formulación de conclusiones.
- 28 **Metodología:** hace referencia al conjunto de procedimientos racionales utilizados para alcanzar el objetivo o la gama de objetivos que rige una investigación científica, una exposición doctrina l que requieran habilidades, conocimientos o cuidados específicos.
- 29 **Organización:** grupo de personas y medios organizados con un fin determinado.
- 30 **Pertinencia:** la pertinencia es la oportunidad, adecuación y conveniencia de una cosa. Es algo que viene a propósito, que es relevante, apropiado o congruente con aquello que se espera.
	- **Plan:** acción de planear en la gestión se refiere a planes y proyectos en sus diferentes ámbitos, niveles y actitudes.
- **Planeamiento:** se encarga de especificar los fines, objetivos y metas de la educación. Gracias a este tipo de planeación, es posible definir qué hacer y con qué recursos y estrategias.
- **Plataforma:** es un sistema que sirve como base para hacer funcionar determinados módulos de [hardware](https://es.wikipedia.org/wiki/Hardware) o de [software](https://es.wikipedia.org/wiki/Software) con los que es [compatible.](https://es.wikipedia.org/wiki/Compatibilidad_(inform%C3%A1tica)) Dicho sistema está definido por un estándar alrededor del cual se determina una [arquitectura de](https://es.wikipedia.org/w/index.php?title=Arquitectura_de_hardware&action=edit&redlink=1)  [hardware](https://es.wikipedia.org/w/index.php?title=Arquitectura_de_hardware&action=edit&redlink=1) y una [plataforma de software](https://es.wikipedia.org/wiki/Plataforma_de_software) (incluyendo [entornos de aplicaciones\)](https://es.wikipedia.org/w/index.php?title=Entorno_de_aplicaciones&action=edit&redlink=1).
- **Procedimiento:** es un término que hace referencia a la acción que consiste en proceder, que significa actuar de una forma determinada. El concepto, por otra parte, está vinculado a un método o una manera de ejecutar algo.
- **Proceso:** se basa en la transmisión de valores y saberes. Si esquematizamos el proceso de la manera más simple, encontraremos a una persona que se encarga de transmitir dichos conocimientos a otra u otras. Hay, por lo tanto, un sujeto que enseña y otros que aprenden.
- **Protocolo:** conjunto de escrituras matrices y otros documentos autorizados por un notario que este guarda en su despacho siguiendo ciertas formalidades.
- **Proyección:** la proyección gráfica de un objeto es considerada como la figura obtenida sobre la superficie mediante haces de rectas, llamadas rectas proyectantes.
- **Red telefónica:** es una red de telecomunicaciones utilizada para llamadas telefónicas entre dos o más partes.
- **Resultado**: consecuencia o el fruto de una determinada situación o de un proceso. El concepto se emplea de distintas maneras de acuerdo al contexto.
- **Resumen:** la extensión del resumen puede variar, pero no suele pasar el 25 % de la extensión del original. En el resumen se han de evidenciar los vínculos lógicos de las ideas explicadas en el texto de partida, aunque esto suponga cambiar el orden en que aparecen, y la redacción debe adoptar un tono objetivo, independientemente del punto de vista del autor del texto base.
- **Sistematización:** es el proceso por el cual se pretende ordenar una serie de elementos, pasos, etapas, con el fin de otorgar jerarquías a los diferentes elementos.
- **Socializar:** promover las condiciones sociales que favorezcan el desarrollo igualitario de todas las personas o la extensión de cierta cosa a toda la sociedad.
- **Telefonía:** la telefonía móvil o telefonía celular es un medio de comunicación inalámbrico a través de ondas electromagnéticas.
- **Transmisión:** transmisión de datos, en electrónica y telecomunicaciones.
- **Transmisor:** aparato que sirve para transmitir o emitir señales eléctricas o telefónicas.
- **Viabilidad:** es la cualidad de viable que tiene probabilidades de llevarse a cabo o de concretarse gracias a sus circunstancias o características.
- **Virtual:** Se considera como virtual a todo lo que sea una imitación de una situación o persona muy parecido a la realidad, este es un término muy común en [la](https://www.informatica.us.es/index.php/conoce-tu-futura-escuela/la-informatica)  [informática](https://www.informatica.us.es/index.php/conoce-tu-futura-escuela/la-informatica) para hablar de la realidad construida a partir de sistemas informáticos o digitales; de esta forma se conoce como "realidad virtual" al instrumento informático que permite a los usuarios tener la sensación de estar inmerso en un mundo paralelo al real, esta ilusión es creada por una computadora que permite al usuario participar en los juegos por medio del uso de un casco especial.
- **Voluntariado:** es el trabajo de las personas que sirven a una comunidad o al medio ambiente por decisión propia y libre, también hace referencia al conjunto de dichas personas: los voluntarios. Por definición, los voluntarios no cobran por su trabajo, ni reciben honores o gratificaciones de clase alguna, ni para sí mismos, ni para terceros.

**Anexos**

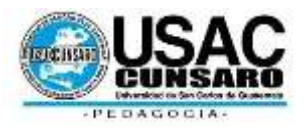

**Universidad de San Carlos de Guatemala Centro Universitario de Santa Rosa Unidad de Ejercicio Profesional Supervisado**

**Acta Móvil No.1-2020.-** En las instalaciones del Centro Universitario de Santa Rosa, Municipio de Cuilapa, Departamento de Santa Rosa, siendo las diez horas (10:00) del día viernes 16 de julio de dos mil veinte (2020) reunidos en la oficina que ocupa la Coordinación de la carrera de Pedagogía, sección Cuilapa, las siguientes personas: el Licenciado Elman Erik González Ramos, Coordinador de Pedagogía del Centro Universitario de Santa Rosa y Asesor del Proyecto del Ejercicio Profesional Supervisado y la profesora Anabelma Vásquez Alvarez quien se identifica con número de registro académico 201545396, estudiante de la carrera de Licenciatura en Pedagogía y Administración Educativa del Centro Universitario de Santa Rosa, de la Universidad de San Carlos de Guatemala, con el objeto de dejar constancia de lo siguiente: **PRIMERO:** la estudiante ejecutora Anabelma Vásquez Alvarez, puso a la vista del Coordinador de carrera Licenciado Elman Erik González Ramos, la solicitud de autorización para poder realizar en dicha unidad académica todo el trabajo relacionado con el Ejercicio Profesional Supervisado previo a optar al grado de Licenciada en Pedagogía y Administración Educativa. **SEGUNDO:** el Licenciado Elman Erik González Ramos, en su calidad de Coordinador de carrera, agradeció a la profesora Vásquez Alvarez porla confianza

depositada en dicha unidad y al mismo tiempo autorizó a la estudiante ejecutora a realizar todo el trabajo correspondiente según lo expone en su carta de solicitud, dándole formal posesión a partir de la presente fecha. **TERCERO:** la profesora Anabelma Vásquez Alvarez hizo del conocimiento del Coordinador de la carrera que el primer paso a realizar como estudiante ejecutora del Ejercicio Profesional Supervisado es realizar un Diagnóstico Institucional, herramienta técnica que servirá para que al analizar la problemática existente en la sede, pueda determinarse el planteamiento de un proyecto pedagógico para beneficio del personal en general de la carrera de Pedagogía, sección Cuilapa, el proceso de investigación de conformidad con el Normativo vigente del Ejercicio Profesional Supervisado tendrá una duración de treinta días calendario como mínimo. No habiendo más que hacer constar se finaliza la presente en el mismo lugar y fecha de su inicio, una hora después de su inicio, firmando para dejar constancia quienes en ella toman parte.

Ramos

Vásquez Alvarez **Anabelma Vásquez Alvarez Erik González** Licenciado Elman Erik González

Estudiante Ejecutor Coordinador de Carrera

"ID Y ENSEÑAD A TODOS" VoBo.<br>MA. Ing. Civi. Cristian Armando Aguire Chinc Director Centro Universitario de Santa Rosa -CUNSARO-

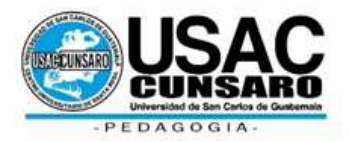

**Universidad de San Carlos de Guatemala**

# **Unidad de Ejercicio Profesional Supervisado**

# **Acta móvil No. 10-2021.**

En las instalaciones del Centro Universitario de Santa Rosa CUNSARO, siendo las quince horas con treinta minutos del día treinta de noviembre del año dos mil veinte, reunidos en la oficina que ocupa la Dirección del referido centro educativo, las siguientes personas: El Ingeniero Civil Cristiam Armando Aguirre Chinchilla Director del Centro Universitario, el Licenciado Elman Erick González Ramos, Coordinador de la carrera de Pedagogía, sección Cuilapa, y profesional Asesor del Ejercicio Profesional Supervisado, y la Profesora Anabelma Vásquez Alvarez, con número de registro académico 201545396, estudiante de la carrera de Licenciatura en Pedagogía y Administración Educativa del Centro Universitario de Santa Rosa, de la Universidad de San Carlos de Guatemala, con el objeto de dejar constancia de lo siguiente: **PRIMERO:** El Ingeniero Civil Cristiam Armando Aguirre Chinchilla, da la cordial bienvenida y agradece la puntualidad ante este momento. **SEGUNDO:** la estudiante del Ejercicio profesional supervisado Anabelma Vásquez Alvarez procede a dar la información de la realización del diagnóstico institucional en el Centro Universitario de Santa Rosa, sede Cuilapa, Santa Rosa, detallando las principales carencias encontradas luego de analizar la información obtenida siendo las siguientes:

- $\checkmark$  Manual de procesos administrativos para distintas gestiones de usuarios.
- $\checkmark$  Guía para la utilización de Google Meet en clases virtuales
- $\checkmark$  Manual de procedimientos de bioseguridad para el acceso al Centro Universitario de Santa Rosa.
- $\checkmark$  Falta de bodega exclusiva para Pedagogía.
- $\checkmark$  Espacio para práctica de deportes

**TERCERO:** después de la presentación de la información del diagnóstico la estudiante Anabelma Vásquez Alvarez, del Ejercicio Profesional Supervisado, se realizará la propuesta de solución a la deficiencia: No existe un manual que permita adquirir información sobre los procesos administrativos que se realizan en el Centro Universitario de Santa Rosa. **CUARTO:** No habiendo más que hacer constar se finaliza la presente en el mismo lugar y fecha de su inicio, una hora después de su inicio, firmando para dejar constancia quienes en ella toman parte.

 $\frac{1}{2}$ 

**Anabelma Vásquez Alvarez** Estudiante Ejecutor del Ejercicio Profesional Supervisado

|

 $\omega$ 

**Lic. Elman Erick González Ramos** Asesor de Ejercicio Profesional Supervisado. Sección Cuilapa

"ID Y ENSEÑAD A TODOS" Vo. Bo. MA, ing. Civil: Cristian Armando Aguirre Chinchilla Director Centro Universitario de Santa Rosa -CUNSARO-

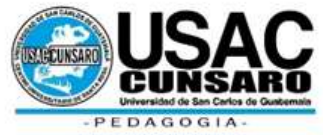

# **Universidad de San Carlos de Guatemala Unidad de Ejercicio Profesional Supervisado**

## **Acta móvil No. 12-2021**

En el municipio de Cuilapa, departamento de Santa Rosa, siendo las 16:00 horas del día cinco de noviembre del año dos mil veintiuno, reunidos en las instalaciones que ocupa que Centro Universitario de Santa Rosa CUNSARO, las siguientes personas: Doctora Elizabeth Ceballos Donis, Coordinadora del Ejercicio Profesional Supervisado, Pedagogía sección Cuilapa, del Centro Universitario de Santa Rosa, Licenciado Elman Erick González Ramos, Coordinador de la carrera de Pedagogía Sección Cuilapa, y profesional Asesor del Ejercicio Profesional Supervisado, Licenciada Maydra Verfalia Lemus Florián Revisora del Ejercicio Profesional Supervisado, Licenciado Elman Erick González Ramos, Supervisor y del Ejercicio Profesional Supervisado; Profesora Anabelma Vásquez Alvarez, Estudiante ejecutor del Ejercicio Profesional Supervisado con número de registro académico 201545396, estudiante de la carrera de Licenciatura en Pedagogía y Administración Educativa del Centro Universitario de Santa Rosa, de la Universidad de San Carlos de Guatemala, con el objeto de dejar constancia de lo siguiente: **PRIMERO:** La Profesora Anabelma Vásquez Alvarez, dio la cordial bienvenida a todos los presentes y agradeció la participación y el buen interés mostrado al aceptar la invitación que se les hiciera para hacer parte de la ejecución del proyecto que se fuera asignado en el marco de trabajo de investigación acción ejercicio profesional supervisado. **SEGUNDO:** El programa a desarrollar consta de las siguientes fases: **a)** Entrega de la Compilación al Coordinador Académico, Asesor y Revisor del Ejercicio Profesional Supervisado **b)** Ejecución de la presentación virtual de la compilación con la participación de estudiantes de la Carrera de Pedagogía. **c)** Entrega oficial del proyecto pedagógico institucional dirigido al personal docente, administrativo, y estudiantado del Centro Universitario. **TERCERO:** culmina la actividad descrita en el punto anterior la Profesora Anabelma Vásquez Alvarez, estudiante ejecutora, procediendo a hacer entrega del proyecto pedagógico titulado **Guía dirigida a docentes y estudiantes de Pedagogía sección, Cuilapa del Centro Universitario de Santa Rosa para la utilización de Google Meet en clases virtuales durante la pandemia generada por el Covid 19;** a las autoridades del centro universitario de Santa Rosa, y coordinaciones del mismo. **CUARTO**: El Licenciado Elman Erick González Ramos, Profesional Asesor del Ejercicio Profesional Supervisado, en su intervención agradeció el apoyo puesto de manifiesto hacia las autoridades universitarias para el desarrollo del ejercicio profesional supervisado que hoy se presenta y entrega por parte de la Profesora Anabelma Vásquez Alvarez. **QUINTO:** La Profesora Anabelma Vásquez Alvarez, agradeció por el apoyo recibido por parte de la director y personal que labora en el Centro Universitario, ya que sin él mismo no hubiera sido posible desarrollar el proyecto que hoy se entrega. No habiendo nada más que hacer constar se da por finalizada la presente en el mismo lugar y fecha antes mencionada dos horas después de su inicio, firmándola para constancia quienes en ella intervenimos.

 $\frac{1}{2}$ 

**PEM. Anabelma Vásquez Alvarez** Estudiante Ejecutor del Ejercicio Profesional Supervisado

\_\_\_\_\_\_\_\_\_\_\_\_\_\_\_\_\_\_\_\_\_\_\_\_\_\_\_\_

**Lic. Elman Erick González Ramos** Asesor de Ejercicio Profesional Supervisado. Sección Cuilapa

 $\frac{1}{\sqrt{2}}$  ,  $\frac{1}{\sqrt{2}}$  ,  $\frac{1}{\sqrt{2}}$  ,  $\frac{1}{\sqrt{2}}$  ,  $\frac{1}{\sqrt{2}}$  ,  $\frac{1}{\sqrt{2}}$  ,  $\frac{1}{\sqrt{2}}$  ,  $\frac{1}{\sqrt{2}}$  ,  $\frac{1}{\sqrt{2}}$  ,  $\frac{1}{\sqrt{2}}$  ,  $\frac{1}{\sqrt{2}}$  ,  $\frac{1}{\sqrt{2}}$  ,  $\frac{1}{\sqrt{2}}$  ,  $\frac{1}{\sqrt{2}}$  ,  $\frac{1}{\sqrt{2}}$ 

**Licda. Maydra Verfalia Lemus Florián** Revisora de Ejercicio Profesional Supervisado. Sección Cuilapa

 $\blacksquare$ 

**Lic. Elman Erick González Ramos** Supervisor del Ejercicio Profesional Supervisado. Sección Cuilapa

\_\_\_\_\_\_\_\_\_\_\_\_\_\_\_\_\_\_\_\_\_\_\_\_\_\_\_\_

**Dra. Elizabeth Ceballos Donis** Coordinadora del Ejercicio Profesional Supervisado de Pedagogía Cuilapa

**Lic. Elman Erick González Ramos** Coordinador de la carrera de Pedagogía, Sección Cuilapa

\_\_\_\_\_\_\_\_\_\_\_\_\_\_\_\_\_\_\_\_\_\_\_\_\_\_\_\_\_\_\_\_

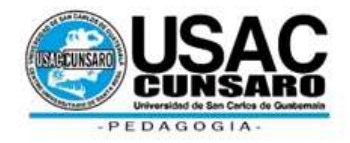

# **Universidad de San Carlos de Guatemala Unidad de Ejercicio Profesional Supervisado**

## **Acta móvil No. 04-2021**

En el municipio de Cuilapa, departamento de Santa Rosa, siendo las 16:00 horas del día treinta de agosto del año dos mil veintiuno, reunidos en las instalaciones que ocupa el Centro Universitario de Santa Rosa CUNSARO, las siguientes personas: Licenciado Elman Erick González Ramos, Coordinador de la carrera de Pedagogía, sección Cuilapa, y profesional Asesor del Ejercicio Profesional Supervisado, Licenciada Maydra Verfalia Lemus Florián, profesional Revisora del Ejercicio Profesional Supervisado, Licenciado Elman Erick González Ramos, Supervisora del Ejercicio Profesional Supervisado; Profesora Anabelma Vásquez Alvarez Estudiante ejecutor del Ejercicio Profesional Supervisado, estudiante de la carrera de Licenciatura en Pedagogía y Administración Educativa del Centro Universitario de Santa Rosa, de la Universidad de San Carlos de Guatemala, con el objeto de dejar constancia legal de lo siguiente: **PRIMERO:** La Profesora Anabelma Vásquez Alvarez, con número de registro académico 201545396, Código Único de Identificación 1740-47754-0614, dio la cordial bienvenida a todos los presentes y agradeció la participación y el buen interés mostrado al aceptar la invitación que se les hiciera para hacer parte de la entrega oficial del proyecto de voluntariado. **SEGUNDO:** La estudiante Anabelma Vásquez Alvarez, hace entrega del proyecto del voluntariado titulado **"Implementación de antena Ubiquiti Litebeam 5ac Gen2 en el edificio del Centro Universitario de Santa Rosa" al señor director Licenciado José Luis Aguirre Pumay. TERCERO:** Entrega de dicho sub proyecto que también fue evaluado por el licenciado Elman Erick González Ramos, Profesional Asesor, quién agradeció el apoyo puesto de manifiesto a la Profesora Anabelma Vásquez Alvarez en su calidad de estudiante Ejecutor del Ejercicio Profesional Supervisado, y por el aporte realizado hacia el Centro Universitario de Santa Rosa. **CUARTO**: No habiendo nada más que hacer constar se da por finalizada la presente en el mismo lugar y fecha antes mencionada dos horas después de su inicio, firmándola para constancia quienes en ella intervenimos.

 $\frac{1}{2}$ 

**PEM. Anabelma Vásquez Alvarez** Estudiante Ejecutor del Ejercicio Profesional Supervisado

\_\_\_\_\_\_\_\_\_\_\_\_\_\_\_\_\_\_\_\_\_\_\_\_\_\_\_\_

**Lic. Elman Erick González Ramos** Asesor de Ejercicio Profesional Supervisado. Sección Cuilapa

\_\_\_\_\_\_\_\_\_\_\_\_\_\_\_\_\_\_\_\_\_\_\_\_\_\_\_\_\_\_\_\_

**Licda. Maydra Verfalia Lemus Florián** Revisora de Ejercicio Profesional Supervisado. Sección Cuilapa

Lic. Elman Erick González Ramos Asesor de Ejercicio Profesional Supervisado. Sección Cuilapa